# LE VRAI PRIX Le voleur se fait Maile sur **DES ORDINATEURS**

### **DTELOCHE** Page 35 **DCINOCHE** Venez fous tenter le super

"Banco" avec Burt | |<br>Reynolds *Page 2*.

a MUSIQUE

"The Fabulous Thunder-<br>birds les rédempteurs du birds, les redempteurs du Texas-Rock-Blues sont en vllle. Page 34.

D INFO BD La mellleure semalne de I'annee. Page 17.

**D** CONCOURS PERMANENT

2 batons et un voyage en Californle avec bobon-ne ? Facile <sup>I</sup> Page 25.

### <sup>D</sup> BIDOUILLE GRENOUILLE

Erifer et damnation, mais c'est une rubrique pirate, ca ?<br>ca ? Meuh non, c'est légal, ca .<br>mon Général. *Page 15.* 

**DEULIGNES** Les faineants sont en page 23.

**DE FORMATION ASSEMBLEUR** 

Les amateurs eclares vous attendent page 32.

D C'EST<br>NOUVEAU, CA VltNT DE SORTIR L'actualité de la micro-Inlormatlque. Voir pages 1112.13.

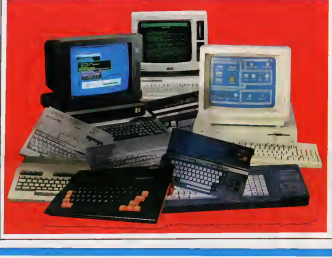

"Promotion le Groculan 64 pour seulement 199 francs!" Vous y croyez. vous ? Nous non plus. Nous vous avons établi un guide complet du prix que vous coûte vraiment un ordinateur complet Voir page 13

N°161 11F. 14- novembre 1986 Belgique : 83 FB - Luxembourg 81 Frs - 1 Suisse : 3,60 FS.<br>Suisse : 3,60 FS. M-1815-161-11 F. ISSN-0760-6125.

Cette semaine, l'HHHEBDO fait du cinéma ! La Twenty Century Fox et l'HHHHebdo vous offrent une avant-première : comme les pros, visionnez<br>Jumpin' Jack Flash AVANT sa sortie en salle et gratuitement

C'est pas fini : les salles U.G.C et l'HHHHebdo vous offrent 100 places valables dans les 221 salles U.G.C de France et de Navarre. C'est toujours pas fini : toute l'année vous pouvez bénéficier de places à tarif réduit (21 francs) dans les memes 221 salles U.G.C. L'explication de toutes ces bonnes choses sont en pages 18 et 19.

the control of the con-

DES PROGRAMMES POUR VOTRE ORDINATEUR : AMSTRAD • APPLE He ET lie • CANON X07 • COMMODORE <sup>64</sup>ET COMMODORE VIC <sup>20</sup> • EXELVISION EXL <sup>100</sup> • MSX et compatibles • ORIC <sup>1</sup> ET ATMOS • SINCLAIR ZX <sup>81</sup> ET SPECTRUM TEXAS TI99/4A • THOMSON T07, TO7/70 ET M05 •

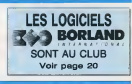

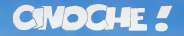

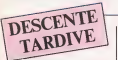

c'est de ne pas éte d'entre les petits payents<br>de José Di, (concre ils deset), l'estaché : et une<br>de José Di, (concre ils deset), l'estaché : et une<br>donc de n'enor pa voe le film en proyec : de Be<br>donc privée Ce qui expliq al de cette ontique. Autant ne pas vious<br>rancher plus bogannique : c'est quassiment<br>ul (BB/20 !). Une : mélopée: soponique<br>utour d'un couple qui vient à Mars se

DESCENDIVE BAN "retrouver" (ils se causent plus... mais ils s'aiment encore .<br>S'aiment encore !) et qui y parviendra S la essenltellement le pauvre spectateur |<br>égaré dans la selle. O secouuuss ! ! ! | | | | | | |

16/20

**BANCO** 

### de Richard **RICHARDS**

avec Burt REYNOLOS (Nick Escalante), I<br>Peter McNICOL (Cyrus Klnnlck), Nell<br>BARRY (Danny OeMarco) et Karren<br>YOUNG (Holly)

Jacq | L'enter du jeu ca vous dit quelque chose ? | d is t<br>Jacq | Cette pulsion iméxiatible qui vous raméne | d is t

"We all scream for ice cream" (intellectue<br>10006 "% ha encore qui let fens e'évade

qu'on l'appelle Bob), le touriste italien comme<br>comme on le rive Toujours gai, toujours des en mouvement, toul le temps à causer : le chiant partait mats<br>Chiant partait medi s'escount et innofensif il c'est<br>C'est luiqui rend la prison supportable aux chanter<br>deux aigns, qui leur tait chanter à tue-téte chante nooon ?). lui encore qui les fera s'évader de la prison.<br>Une évasion imaginaire mais qui marche des C<br>pour de vrai, qui les trempe dans le bayou, ce marche<br>pour de vrai, qui les trouveront une cabane per d<br>rechappe, ou ils copie conforme de leur cellule du pénière- | Plys. d<br>cier...avant d'atterrir dans une troquet | débios<br>miraculeux tenu par une italienne M I On | mésmm Teurs compris, la réalité n'e plus euronne (pas de<br>importance, le tout est de s'en zontr au (Fieren)<br>de la mage. De l'espoir fou de s'éveloir (en la mage.<br>nectaliement, au méprie de la fieren (en la mage.)<br>trainte, de lout en argol amerloque, ca veut dire "sous-controle" alors que ca semblait signifier

le contraire.<br>On va finir par na plus rien piger du tout. Jar<br>Jarmusch joue avec nos nerfs. Et c'est si

**15/20** 

d is table to just make gaing it ne vous meet<br>make galva makeuseus dalar en poolva — Guova<br>Black jack, rackfite (in cuantu, m derbare), meet<br>chemin de ler, boury of jour vous press-<br>ent placer et ... dependance !<br>Placer br

al fatta recurrou pour les pouvers en dans :<br>per de ruine d'approche d'un tapa vert ! pour<br>Plus d'un Nière, non méghanishe, pour ! home<br>débouverainer les alfanes glaugues et . de la<br>néan moir litgewistin qui ne musques et se faire refaire la gueule par un mafiosi de mode.<br>mes deux (viol et tout le tralala habituel). Il rade

de Harry WINER 08/2°

..

mitone et riggiard,<br>lanne des films intelligents, men<br>Gans quoiqu'un peu bavards et, done, vague ment lourdingues (n'est pas Woody Allen qui veut !). A ce point subtii que Banco lou voie constamment entre le comique et le<br>poler, sans choisir Tune ou I'autre direc-<br>bon... et sans qu'on en soit fâché pour<br>s'inquiéte, on rit, on s'angotsse, on rit, on<br>s'inquiéte, on rit, on s'angotsse, on rit, on preuve le gag d'ouverture, ou Reynolds<br>joue à Stallone (le gros bras débile et sans<br>humour) et nous fait craindre le pire avant<br>de faire relomber le 'supense par une "chute" ridicule et betement hilarante ! Ca dure dix minutes (si,si I)et c'est genial.

Comment ; jai dit que Burt Reynolds étad<br>génial ? Ben oui, j'ai pas honte et j'en<br>redemande. Banco I Banco I Banco I

CAP SUR LES ETOILES

Nick, saus con air blasé et cynsus, en<br>prend un secré coup au moral et a'en va<br>déplomair le past associé voleur : Et pour<br>stagner, ça va donner.<br>Mas plus que l'hastoniste de Basses, on<br>vialischen air la munière. Dépuisant<br>

s raguese, on m, on a angousse, on m

### DOWN EXECUTE de Jim JAYRMVSCH

evec Tom WAITS (Zack), John LURIE<br>(Jack), Roberto BENIGN! (Roberto) et Nicoletta)<br>Nicoletta BRASCHI (Nicoletta)

 $\begin{smallmatrix} \mathbf{1}&\mathbf{1}&\mathbf{$ 

simiste de la malchance des paumes), une<br>pliche, une étergie inattendues !<br>Et sur milieu du bruit, on a plants un prè-<br>texte aux elucubrations, une histoire lamentable de trois minables "écrases" en<br>la loi" (littéralement, "down by law" en<br>linglais) dont lis ne comprendroni jamais<br>leolle a démarrer comme film...) mise en l place : Jack, apprenti maquereau se tail gauler per les filos en compagnie d'une <sup>im</sup>ellim

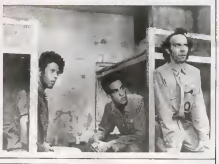

# 8 MILLIONS DE FAÇONS DE<br>MOURIR

### d'Hal ASHBY  $10^{20}$

### avec Jeff BRIDGES (Scudder), Rosanna ARQUETTE (Sarah), Alexandra PAUL (Sunny) et Andy GARCIA (Angel Mafdonado)

Je vous l'accorde, le litre est très chouette, genre<br>genre : "ca veut rien dire et on a pas grand chi le<br>chose a raconter, mais on en fait un jooil paquet avec<br>debuet avec un cros nose nous nceurs..........................

et de prima Focal in monde" (Pari Ierus, 1945)<br>para pagnal i traditions... et un point re. 1947<br>plus, in mond intelligent que la moyante ... yant des para del strande<br>des territoris de prima pagnal à França...<br>plus des ter

Alors, le tère. Emprunte à un feuilleton poli- ci d'a<br>Ger des années 60 qui commencait par ... " l'H<br>cette sentence imparable : "Huit millions ... des

d'ames peuplent la cité sans voiles...", il j et cu<br>voudrait nous convaincre qu'aujourd'hui. | cons<br>à Los Angeles, les habitants sont devenus | terre "huit millions de roofs en sursis" I ITuant, non ?<br>non ? ? El pour meux nous l'enfoncer, on<br>nous décoche le terrible destin de Matt<br>Scudder, dims le whisky et la biere et pour . .

avor su un jour la globete togalacte is and<br>terma l'a quité Lisa Alicolagus Anony<br>ma l'ont seuvé : Alicolagus Anony<br>Le l'importante pourzuo, il est précipée<br>diot chez les fauses, les trussois princes<br>diot chez les fauses, genres qui viennent se rafrafchir I'haleine<br>et le reste dans un bar de grand luxe loin des regards indiscrets in

Une pulle en voie de repentance le supplie de la sontr de la, mesi evant d'absulti, la<br>peuv (pete sura d'é mesurcele sous les<br>yeux de son pasudo-suveur l'Suidder, et<br>pa n'a men d'original, oliterre alors le<br>histik, lure liche, calligni au devere ... incertain<br>Et Sarah, c'est Rosanna Arquette

chouchou depuis "Recherche Susan | | | desesperament" et "After Hours". Elle est, une fois de plus.<br>une fois de plus, splendide et mémad bien d'avoir son petit minois dans I'HHHHebdo ! A part 5a, I'intrigue (au demeurant. fort mincel est abracadabrante | WWW

et on croit reconnaitre au passage l'art<br>consommé d'Oliver Stone (scénariste) de Maing tailler les sentiments et les événements à nes i

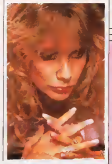

# avec Lea THOMPSON (Kathryn), Tata<br>DONOVAN (Kevin), Kelly PRESTON<br>(Thin), Leaf PhOENIX (Max), Kare CAPS-<br>HAW (Andie) et Tom SKERRIT (Zach) Decidement, dans la foulée de "Warga- de de<br>mes", les films à la gloire du bidouillage de génie pleuven<br>de génie pleuvent comme les softs nulards à minister d'Hittitetoù. Cap aur les<br>Alaites est de ceux-M, double d'un hymne<br>Alait conquête de l'éspecie par les América<br>Camer des répoles par les Américas<br>Montes anné les plus beaux, les plus bats,<br>ceux plus répoles NSto

verters) is face source aux centents du<br>
Capt, utilis system est produitions (1986)<br>
Capt, utilis system est produitions (1986)<br>
Di Space Gerry, une ordene du valences<br>
di Space Gerry, une ordene du valences<br>
di Space Ger

Manque de bol. il a fallu ognatiura un scil- - Bau<br>Mano pour mettre en valeur les belles beca- - him<br>Met de la Nasa. A héatlar entre le plagiat - poir<br>et f infantilisme, les adéraristes (poussés - que par les producteurs ?) ont opté pour les deux ;<br>deux : ca pompe donc allégrement "Aigle de fer<br>de fer" (pour le pratage informatique) et : l'esp<br>"Short Circuit" (pour le robot toul mignon : de q

el irès lute) tout en laisant dans l'aisti-<br>irèlleclualisme primaire, d'destination des<br>mouflets de 2 à 8 ans... Au-delà, on peut emporter ses devoirs de classe et com-<br>prendre l'intrigue en nelime temps ! ! En<br>clair, ca ressemble, a s'y méprendre à une<br>campagne d'intoxication de la Nasa pour<br>recruter des astronautes en herte et les conditionner a laconquete de I'espace. made in USA. Plus grave, mais on I'acer literiement fait parler sous la tortune, Patrick. Baudy Isrle Nati kiedrąti (paras du miesta)<br>him durs le dosaler de preses Awe, et<br>primo, orte phrase traudiscia : "Le crois<br>qué je n'aster par beson de les convens-<br>cre (g'aller van je n'aster de les convens-<br>normaux : bla

FRANKENSTEIN 2000 de Jean-Claude | PRI<br>LORD 10/20 . En soi ce film est nul. Tru- | HES cages affigeants, scénario minimaliste, ça | la se serait • a priori • a fuir. L'histoire d'un Fran- kenstein.<br>Kenstein issu des labos diaboliques d'une usine de genie a6ronautique qui n'en reste pus mons homme, checheri il reconqué-<br>n'en ferme malgot son angeci déteam-<br>n'en periodes ocnoeperais Et pus est.<br>n'en periodes concepteurs Et pus est.<br>il français ca en révêle regardable. Je ventil d'hai construit avec deux bouts de ficelle qu'il ji la n'y avail plus qu'un parti a prendre : ('humour ! Peut-fitre me trompè-je, mais ce il réfiel truc-ià à été monté par de palits rigolos qui | tée

SERIES B

PRIERE POUR UN TUEUR de Gordon HESSLER. 02/20 . Second film lauche de is assumed at the contract period of the matrix of the matrix and the contract of the contract of the contract of the contract of the contract of the contract of the contract of the contract of the contract of the contrac

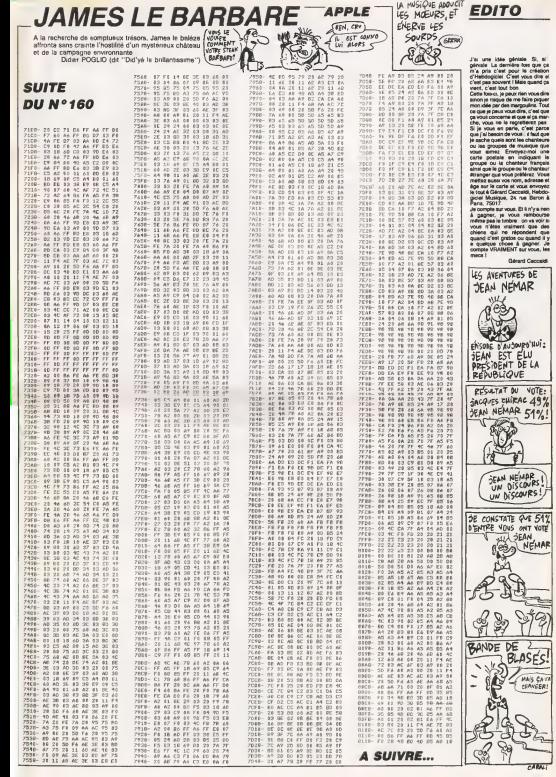

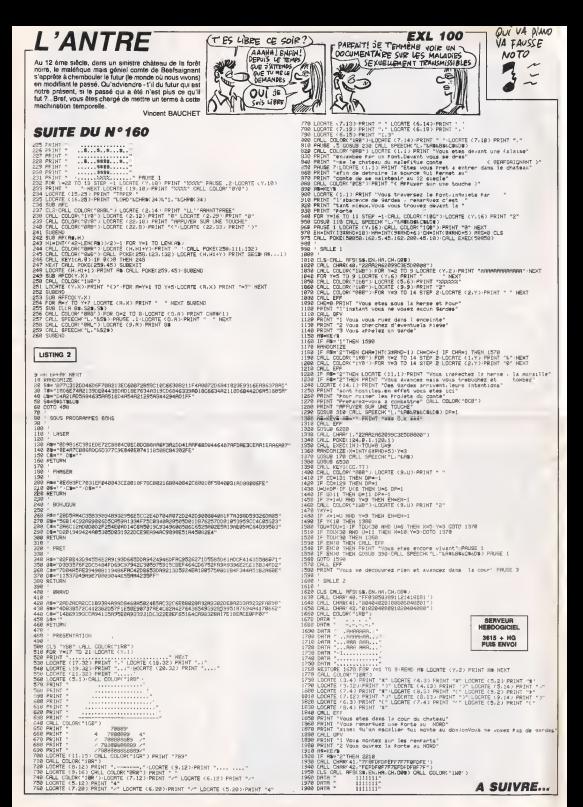

### **WIN OR DIE**

Vous êtes de gauche. Ils sont de droite, que le meilleur gagne. **Lionel ROUX** 

**LES ANENTURES DE** 

Ree

 $\overline{a}$ <sup>3</sup>

æ

AU XIVID HUT : EPISODE D'AUSOURDINI:

.<br>Malmenez vorre joystick pour barrer le passage :<br>denie : Co vor relaten avenue barrer en fusionne

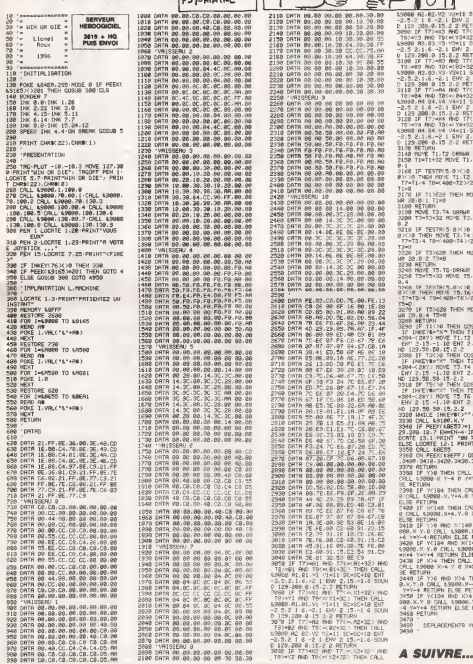

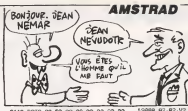

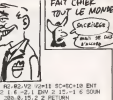

CHACUN POUR<br>SOI ET DIEN

FAIT CHIEF

2<br>
72-11 SC-EC-18 BM<br>
72 PETURN<br>
2 2 PETURN<br>
80 T7(w/x2+22) PM<br>
80 T7(w/x2+22) PM<br>
80 T7(w/x2+22) PM<br>
80 T7(w/x2+22)<br>
1 SC-EC-18 BM<br>
7.2 PETURN<br>
2.2 PETURN<br>
80 T6

или<br>=(R3+32) AHC n av a<br>Yellow CALL<br>BIENT<br>S SOLN 11 BC=8C+10 ENT<br>V 2 15 -1 6 500<br>PETURN<br>TZC=184+101 BHE

 $944997$ THEN CALL<br>NSC+10 ENT<br>5.-1 6 SOUN<br>MN

2.2 RETUPN<br>FRO T7(=1X4+32) RND<br>(=1Y4+32) THEN CRLL<br>1 ENV 2.15.-1,6 SOLN<br>2.2 RETURN

.<br>1996 - 20.0.1<br>1996 - 11.12 (1998 - 20

.<br>이 11.72 DRMMR 20.0.1<br>NB-T2)/2 G25U8 305B

THEN MOVE T1 T2 ORR

.<br>1296 13.14 1888 20

.<br>1983 - 1984 1985 1986 1988 1988<br>1984 1988 1988 1988 1988 1988

THEN MOVE TO, TA CAN

.<br>CVE 15.16 CRAWP 20

.<br>A 15,76 DR TESTAK 15,<br>E T5,76 DRAWE 20,8,4<br>20-T6)/2 COSUA 9850

THEN HEAR TS, TO DRA

2.2<br>HEN ODSUR 3198 ELSE<br>THEN T3=(XE4)+74.T4<br>T3.T4 DPAMP 20.8.2<br>ENT 2.158.10 1:50U

-2-2<br>HEN COBUR 3248 ELSE<br>THEN TSHLXR4-1-74 T6<br>-ENT 2 ISR-10-1 SOU<br>-ENT 2 ISR-10-1 SOU

8-ENT 2 (50,10,1.80)<br>5/8(2) 2<br>EYB(2\*"-WEND<br>6/827<br>#EN:4-1F EN/8 THEN L<br>#TH4-1F EN/8 THEN L<br>hT \*B0 3\* GOTD 5530<br>4. PRIMT EN/"3"/"

3<br>8EFF) 00TO 3988 3398<br>0,3438,3448,3458

.<br>EN CALL 69888.X.Y.B<br>-4 R YAY-4 PETURN EL

THEN CALL \$9888 F Y<br>\*4, Y. 8 KHX+4 RETURN

D XX4 THEN CRLL 6920<br>9889/X-4:Y-4:0 X-X-4<br>ELSE PETURN<br>490 XX4 THEN CRLL 69<br>6 ELSE RETURN<br>N ELSE RETURN

HENTS VAISSEAU

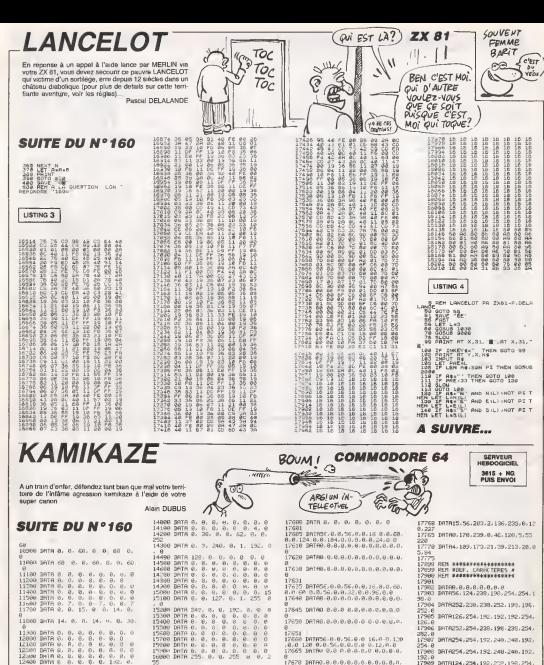

.<br>17690 241149.0.0.0.0.0.0 0.0.0.0.0.0. .<br>DESS INTREJO OJEJEJEJEJEJEJEJE P 1, 50, 0, 16, 15 2700 BATALE-5-50-12 40 50-112 12 142<br>2745 1878Life 200-142-176-200-148-17745-1818139-200719771375720071997<br>517204-143<br>17750-1818517517134716776271307126 12490 9676 1, 64 6, 61 6, 6 6, 7 27750 1817851-51213-0-102-0-2<br>1982138<br>2755 1878168-136 250 4521-6552-0 THE SATE C. B. M. M. G. G. G. C.

2670 16760.0.0.0.0.0.0.0.0.0.0.0

.<br>17675 IATAB @ A.G.G.G.G.G.G.G.G.G.

-<br>7010 1917/150 0 0 50 0 10 0 0 12:<br>0 0 1 1 0 0 5 1 0 0 0 0 0 0 0 0 0 0 0<br>7635 1917/0 0 0 0 0 0 0 0 0 0 0 0 0 0

BRTR254.254.152.248.246.192. DATAL24.256.192.202.198.254 24:0<br>24:0 hermise, 198, 198, 254, 254, 198. 081856. 56, 56, 56, 56, 56, 56, 8<br>Deffet, 6, 6, 6, 196, 254, 124, 8<br>Deffet: 98, 296, 252, 249, 228, 206 0816192.192.192.192.192.294 DRTR198.238.254.254 236-198. DREPLSR, 208, 206, 254, 222, 239, between the contract the two IRTRI24.254, 198.254.252.192. INTAL24-254, 198, 198, 208, 252. Suite page 28

- 1911<br>7911<br>7912<br>7913

 $\frac{20.8}{2914}$ 

 $190.8$ 

2000  $\frac{1}{2}$  $\frac{0}{9}$  0

 $-10.0$  $\alpha$  $\alpha$ 

0<br>17676<br>17600 I

2.55%

š

2500 DATA 224, 0, 1, 192, 0

FATS O i.  $\sim$  $0.0$ 

FOR THEFT O 2, 120 + 1, 1. k,

> $50<sup>o</sup>$  $\frac{6}{2}$  $\frac{3}{2}$  $\frac{8}{8}$  $0.000$

1978 0. 2. 0.<br>1978 0. 0. 0.<br>1978 0. 0. 0.<br>1978 0. 0. 0.<br>1978 0. 0. 0.<br>1978 0. 0. 0.  $560000$  $\begin{array}{c} 0.01 & 0.01 & 0.01 & 0.01 & 0.01 & 0.01 & 0.01 & 0.01 & 0.01 & 0.01 & 0.01 & 0.01 & 0.01 & 0.01 & 0.01 & 0.01 & 0.01 & 0.01 & 0.01 & 0.01 & 0.01 & 0.01 & 0.01 & 0.01 & 0.01 & 0.01 & 0.01 & 0.01 & 0.01 & 0.01 & 0.01 & 0.01 & 0.01 & 0.01 & 0.01 & 0.$ 

12600 DATR - 128, 8, 7, 129, 8,

000 IATA 0, 240 0, 1, 224, 0, 2

 $1000$ ۰. ĭ.

 $46108$ THTR B  $54,$  $0.0.$ 247  $\theta$ 

16302<br>16402<br>16702<br>16607 --......... isocion

16718 36

1978<br>1978 E<br>1978 E<br>1978 C

 $2010$ i,

Pred horro o 16

), e<br>(7260 pata e

sere e<br>Sere š

tern of  $2.0.0.0.0.14.0.$ 

**PARTIR CIFET** DOURRIR SES PNEUS

**VIC 20** 

 $\overline{\mathfrak{s}}$ 

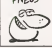

.<br>1981 IFTIA-"080580"THEMS#-"LE TEM<br>5 FST BFPASSER" GOSURGBRRR GOTCOJN

00<br>1985 | FRANTE "RECHENZTHERGAN" | "RI D<br>1985 | FRANTE RECLE "GOSLOBORO" | SANTE<br>1980 | FRANTE PACHE | TABREAN" | "SANTE<br>1970 | FRANTE PACHE | TABREAN" | SANTE<br>1970 | FRANTE | CT | PRINT "BOODDBOR"<br>1970 | BORDEAD | CT | P

8021 | 1941 | 1952 | 1952 | 1952 | 1953 | 1953 | 1954 | 1955 | 1955 | 1955 | 1955 | 1955 | 1955 | 1955 | 1955 |<br>1955 | 1955 | 1955 | 1955 | 1955 | 1955 | 1955 | 1955 | 1955 | 1955 | 1955 | 1955 | 1955 | 1955 | 1955 | 1955<br>

40<br>|IFRIN="3"TMDH100RD<br>|IFRIN="2"Fe@J=2H43(U=2OFU=1)TH<br>|IFRIN:"6"RMDPERK (4104-RMDH1 = 1

THENGUSLE (6210–52=1)<br>HENGUSLE DANGHL=1RHDO2⊙1/RHDN1+<br>HENGUSLE DANGH<br>00 IFTHS="T-THEILE L=1/RHDO2+1/HEM"<br>00 IFTHS="T-THEILE LH FLE" (600US)

928 EFNH-91940E-2010E-2010<br>12 M - HANNE COURTOOO<br>125 FAR-91940E-00181000<br>121 BBEN-91940E-012-4100-31<br>131 B300<br>131 B300

|18380<br>NB ||FA±∝'G~AMBFF-2ANBP1≈1THENG<br>|JE CRESE LE MIPOIR° GOSU∄I∨ANA

UB10720<br>3149 IFRA-"I"RHEED-ITHDKG4-"JE L'A<br>1 A1 BEJA PFISE" DOUUELOPOO<br>3150 IFRA-"I"RHECPERK(4100)000PFEE<br>KSAIRE-INGI-I"PRODUUELOCO PORE4100,<br>KSAIRE-INGI-I"

S20781163-7<br>2160 1703-7-7000FER<st01.c00012-0<br>2160 1703-7-7000FER-710003-7 7781<br>2162 1703-7-700054-170003-7 7781<br>2163 1103-7-700065 02021000021210100<br>2170 1804-7-700032110000 01-7<br>2170 1804-7000310000 01-7

978 | RAM-Krimenda-Hindon<br>1976 | Kosumiyada ha-ti<br>1980 | Kosumiyada ha-ti<br>1980 | Ram-Krimenda-Hindon | Alex<br>1980 | Mar-Krimenda-Hindon | Jan<br>1980 | Mar-Krimenda-Hindon | Jan

**BEJA LE BOITE" GOSUBIAGOR**<br>HEP IPRA" M'ANDRE-L'HENGA<br>AVEZ BEJA PPIS" GOSUPION

1000<br>1120 IFR≸≈°н°ннΩКГ≈2ТНДЖС\$≈°

 $rac{200}{9140}$ 

**LE VASE D'OR** dote d'une sagesse infinie et d'une force incommensu-Phoppe SILLON

**SUITE** DU  $M°160$ 

### SERVEUR<br>IEBDOGICIE 3815 + HG

1838 |FT-41HEWC-X PETURN<br>1988 RESTORE<br>1988 PORPHITOSS PERUR NEXT<br>1982 PORE36569.255 FORP-1TOB REAGA<br>FORT-1TOB PORE76714T.R NEXTT POR

7885.63 POETS92.63<br>
7885.63 POETS92.63<br>
1918 POETS92.63<br>
TRANS POETS92.63<br>
1912 IFC=77861.41987teDa2086<br>
1912 IFC=14861.41987teDa20867.<br>
1913 IFC=14861.45787teDa2088<br>
1914 IFC=14861.45787teDa2088

1914 - IPC+14H6DL+7501H1D40888<br>1916 - Michael Galler, 194589241<br>1916 - Michael Galler, 194589241<br>1928 - Pricissos S. 205 - Filipping - Rougham<br>1928 - Pricissos S. 205 - Pricissos - S. 2011<br>1938 - Pricisso T. 2012 - Priciss

-<br>POGE7885.168 FORE7882.168 FO<br>7.168 FORE8824.168 POGE7672.8

02100 PM 20211-105 PM<br>108 PM 217 PM 217 PM 217 PM 217 PM<br>108 PM 217 PM 217 PM 218000 PM 217 PM<br>108 PM 217 PM 217 PM 218000 PM 217 PM<br>108 PM 21800 PM 21800 PM 21800 PM<br>22 PM 21807 P.P. P0899-17000 PM 2181<br>22 PM 21807 P.P. P **HORRIS P** 

VHY+1<br>0 POME36878 18 FORP-230IO1365ID<br>: POME36876.P FORM=17020 NE/TH U

V\*V\*1<br>50 POKE701.U-1 POKE792.10-1 POKE<br>50 POKE791.U-1 POKE792.10-1 POKE<br>90 POKE791.V-1 POKE702.10-1 POKE<br>3.0 SYSESSED PRINT-7" POPJ-1TO10

250 6 Womens 1<br>
2000 FOR THE PICKERS 10-1 PDE<br>
2000 FOR THE PICKERS 10-1 PDE<br>
2000 6 WOMEN PRINT<br>
2000 6 WOMEN PRINT<br>
2100 6 WOMEN PRINT PRESENT 6<br>
2100 600001000<br>
2100 60001000<br>
2100 60001000<br>
2200 60001000<br>
2200 60001000

LIA<br>LO2J26<br>LO2J26

2450 00703320<br>2500 06773<br>2500 07187-2111111111111111114<br>POPR-17016 PPINT-0020700700103103<br>0700 PRINT-5111111111111111111111<br>2910 PRINT-511111111111111111111

ETURK<br>RAM NEVT FORSTOFE FORPAITOIL2<br>ENDA NEVT FORRAITO240 RERUR PONE<br>ROL PESTORE FORPAITO400 RERUR NE<br>FORRAITOI20 RERUR PONEZBOJARJA<br>FORRAITOI20 RERUR PONEZBOJARJA

DKT<br>1886 PRINTTIT, FORR⊤GIOSES POXIZX60<br>1910 IRTAG,8.0.0.0.0.0.15<br>1810 IRTAG,8.0.0.0.0.0.15

34788, 0.8. 0.0.0.0.0.248<br>20786.0.1.2.12.16.26.248<br>367840.64.120.0.0.0.2.23<br>367842.2.11.0.0.0.122.192<br>367842.2.11.0.0.0.122.192<br>3678455.129.160.128.160.129.1

14/8

B. Par

22<br>Data235, 3, 3, 8, 8, 8, 8, 8<br>Data235, 192, 192, 8, 8, 8, 8, 8<br>Data235, 1, 5, 1, 5, 1, 5, 1, 9, 1, 128, 1<br>Data168, 123, 168, 128, 168, 128, 1

29<br>| IATAS | 1.5.1.5.1.5.1<br>| IATA160.120.160.120.160.130.1

75<br>18181-5-1-5-1-10-0-255<br>18181-5-1-5-1-109-1-255<br>181825-0-0-0-0-0-0-0<br>1818129-129-129-129-129-129-1

29<br>1817/0255.0.0.0.0.0.0.0.255<br>1817/0551.192.169.164.136.132.1

2P<br>1817/1229.03.33.17.9.5.3.255<br>1817/255.3.5.9.17.33.65.129<br>1817/129.139.132.130.144.105.1 188 1819054-139-138-69-69-56-16-5

|<br>|248 ||47884.84.63.56.0.8.8.0<br>|258 ||4798.12.22.34.84.90.130.130<br>|268 ||4798.15.30.68.128.248.0.0<br>|261 ||479255.170.255.160.224.160.2

24,168<br>2862 IRTAGES, 170,253,0,0,0,0,0,0<br>2863 IRTAGES, 170,251,7,5,7,5,7<br>3264 IRTAGEN,168,224,168,224,168,2

.<br>.**...............................** sa baiki Mahatiditototota.<br>La baiki Mahatiditototato.

Θ<br>LRESTORE FORR∼1IO368 RENIR NE><br>RRETTOAN RERIA FORRZSZS+RLA NE

 $\begin{array}{l} \textbf{X} = \textbf{X} + \mathbf{X} + \mathbf$ 

PRINT ##00010000000000000000000<br>TINNOE RESENTE" FORT=ITO2000

EXT<br>3430 PRINT\***annosassassassassanov**<br>VOUS DONNERN \* FORT+1TO2000

exr

-<br>GROST DE L'ENTRE" FOPT=1TO200E<br>CROST DE L'ENTRE" FOPT=1TO200E

OF TOUTES FASONS. AUDI LE DÉCOLASE HORAIRE NEXT<br>3448 PP INT \* 0000000000000000000000000

HE MONSIEUR, VOIS AVEZ

OUT MAIS JE NE<br>PARLE QUE LE EUSSE

 $L$  HEURE ?

.<br>1999 PRINTS**PAPPPROFIL**OSS REROR NEXT<br>FORPHITOI20 REROR POREZ2629P.R.P

XI<br>2518 INTHR. G. R. R. R. R. Z. II 19788-0.0.42.24.16.8.0<br>19788-14.17 241.17.14 8.8<br>19788-14.17 241.17.14 8.8<br>19788-61.64.17.18.0.4.2<br>19788-61.04.17.18.0.4.2  $\frac{5514}{3520}$ 

|<br>|540 IATAB/192.192.192.51.51.51 188828.133.133.155.31.15.6<br>18888.0.129.192.152.128.0.0<br>18888.0.0.0.0.0.0.0.0<br>18888.0.0.0.0.0.0.0

:<br>|590 INTP4.0.0.0.0.192.192.192<br>|600 INTP3.3.3.0.0.0.0.0.0<br>|611 INTP63.02.40.0.0.0.0.0<br>|611 INTP63.07.133.249.198.140.249

49 505UB2989 PRINT 500001.0000000

**MLIO"**<br>PRINT" NNCPSTIMARHANDMEN PATH P

3650 PRINT WIKESTINGDIGHT AS<br>RINT WALKMINSON DRIVING ASSAULT<br>3668 PERINT MINIMUM DRIVING

IFVI+IDENTRIXT\*MODOORBRRRR

iver **SARAHARANGAN DO TUTTANANA** 

erviran

3720 PRINT ANDREOGRAPHIQUES (\* P W

 $-200$ ,,,,,,, **BURDEL ... "** TYHO GOTOGRAM<br>TOM RESTORE FORE-1TOSOP PERDA NE<br>FOREWITCHE BYHTH PERFZZWZ4R.N.NE

强强 图[图28:455-97:47:198:19976-11

2020 2012/1, 9.2.252, 172, 84, 236, 52<br>
INTRes, 52, 44, 52, 44, 52, 44, 52<br>
2011/44, 53, 43, 53, 63, 64, 144, 224<br>
2011/44, 244, 178, 63, 255, 12, 9.7<br>
2011/44, 244, 180, 75, 252, 2, 9.7  $3820$ 

DRTR44, 244, 100,<br>GOSUE2900 ବେ ।<br>ତା ମ **STOR BRY** .........................

PRINT PRODUCTORODO DO DE MARINE PORTA ESTADO PRINT "PORTA TOTO TOTO DE MAYO"<br>2340 - PRINT "RODO DO DE MARINE PRINT"<br>3340 - PORTH TOG - PRINT TRODODO PIDER POR

**FUEL TATTOLOGICAL BURGHAM IN TIMES** 

**SON RETAIL CONTRACTOR** 

IFIC.=1THENPRINT"400000000000

**BRACHT**<br>FRI BORNIN ALC: LINENPRINT\* 6000

**TI 99/4A BASIC ETENDU** 

599110 (41, 36, 6, 145)<br>(0, 120, 42, 124, 14, 1

00000000000000000000000 on current

**A SUIVRE...** 

C'EST

BON, HEU... CARAN TV ME

.<br>I SCHIZ WAN BRA ELSE CALL JENETICS,<br>First 3F When THEN AND ELSE DAD

Suite page 3

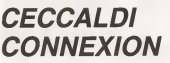

Ou les aventures minables de l'obscur rédacteur an chef c'un hebdomadaim d'informatique piutôt ripoard...

Mustapha NIH

DU JOURNAL, ET DONT LE NOM Mode d'emploi<br>Poursuivi par le orayon et la gomme de Carali (pseudo dessinalis)<br>Oeccaid del gempe les étapes (15 porta), afin de récupier das caralistes<br>astes (30 portes) qu'il dot rapporter à son cedrateur (100 portes) Vo

DEVINETTE: OUT EST LE MEC LE PLUS GENIAL ET LE PLUS BEAU

COMMENCE DAR C ET FINIT PAR 1?

**ATTEN OVERER 4111** ............  $310 \frac{\text{V}7+95}{\text{NSE}}$ 2005111, K.3111 IF Ren4 THEN SOLD<br>044 THEN SAN EUR SPA<br>100716102, 100111 ENG, METIONIN<br>10070 ENG, 104111 ENG, METIONIN<br>1070 SRV **CONTRACTOR** "MAPTEL"<br>400 PER 2-18 TO | BTAP -3 II CALL HENRY<br>2.1.100:32011 NEXT | 1. OAL HENRYCELT<br>42.32011 010PLAY AT (24.2) 1000E 00000 COVETTO **COLOR** SEN<br>Baran Balas Cort -)<br>CALL CHAILLE 109.70050058452 640<br>HEN AND KLEE F7=0 11<br>III EEFE BYD are some in TENNISTMA")<br>CALL CHARIZA, "00000000000 0.03); BEFE RFO<br>DOINE (#2.481.1a.4431) 22/01/24 640<br>1924 ETER # 11 CALL LODATE(#3,1,000)<br>1924 ETER # 11 CALL LODATE(#3,1,000)<br>17 1 11 CALL GOURC(1,96,0)<br>1701 CALME(#3,000) 70<br>CALL CALME(#3,000) 10,000) 17 EE+0 

 $\overline{ }$ 

)<br>DALL CHAR I 128. - 0037 21202020203F101F<br>SAAFF 7FOOFBORGBORGBORF ELOFOSOARSAAR 

**RUCHE** 

 $777777777777$ 

Therry | FOACMEUR

### Mode it preside

second a simplex<br>Potific lournel handle de mail vous venez de vous introdure dans une<br>rache afini de vous gomher à souhait. Il va tenn dra que l'abelle Szou<br>Sour le trait de son biblev. Gaine à voie vier en france remodere

### **SUITE** DU  $N^{\circ}$ 160

1978<br>2918 17 VPEEK(8195)+162 THEN VPSKE 81<br>2918 Sized LPOCK 8195:162<br>2918 Stellmin+4 (870-3198) LLSE RETO<br>THEN COHLONES+4 (870-3128 ELSE RETO 2228 /<br>R238 POKE 499801, XV / POKE 499981, YV<br>RANS ON STECC/ITS ROBER 2280, 2290, 230<br>R.OSBN / STECC/ITS 2308 (3308)<br>R.OSBN / STECC/ITS 2308 (3308) 2268 .<br>2278 . MF: ACC 2116 2288 -<br>2368 - Yan-1 - 0210 2330<br>2368 - Yani - 0210 2330<br>2358 - Yani - 0210 2330<br>2320 - Yani - 9410 2330<br>2320 - Yani - Yani - Yani - Yani - Yani - Yani - Yani 2200 ERNY VAN VANVE NASAKS KONG<br>FEEK(FBF2)<br>2240 IF A238 AND ABC333 THEN NVeX VB PUISPRITE 3, CXVER+4, FUER-43, 1,8+57<br>PUISPRITE 3, CXVER+4, FUER-43, 1,8+57 PUTSP<br>Réfuns 2019 11: 2019 12: 2019 12: 2019 12: 2019 12: 2019 12: 2019 12: 2019 12: 2019 12: 2019 12: 2019 12: 2019 12: 2019 12: 2019 12: 2019 12: 2019 12: 2019 12: 2019 12: 2019 12: 2019 12: 2019 12: 2019 12: 2019 12: 2019 12: 2019 1 257105<br>2008 - VOTEE ASH<br>2018 - - - - - - - - - - -3928<br>3928 POR PHETO 32 FRINT AEXT LOCK<br>TE 5.23 PRINT "VOTRE SCORE EST ".5CA<br>... LOCKTR 9.22 PRINT "AU WIVEAU" AV.<br>3048 LOCATE 9,23 PRINT:<br>1... LOCATE 9,23 PRINT Tuples man 8<br>ve:... LOCATE 9,23 PRINT Tuples man 8 2418 -<br>2418 -<br>2428 - MICL<br>2428 - MICHA  $\frac{1}{\sqrt{2}}$ 2021 - ATEL<br>2021 - ATEL 16080 2,55 AP-15 IVE<br>2016 17:07 - If Also Note 2,55 AP-15<br>2016 17:07 - If Also Note 2,55 LIST<br>2020 17:08 - Vietne 73,5 LISE IT ALOT<br>2020 17:07:26,22 FALSY ALOTHALIST<br>2020 17:11:08<br>2020 17:11:08<br>2020  $*$ 4199 : PORTES<br>2509 :<br>2519 FOR FHO TO NF VFERE APLF3,0 NI SAFTUR FOR TO AP<br>17 SETURE<br>EXT RETURN<br>EXT RETURN<br>EXT RETURN<br>2530 IF SPECK(AP(1)1=0 THEN 2520 ELSE  $2548$ · VARIATION TPS  $\begin{tabular}{l|c|c|c|c} \hline \textbf{2.13} & \textbf{3.14} & \textbf{3.14} & \$ SIZE FUN FRUGHT<br>SIAR :<br>SYNS : CLRSSEMENT  $\frac{1160}{1170}$ SING IF ANS(9)+GPACER(9) THEN ANN(9)+<br>3190 SEN(9)+SEN | FER F+B TO 0 STEP -1<br>3190 SEN(9)+SEN | FER F+B TO 0 STEP -1<br>1P SEN(F+1),GEN(F) | SHP AND(F+1),NH  $2428$  exturn 2640 - 2021E<br>2650 - 2021E 2650 -<br>2660 UPDEC PHF2.26 - 03190 9.4P 2670 SCHOOLPT<br>2670 SCHOOLPT<br>2670 OTSUR 2670 (WIGSYNG ON ICUNO 9 2170 - 2002 23:33:33<br>1970 - 2002 23:33:24<br>1970 - 17 97103 CO (22:33:24:34:45)<br>1970 - 17 97103 CO (22:4 74:54:45:15)<br>1970 - 17 97103 CO (23:4)<br>23:34:25:25:25:25:25:25:25:25:25:25:25<br>23:34:25:25:25:25:25:25:25:25:25:25<br>23:34 - 1258<br>- 1258<br>- 1258<br>- 1258 --<br>- 1258 --2748 - HINERY T.A.<br>2758 INTERVAL RTOP: NVANY+L ROINZ B. 3140 /<br>3170 / ER / 40 / ER 26 / PRINT - NEXT<br>3180 / ECATE 11,23 / PRINT hit corre ',.<br>3390 LECATE 11,23 / PRINT hit corre ',. Hey Locate 2,23 PEINT --------------3418 FOR FUEL TO PEINT, ... LOCATE<br>2418 FRIAT FAS, "...." LOCATE 9.22<br>FRINT " "RENECTS," ... ", NORTE 9.22 2428-00-244 - 08-1970/091418-00318-312<br># INTERVAL ON<br>2418-708: Free To 9399 - NEXT - LNTERVAL<br>#8107 - RETURN -----<br>2010 605U8 2610| 035U9 2699<br>2010 PRF P+1 TD 5 - PHIAT : NEXT : NOTIS<br>1020 - RETIRH<br>2020 -2020 : VII - 1<br>2030 : VII - 1<br>2030 : VII -2010 - VIE - 1<br>2010 - NYCHELLASTER: OR VYCHERC<br>49962: The Killon priziz ppf - Rouss<br>49962: The Killon priziz ppf - Rouss<br>49962: The Killon priziz prizik<br>2020: Artikou, or Vievi-1<br>2020: ARTI - Rouss - Prizik Priziz Prizik<br>2 2440 - Winner 2105<br>30 10:10 FOR ECHA 10:10 16:11:4 300<br>30 10:10 FOR ECHA 10:0 6:107-1<br>3400 FF FS-5 75EH FS-6 ELDE FS-5<br>3400 FF FS-5 75EH FS-6 ELDE FS-5<br>3400 PF FS-5 75EH FS-6 ELDE FS-5<br>11:55<br>11:55 ,1.FS<br>3380 PutsPRITE 11, ((K=EC)80, (V=EC)80) 1.75<br>1529 FUTOPRITE 12, (CK+EC) 98, (V+EC) 89)<br>15.75

0 2009<br>2009 COAFE 9,8 PRINT-<del>00440914100</del><br>1. LOGATE 9,8 PRINT -0<br>10CATE 9,52 PRINT -0<br>10CATE 9,52 PRINT -0<br>1200 PDR 7P-0 TO 9197 4RXT -00949 9,<br>2300 PDR 7P-0 TO 9197 4RXT -00949 9,

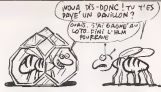

0 INTERVAL OFF<br>PIAN IP REPRECISEMENTS THEN 2008 ELSE

.<br>| INTERVAL STOP | LOCATE ..W<br>| IF ANS(9)+GPACEBIN) TREN AND(9)+

 $-$  HIT SCIER

LOCALITY, VIVA

(1)75<br>1928 PUTSPRITE 12, ((K=EC)46, (V=EC)46)<br>1927 RENT<br>2014 PER F=18 TO 13 PUTSPRITE F, (F3)<br>2014 PER F=18 TO 13 PUTSPRITE F, (F3)<br>2.81, 8.8 PERT D2022 LB.4 INTERVAL

OVAS, STAT BAGNETAN  $\propto$ 

> $109$  STECK - CLAVIER

38<br>38 CLE COLOR 2.1,1 SC-113 CO-11<br>GERUS 2638 ON INTERVAL-20 ROSUS 3

 $5978:$  ..... ..... 1971 - State State State State State State<br>1981 - State State State State State State<br>1981 - State State State State State<br>1981 - State State State State State<br>1981 - State State State State State<br>1981 - State State State

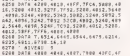

**MSX** 

**A** 

s

LA VERITO

 $C<sub>0</sub>PT$  DE  $IA$ ROUGHE DES

 $e$ e

ENFANTS BATTUS

### LISTING<sub>2</sub>

 $\frac{10}{20}$  ) - HCIR ALON - $7.11.12$ Son Line State 1 - Constitute 1988<br>- San Binessantic 17 - Constitute 17<br>- San Binessantic 17 supports And Support<br>- San IC Superint This Hemerican - CLRI 1<br>- San IC Superint This Hemerican - CLRI 1 **NISTACH** STEWARE-1351HRUCH.ASC" OPER HAR  $566$ SE dateur ass .<br>1. err zamen .<br>3ATA 8.76419885916171<br>3ATA 8.76419385916171<br>3ATA 9.33355939393117 PATA 4, Baasassassassas<br>PATA 4, Baasassassassas<br>PATA 5, FFREEFA189074439 201 SATO (\* 1771)<br>248 DATO – J. PRINTSSISSORIANT<br>248 DATO (\* 1771)<br>258 DATO (\* 1771)<br>258 DATO (\* 1825)<br>278 DATO (\* 1849)<br>278 DATO (\* 1849)<br>278 DATO (\* 1849)<br>278 DATO (\* 1849) 082+1.2>)<br>210 MHz) NEXT<br>220 UPOLE 0192.110 VPOLE 0195.162  $7884222$ 328<br>1948 LOSATE 8:22 - PRINTY - ROOMBOOKOOK<br>1948 - Printy Hotel Frank Frank Frank Frank<br>1948 - Anne Freederich Frankrijke Frankryk<br>1948 - Anne Freederich Freederich Frankryk - ASCAL - Benedictus<br>
- ASCAL - Benedictus - ASCAL - ASCAL - ASCAL - ASCAL - ASCAL - ASCAL - ASCAL - ASCAL - ASCAL - ASCAL - ASCAL - ASCAL - ASCAL - ASCAL - ASCAL - ASCAL - ASCAL - ASCAL - ASCAL - ASCAL - ASCAL - ASCAL - A 428 17070 FMT 12<br>428 17671000 FMT 120 17418 17474<br>448 17 1745 AND 1762 FMTH 174144<br>448 17 1745 AND 17628 TMTH 174144<br>448 17 1747 AND 2020 TMTH 2012-1815<br>410 17 171110011141 17410 08 PD 8010 184<br>410 17 17110001141 17410 08 0.418.692<br>490 5073 418<br>100 - $\sim$  $rac{1}{124}$ - RATURA - WYNEE 6021,11 - UPERE 6003 21<br>200 - IF COHR 7028 2010 - 0070 418<br>200 - IF COHR 7028 2010 - 0070 418<br>213-101 - 0130 compa - Milectechuse-2<br>200 - 0170 418<br>270 - $\frac{1}{2}$  arays 292 - Franz 1976<br>1983 - Franz 1976: 6831,92 - 69066 6887,9<br>1881 - Alther I Han Hoof - 8910 418<br>1892 - Franz 1988 1988 1989 688 1988 6198<br>1882 - Franz 1888 1989 688 6191<br>1886 - 1890 489 Franz 18 8 17 4856 5198<br>1886 - 1890 4 BEEF 0510 418<br>638 CA+24 FOR F-8 10 8 IF AB(F)=FHF<br>1 THEN SWAP AD(F),AB(F+1)

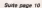

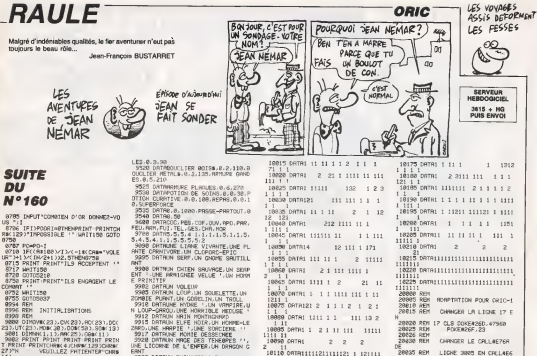

8999 AD1<br>2008 AD1<br>2008 To District 1.30 AM 28:00:000 AD1<br>2008 To District 1.30 AM 28:00:000 AD1 3.9<br>2008 PRINT PRINT PRINT PRINT PRINT PRINT<br>2.2019 WADILLEZ PRINTPROPERTY 47 (4) WOULD PER PRODUCED HIS 2012<br>CEL CREATION (4) 2012 (4) 2012 (4) 2012 (4) 2012 (4) 2012 (4) 2012 (4) 2012 (4) 2012 (4) 2014 (4) 2014 (4) 2014 (4) 2014 (4) 2014 (4) 2014 (4) 2014 (4) 2014 (4) 2014 (4) 2014 (4) 2014 (4)

**TI 99/4A** 

2020<br>
2021 | 1790<br>
2021 | 1790<br>
2020 | Cornel (1, 1, 8, 1, 8, 1, 9, 1, 9, 1, 9, 1, 9, 1, 9, 1, 9, 1, 9, 1, 9, 1, 9, 1, 9, 1, 9, 1, 1, 9, 1, 1, 9, 1, 1, 9, 1, 1, 9, 1, 1, 9, 1, 1, 9, 1, 1, 9, 1, 1, 9, 1, 1, 9, 1, 1, 9, 1, 1

Suite de le pape 3

SNT<br>3922 DATALK RHINOCERCO ENRAGE.UN<br>3922 DATALK RHINOCERCO ENRAGE.UN

3505 14794.32.48.48.56.60.62.62.6

9968 DATAL, 03.02.02.08.56.48.48.0

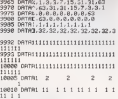

### $\frac{1}{10000}$   $\frac{1}{10000}$   $\frac{1}{10000}$   $\frac{1}{10000}$   $\frac{1}{10000}$   $\frac{1}{10000}$   $\frac{1}{10000}$ 1 11<br>18885 DATRI 1 2 1 11 111 11111  $1000000$  CRTR1  $2$  2 2 ś  $10118$  CATRISIS 21111121 1 121111 1111 1<br>10115 CATR12 1 1 111100  $13121$ <br> $18125$  DRTR1  $1$   $1$   $1$   $1$  $10130$  DATAL 1115121 1 11 1 11 11 LOISE ORTON 19 1111 1<br>18149 DATAL 1 :  $10145$  DATA12111  $1111$ <br> $10150$   $007791$ 18155 *DATAL* 111 1111 1<br>18168 DRTH1  $10153 087812111$

 $1211$ 

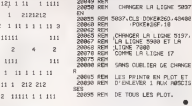

20035 REM

H<br>20040 SEN

 $28845$  Rin  $1500$ 

22047 DEN<br>28848 REN

1 11 DORLAN AT CH. 219772 1271-1273 ECO22 36)<br>1850 - CALL HOMATIA, 21, 1361 († 242). VISAR<br>23, N., 160, 21 († 241). VISARIZZ, 18, 160, 21 (†<br>1841 - HOMATIZZ, 17, 1381 († 244). HOMATIZA, 1

**CHRISTIE LE CALLAETER** 

LIGHT 3005 DN CRLARS

ET LE CHLLOSSID EN CH

ENLEVER LE CALLINACE

LES VOVOGES

CALL HOWN129,17,1389+ LMA ...<br>7,020 DILL HOWN129,17,1389+ LMA ... HOWN1<br>1160 DILL HOWN139,17,13891: CALL HOWN1<br>1170 RDA

100, 14, 105, 177)<br>1190, 2010, 13, 2, 2, 4, 5, 3, 14, 5, 4, 16, 5, 5, 4<br>126, 15, 16, 3, 15, 4, 3, 7, 8, 15, 3, 15, 15, 16<br>1260, 0816, 9, 2, 3, 11, 4, 3, 12, 4, 5, 13, 4, 15, 16

1915 - MAL DON'T I FOR THE TO AGO ILL MEST<br>THE DALL DON'T IS CALL MOLOGO ILL MEST<br>CALL MOLOGOT I IS DONO - STOR AND SELL MEST<br>EXPERIMENT IS DONO ILL MOLOGO IL TOR AND THE STOR AND SELL MEST IN THE TORONT IS CALL MEST I<br>OL

2 1230 LL REST & ... 100.349.2.

 $\begin{array}{l} \texttt{r,s} \mathbb{R}^n \otimes \mathbb{R}^q \big( \mathbb{R} \otimes \mathbb{R}^q_2, \mathbb{R} \otimes \mathbb{R}^q_3, \mathbb{R} \otimes \mathbb{R}^q_2, \mathbb{R} \otimes \mathbb{R}^q_3, \mathbb{R}^q_4, \mathbb{R}^q_5, \mathbb{R}^q_7, \mathbb{R}^q_7, \mathbb{R}^q_8, \mathbb{R}^q_9, \mathbb{R}^q_9, \mathbb{R}^q_9, \mathbb{R}^q_9, \mathbb{R$ 

1986<br>1989 BERTZAY ATISA, 1611 BASSAR (\* 14. FEBr<br>1993 BERTZAY ATISA, 1611 BASSAR (\* 14. FEBr

)<br>141 (racan

0<br>10 ON ETG 80TO 729,730,740,750,760,770 00 M E10 M311 2785/707-707<br>20 M E10 M311 27 (2015 140)<br>20 M E11 11 20-11 (2015 140)<br>20 M E11 11 20-15 (2016 140 M32<br>20 M E11 11 20-15 (1 0278 340<br>20 M E1 (2016 145 41 0278 340<br>20 MM L (2016 145 41 0278 340<br>20 MM L (2016 14

 $\begin{tabular}{ll} \textbf{6.60.~C30,1.~} \textbf{FQB} 774504185,13,00011 & \textbf{6.08.~} 194.1 & \textbf{7.09.~} 194.1 & \textbf{7.09.~} 194.1 & \textbf{7.09.~} 194.1 & \textbf{8.09.~} 194.1 & \textbf{1.000.~} 194.1 & \textbf{1.000.~} 194.1 & \textbf{1.000.~} 194.1 & \textbf{1.000.~} 194.1 &$ 

LIP-2<br>| EPL | MOLMO | 1991, -A, 07 : | CALL | DELOPATE<br>| STITL | CALL | MOTION | MLT, 0.37 : | VIE-VIE<br>| FOR | T+1 | TO | 100 | 11 | MLT | TH | CALL | MOT<br>| MOLMO | 2011, GALL | MLT | THA | MOTION<br>| MOLMO | 2002, 247, 237

1, 1908<br>1916: 1911 1920 - 1917 17. 1920 1920<br>1916: 1911 1920 - 1920 1930 1930 1940<br>1916: 1921 1920 1930 1930 1930 1940<br>1916: 1920 1930 1940 1940 1940 1940<br>1920: 1920 1930 1940 1940 1940 1940<br>1920 1930 1940 1940 1940 1940 1

853 PRP<br>6-11 PETURN 11 VY-197314-10-51-PRP21-1<br>6-11 PETURN<br>850 PAL BRUARD TEGRIZI GRUL SOURITILE<br>850 PALL BRUARD TEGRIZI (B. 15-RO-10-11 ROT)

400<br>1970년 - 대한민국의 대한민국의 1973년 12월 1일 - 대한민국의 1970년<br>1981년 - 대한민국의 1973년 - 대한민국의 1983년 12월 1일 - 대한민국의<br>1981년 - 대한민국의 1983년 10월 1일 - 대한민국의 1983년 12월 1일<br>1981년 - 대한민국의 1983년 10월 1일 - 대한민국의 1983년 10월 1일

 $\begin{tabular}{l|c|c|c|c} \hline \textbf{R} & \textbf{R} & \textbf{R} & \textbf{R} & \textbf{R} & \textbf{R} & \textbf{R} & \textbf{R} & \textbf{R} & \textbf{R} & \textbf{R} \\ \hline \textbf{R} & \textbf{R} & \textbf{R} & \textbf{R} & \textbf{R} & \textbf{R} & \textbf{R} & \textbf{R} & \textbf{R} & \textbf{R} & \textbf{R} \\ \hline \textbf{R} & \textbf{R} & \textbf{R} & \textbf{R} & \textbf{R} & \textbf{R}$ 

..<br>50 JATA 49,58,84,59,45,75,46,76<br>60 PSR 1-1 TD 29 // RESD CAR-CARA // CA

O PRA 104 TD 29 11 NEWS CAR 11 CA<br>| DARLONA\_DARLIA\_NEET |<br>| DARLONA\_DARLIA\_NEET |<br>|DR.||DR.||PREFITEFIER|| LOUIS || DR.|| DR.|<br>|DR.||PREFITEFIER|| LOUIS || PREPITORIE || DR.|

000000000<br>| MTK|| 45,19155111777777178 96:00:00:00:00<br>| FENTY TORONOOD | TEL: 80,000 00:00:00:00:00:00<br>| FFTY TORONOOD | TELEVITY FY TORONOOD | SO

**0 DATA 51.00010003070654047FFFFFFF700** 

0.145814/71414271120783494143438700707070 

FORM OF DEVELOPMENT CONTROL COMPANY<br>VOCOL | 16, FOR UP DE 00000 V600FULLCOMO

o<br>158 III, ESCOLOFOFOFOFORMANOVO MANO

LE OF DEGREE<br>1960 GROSS - 125, For OF DE GEEFFEREN OF DE DEFER<br>1971 - 126, GEOFORO FEFERENCY, PR, 2002/2011<br>1882 32, 36, 2018 CLEAR CROSS FERENCY 2011

1060 BATA 28, HAMMERTZSER DRETOFTERCOOL

ptpsequedynappedIIE

 $\begin{minipage}{0.9\textwidth} \begin{tabular}{|c|c|c|c|} \hline $16$-0.023$-0.023$-0.023$-0.023$-0.023$-0.023$-0.023$-0.023$-0.023$-0.023$-0.023$-0.023$-0.023$-0.023$-0.023$-0.023$-0.023$-0.023$-0.023$-0.023$-0.023$-0.023$-0.023$-0.023$-0.023$-0.023$-$ 

**STATE A VERSIONALIST PRODUCT** 

1130 PRIMI - XED<u>OODDOORFFOR</u>DROODOOR<br>1911 <u>- NEEDS ENDY HEEKS VAN DOOR</u> - KOAD<br>1921 EERSTE ENDER EEN - XEDER ENDY H<br>1940 - HENT - WELFFORDER - INTERFORM

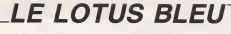

Glorieux Hifétroi Osakai nommé samoural des airs par Contraux (Vitarior Constantinorment computer Contrautor Vitarior)<br>Flampereur Yemamotio, vous allez devoir justifier ce titra<br>ronflam an recherchant Finastimable LOTUS BLEU, déli ant an reche unan i mesomana como ucuu, uu.<br>I finimite dissimilite dans l'En de l'aranyale da sinia. tre réputation.

### Franck JOVELIN

Mode d'emploi :<br>Seuvegerdez il la suite ces deux programmes (le programme principal<br>anus le nom de "LOTUS2") : Les règles sont incluses durs le première

LISTING 1

352=8<br>||Ганб594=7509||-||2006||-||ЗТаран=9EL8EHinh<br>||Угас)|| МЕВ 303||РИКИ ||Каблу-Умаг-3041<br>|Угас)||Уг138E0x+R1/Yea)|-|Га3&=6;1+81+2

(† 17. října 17. října 17. října 18. října 18. října 18. října 18. října 18. října 18. října 18. října 18. říj<br>Diskou – Tape II. Krol (1884 17. října 18. října 18. října 18. října 18. října 18. října 18. října 18. října<br>18

bekiska britzako Peo<br>17 Nold CR And THOM He@ ELSE He?<br>17 Nold Sa LumbiPeridio Else Thirse<br>17 Nold Sa LumbiPeridio Elsentre cua

i. ITA NEXT<br>198 GOSSOLEIA AL ITERR<br>198 COSSOLEIA AL ITERRI-ITORILOCATER DA<br>FRINTINGOT

FR (CROSS P. 04, 11785) -1702103176, 201<br>128 (CROSS P. 04, 11785) -1702103176, 201<br>128 (CROSS P. 04, 11785) -17101103176, 201<br>128 (CROSS P. 04, 11785) -1711<br>128 (PTORT 04) -274, 274, 275, 174, 294, 276, 276<br>138 (PTORT 04)

196 - 25<br>1978 - PHYSICIAN ITALIAN (\* 1815)<br>1978 - Jacob Christian, amerikansk politik (\* 1820)<br>1978 - John Christian, amerikansk politik (\* 1832)<br>1978 - Jacob Christian, amerikansk politik (\* 1832)<br>1978 - John Christian, a

The Santango at the Santa Council of California (1988)<br>2011 - Andre Court (1988)<br>2013 - Andre Council of California (1988)<br>2013 - The Francisco Council of California<br>2013 - The Council of California (1988)<br>2013 - The Counc

propaga contrassant and a propins of the state of the state of the state of the state of the state of the state of the state of the state of the state of the state of the state of the state of the state of the state of the

 $MSX$   $\rightarrow$ 

Suite de la nane d

 $\begin{minipage}{0.99\textwidth} \begin{tabular}{|c|c|c|c|} \hline & 0.011 & 0.001 & 0.001 & 0.001 & 0.001 & 0.001 & 0.001 & 0.001 & 0.001 & 0.001 & 0.001 & 0.001 & 0.001 & 0.001 & 0.001 & 0.001 & 0.001 & 0.001 & 0.001 & 0.001 & 0.001 & 0.001 & 0.001 & 0.001 & 0.001 & 0.001 & 0.$ 

H **E** servans ш

254<br>1599 : D.E.P.C.R.A. (1940), 240 (1940), 254 (1940), 255 (1951), 255 (1961)

54<br>| DEFERS(6)=127, 127, 127, 63, 63, 47, 39, 15<br>| OFFERS(7)=256, 254, 254, 252, 253, 244, 23

.<br>10 OCTGEK(20)=31,31,63,63,127,127,127,0

0 0070860211-249, 249, 252, 252, 254, 254, 254

05<br>007074 (20140, 0, 03, 40, 194, 197, 205, 205<br>007074 (21-1), 0, 15, 15, 164, 197, 207, 209<br>007014 (21-120, 204, 247, 247, 250, 254, 2

253<br>007038(25) =31,63,63,31,15,15,7,67<br>007038(27) =0.0.3,63,63,31,15,15,7,67<br>007038(27) =020,254,254,252,200,200,2

(5)<br>GEFERN 31-40/0/192/42/192/9/07/0<br>OTFERNTHOLD, DAI, 191/198/198/124/1

.<br>13. ozname 133 : 464, 36, 219, 60, 66, 144, 44, 17

5<br>1988 – DEFERM - DAN HORREL 1879-1879 (F. 1888)<br>1988 – DEFERM - DEFINIS LUCIO I I PRILI PRILI<br>1978 – DEFERM - DON 1979-1888 - 1889 - 1989 - 1989 - 1989<br>1988 – DEFERM - DON 1989-1888 - 1889 - 1889 - 1889 - 1989

AEXT HPARP-1<br>Locate 11, 23 Peter 18-API 8970

688 '<br>690 CL6 - DEPUIR-BHS35 - BHUSR<B)<br>788 : MPUT ' - EUCL NIVEAU",HV - HL•6000

+NVIZB<br>T10 200×57R6(NL)+" - HIVERU "+87ZB(NV

)<br>T20 319-57RB(NL+10)+" 367R \* - F3R F+1<br>T3 20 - 318+118+HExetVaL("63"+"1"+LEF<br>T4(T6(F);34)>)+CHE4(44)+HEXE(VAL("63"

 $\begin{tabular}{|c|c|c|c|c|} \hline $15.599999 & $100000 & $100000 & $100000 & $100000 & $100000 & $100000 & $100000 & $100000 & $100000 & $100000 & $100000 & $100000 & $100000 & $100000 & $100000 & $100000 & $100000 & $100000 & $100000 & $100000 & $100000 & $100000 & $100000 & $100$ 

THOMSON MOS

**湾 AA為** 

RONDOUP OF VOUDPAIR ON CURE-DENTS C'EST

KIRI A PETIT FEU

TEL EST DEIS

Oui CROYAIT ALLER SE FAIRE

**COUTRE** 

 $ec$ 

| 2070/18/35 | 48 | 208 | 208 | 208 |<br>| 2070/18/35 | 208 | 208 | 208 | 208 | 208 | 208 |<br>| 2070/18/37 | 208 | 208 | 208 | 208 | 209 | 200 | 200<br>| 2070/18/38 | 208 | 208 | 208 | 209 | 200 | 200 |

25 007088142-45-8-56-124-254-254-254-12

-<br>1993 - Color - Temutau 1, 222 - 222 - 2<br>1995 - Color Eddy Locatic - 1, ruccupez, expediat<br>1992 - Alithidiculocatic - 1, ruccupez, expediat

:<br>03 | 21 | 21 | 21 | 23 | 25 | 25 | 25 | 25 | 25 | 26 | 27 | 28 | 29 | 2<br>12 | 23 | 23 | 23 | 24 | 25 | 26 | 27 | 28 | 29 | 29 | 20 | 20 | 20 | 20 | 20 |

2012 | 1981 | 1982 | 1983 | 1983 | 1983 | 1984 | 1985 | 1986 | 1987 | 1988 | 1988 | 1988 | 1988 | 1988 | 1988<br>| 1988 | 1988 | 1988 | 1988 | 1988 | 1988 | 1988 | 1988 | 1988 | 1988 | 1988 | 1988 | 1988 | 1988 | 1988 | 1<br>| 1

)<br>|240 ||XATER, 0,00 ||TTC=||ANDRO2.0ThERP2=2|<br>|1622=02.0+||AT(TNEM)=||+|632-5||-(20||0)+|<br>|7,0 ||JSE ||- 032-0 ||MENT P3E ||12.00000110|<br>|7,0 ||JSE ||- 032-0 ||MEN P3E ||12.0001

)<br>118 COTO168<br>118 COLOR? #!HENHHON-IIPLAYTO?LRDO"||P?<br>2012 X-119 CORP THEN THOUR DOSSON |

SEEN XXIVYYYSE THEN THORISOTOIIN CLO<br>PRETYXXIVYJERECHITHXXX<br>ISH IFSCHENTYTYYYRKIINE ELMEPSE<br>ISH IYYYYRMEETYYYYRKIIINE ELMEPSE

18<br>1948 - POETYT - 1979 - 1978년(1939-1986)<br>1948 - 2017 - 2018 - 1979 - 1980 - 1980 - 1991년<br>1948 - 1980 - 1980 - 1980 - 1980 - 1980 - 1980 - 1980<br>1951 - 1980 - 1980 - 1980 - 1980 - 1980 - 1980 - 1980 - 1980 - 1980 - 1980 -

EPALT DALLY GRATISTITYKAR<br>2120 ITSCREDA T.H. TE THOMSIDR ELSEPSET<br>2120 ITSCREDA T.H. CRALTI (T-T-1162100) M<br>28 FERTIT-1, TV - 1998 TV, 1998(C)<br>140 IF T-7 AND T-11 INDUCCOTES, LEFCOL<br>2011 FERTITING THEORY TO THE CONTRACT PRESS<br>4023-1501020202020 LABOR CONTRACT PRESS

- SR:COTO2020<br>- IT THIS AND YAS THEM OCATES //BIECK<br>- INTERNETA DER (27) IP ANY THEOTHER<br>- INTERNET YANG TIDA (17) THEOTHER RTP:iS=712655-7100ET(80,9)\* "INN=1970<br>|FT9=150=20102000<br>|IG#||FT5=160007=11, 80 (T=150007=11)||80<br>|FT9=150=201007=11, 80 (T=150007=11)|<br>|FT9=260120,192=1713||10001PSET(7,\)\*<br>|BB="8ET(T=1)Y\" "IPSET(7,Y)CRB(1),7)60

 $\sim$  time can in a concern 

**620 - X-V RRESLLE<br>1986 - For Kommedi To 6318 - VPERE<br>1986 - For Kommedi To 6318 - Principhe Co<br>2 LA CURREN DI BOTT AP - PRENT-PLACE<br>426 - RETLER<br>450 - RETURN<br>450 - RETURN** 

.<br>199 CLOSE - GEREEN # - WINTH 37<br>184 PRINT - TERRINE ..." - END

 $160$   $100$ <br> $150$   $100$ 

**Balte pege 20** 

nieze<br>See Conveniei Tekitau 2 -<br>See Conveniei - Seevins

-<br>1883: 14, 56, 14, 49, 61, 6, 6<br>1883: 20, 16, 17, 49, 60, 84, 84, 8<br>1884: 51 (0) (64, 96, 76, 84, 84, 84<br>1884: 51 (0) (64, 18)  $\begin{tabular}{|c|c|c|c|c|c|c|} \hline $0.9999 & 0.011 & 0.011 & 0.011 & 0.011 & 0.011 & 0.011 & 0.011 & 0.011 & 0.011 & 0.011 & 0.011 & 0.011 & 0.011 & 0.011 & 0.011 & 0.011 & 0.011 & 0.011 & 0.011 & 0.011 & 0.011 & 0.011 & 0.011 & 0.011 & 0.011 & 0.011 & 0.01$ 

**LISTING 2** 

 $\frac{1}{2} \frac{1}{2} \frac{1}{2} \frac{1}{2} \frac{1}{2} \frac{1}{2} = \frac{1}{2}$ 

THE CASE IN THE GAS IN THE RESEARCH RESEARCH (1993)<br>
THE SECOND PROPERTY OF THE RESEARCH STATE OF THE SECOND PROPERTY OF THE RESEARCH STATE OF THE SECOND STATE OF THE SECOND STATE OF THE SECOND STATE OF THE SECOND STATE OF

.<br>A colété/bilocatés.se.surgatusing\* za<br>Covetimes - Munitionism - Piccementice

THE REAL OF THE OR TERMS PRESS<br>T. IF REAL OF THE OR TERMS PRESS<br>20 IF VIEW THE CONTENT PERSON PIPER<br>20 IF VIEW THE CONTENT PERSON PRESS<br>20 IF VIEW THE CONTENT COLORS PIPER

IF VIEW THENLOCATED, RICOLESS, HIPATH

00<br>160 | DEFICIRA (TX-205-126-68-24-24-24-24-24-24)<br>150 | DEFICIRA (TX-25-5) | DEFICIRA (TX-25-25-25-25)<br>150 | DEFICIRA (TX-26-24-25-25-25-25-25-25-25)

54<br>| DEFGRAIG >=187, 187, 187, 187, 188, 17, 29, 19<br>| DEFGRAIC >=284, 194, 194, 194, 194, 194, 244, 18 

696 | EEPSKALLE JAAR | PEG 2006 2014 2015 | CONSIL-1<br>1968 | EEPSKALLE JAAR | PEG 2006 2016 | EEPS | EEPS | EEPS<br>1968 | EEPSKALLE JAAR | PEG 2016 2016 | EERS | EEPS | EERS

\* 18 | ESTOP | 1217 | 1446 | 2447 | 245 | 256 | 257 | 257 | 257 | 258<br>24 | 258 | 257 | 258 | 259 | 259 | 259 | 259 | 259 | 259 | 259<br>248 | 257 | 258 | 259 | 259 | 259 | 259 | 259 | 259 | 259 | 25<br>248 | 257 | 258 | 259 | 22

\*\*1\*\*RIDNTRETNEF>,1433)<br>TOD IF FEED THEN 318+318+0HBC44>

TER :<br>TR : DAVEE

110 PRINTOL.)<br>1225<br>880 PCTO 360<br>818  $\mathbf{v}$ 

 $\frac{1}{2}$ TOO PRINTOS, SERÍ PRINTOS, PAS PRINTOS

1998 - 1998 - 1998 - 1999 - 1999 - 1999 - 1999 - 1999 - 1999 - 1999 - 1999 - 1999 - 1999 - 1999 - 1999 - 1999 - 1999 - 1999 - 1999 - 1999 - 1999 - 1999 - 1999 - 1999 - 1999 - 1999 - 1999 - 1999 - 1999 - 1999 - 1999 - 1999

15<br>1870 - 1883 - 11 - 13 - 13 - 14 - 15 - 15 - 16 - 17<br>1870 - 1881 - 1882 - 1882 - 1883 - 1883 - 1883 - 1883 - 1

.<br>Premi mistano dol dol mo sil sil dal d 3708138146678-154-052-052-188-18 .<br>18 SEFERENTI) – R. R. 192. 62. 192. 6. R. P.<br>18 SEFERENTIAN BLIZZ, IRA 193. 193. 194. 1 26<br>122 : cumpage (33 - 464, 26, 263), 64, 66, 167, 66, 12 ALL RECONSTANCES OF 107-23-31-15-7-1

# C'est nouveau, ça vient

### EXPLORATEUR, D'ACCORD, MAIS 3, POURQUOI?

Premerement, il taut avant demi-heure après que le début de  $\|\cdot\|$ tractale : c'esl une grosse merde son! utiles. Pas de commandes cent compaquee qui sert a faire de complexes, pas de centaines de  $\parallel$  Ph

loule chose que jevous rap- cet article <sup>a</sup> ete ecrit). Une bonne perie cu qu est la geometrie chose, seules les touches fiéchées

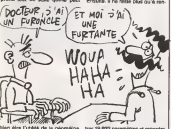

**bien de la géo Tuctale Ouaip.** 

Done, Ere Intormatique a sorti un logiciel qui devrait permettre aux parent nullards en mathemaliques que la plupert d'entre vous âtes (ou est, itan je sais pas commeni on doit dire dans res cas-la. Sont ? Suis ? Susses ?),

La meilleure chose à faire quand de cal on recoil un programme qui peut s'averer complique mais drice serais doit bien tester, c'esl de lire la notice d' utilisation. Done, jelis la notice 3' utilisation.

Ca y est. j'ai lu la notice d'utilisa tion (note chronologique : norma-lement, cette phrase se situe une

trer 19.932 parametres et regarder | | it le dessin se dessiner {en fait, j'exagere : iln'y a que 19.931

parametres a rentrer). Bon, ben, e'est pas qu'il se fasse lard. mais... Apres tout, Explorateur III est un utilitaire de création | | t de courbes (raclates, avec tout ce que cela implique, mais sans trop de calculs a taire. Beaucoup de patience vous esse odcossaire | | @ avant de pouvoir taire des images ansie beleis drie celes de la deluito. | 01 is qu'il

Explorateur III de Ere Informati-

### QUELLE HISTOIRE, M'ENFIN !

Avant de vous parler de Heartland, je me sens un peu oblige d'expliquer le jeu de mot approximatit qui sett de titre. En gros, e'etait pour vous evoquer I'Histoire sans finqui est tout a latois un bon bouquin, un tres mauvais film et un jeu d'aventure plutot honorable. C'est la que mon de la transition va une de latransition de la<br>mon sens de la transition va une fois de plus fairs merveille tout en piongeant !eNDLR. qui guette par dassus mon epaule pour rajouter des commentaires <sup>a</sup> lacon dans mon texte pourtant sibien cisele. dans un abime de reflexions du genre : oil veut-il en venir ? Eh beim justement. Heartland sot un jeu dont le theme est pompe- a quatre-vingts pour cent sur I'His toire sans fin. Vous étes en train vie de touiller dans un grenier et vous méast decouvrez un mysterieux bouquin. Comme it se doit, le bouquin en question est un grimoire de sorrellerie, mais voila, il manque quel ques pages. Entre deux recettes. Spes de souffle d 'ailes de chauve-souris a labave de crapaud , il est question d'un pays magique : Heartland. Helas ! Uldrich le bon roia perdu la bataille contre les forces reag du mal qui ont voles des pages du grimoire pour les remplacer par les rais terrribles pages noires Si per- quésonne ne recupere les pages manquantes et ne détruit les pages rappo noires, le pays et ses habitants seront, jusqu'à la fin des lemps. saus sous I'emprise du mal, personnifile par le villain Midan. Au fur et à vont mesure que vous parcourez le let livre. Il vous attre dans le pays fin ou magique. Le bon con qui va devoir tage faire tout le boulol. c'est vous Comme tout ceci est un jeu et c'orts<br>comme il toume sur Spectrum, réalis vous voila face a deux alternati ves : devoir vous contenter du cla- tru

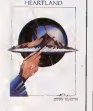

vier ou acheter enfin la celebre interface joystick. Eh oui, c'est un jeu d'aventu re/arcade, c'est a dire que ça bouge à l'écran el qu'il | | n'est pas la perre de taper des | | je tonnes de phrases sur le claver du  $\vert \hspace{.1cm} \vert$  D Spectrum, lequelle clavier a une | | mi facheuse tendance a se comporter comme une planche sur laquelle on ete codes des petits bouts de chewing gum déja | | N machouilles. Bref, ca bouge al'écran d'une façon très | | mignonne. Le petit personnage que vous représentez, ou qui vous | | ni represente (tout dépend de votre | | | rapport a la machine, j'veux dire) est tres marrant. Il peut avancer, il il p sauter sin l'air pour éviter les differents machins que certains ne | | | | vont pas manquer de vous jater à  $\parallel$ la title. Le décors de fond est très | | fin. quant a la musique et aux brutages, ils sont très sympas, pour | | b du Spectrum s'entend. D'ailleurs, | | I'ensemble du jeu est tres bien realise. C'est un bon jeu.

Heartland de Odin pour Spectrum 48 et 128K0.

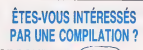

ca ? La louche de mon clavier sur ardrese est inscuse al directeurs // lettre de Palphabet ne fonclionne plus. Done, atten ez-vous a avoir un article sans cette tettre. Je sais, c'est tres chiant, mais j'y peux  $\sim$ 

Mais nous nous egarons. je

recommence mon expose. uce, sur la se compilation, il y a<br>Combat Lynx, Critical Mass, Turbo<br>Terbo Esprit et Saboteur I. Les Tacle lecteurs assi us que vous etes auront surement remarque que nous vous avons eja parle e tous ces logiciels ans nos prece ents cule numeros, aussi ne vais-je point eli rer essus pen ant es heures, sur-

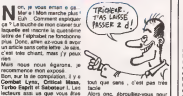

Alors one, ebrouillez-vous pour comments (ah tiens ? Ca marche en majuscule ? Mais voila qui est Dement. | | C Diantre !) de Durell pour | | || Spectrum.

### THE BEAT OF THE GODES

A ciens ? Mon d remar (bylig che ?). j'en c nviens (merde ! Maintenant c'est le eau), il serait grand temps que jevous explicationne (ah tiens, c'est et revenu. Bon, j'ai compris, a partir' de mantenant, ai vous voyez qu'il de manque une lettre dans un mot. vous comprendrez que c'est la louche demonclavierquide-

conne.La.parexemple.c est le space<sup>|</sup> quel est le logi ciel dont it est question : Gift from yaler the Gods.

Ca ss passe dans la Grece Anti que, alors que la Rome Antique ne retail pas tant que ça. La Forme en pi Antique non plus. Hermes, lemessager des Dieux, doit sortir d'un grazi labyrinthe diabolique (quoique dans le cas present, ce serait plutot un labyrinthe divin), en s' aidant des *cadeaux que leur* ont remis pond Zeus etAppolon, a savoir une épée magique et des larmes magi- parci ques aussi qui éclairent la nuit, liq comme la torche éclairs au de jeu chocoiat.

Si la scénario n'est pas des plus pour

rear are to a point of

origkiaux. le reste du jeu est abso lument superbe : les graphismes valent vraiment le detour, ce qui | | | n'est pas toujours le cas avec les jeux sur Spectrum, lescrolling est d'une limpidaté éclatante, même | | en plaste lumaire, matgré les | | laches de cafe, de confiture, de gramse et de chocoiat enfermées | | | dans le nceud. Dommage que les programmeurs pas programmeurs ne se soient pas programmeurs pas programmeurs pas programmeurs pas programmeurs pas programmeurs pas programmeurs pas programmeurs and programmeurs and programm casse un pau plus la téte pour peut petite musique. le rigueur quelques bruitages. | | | parce que ca devient vite sopori fique au bout de quelques heures

The Gift of the Gods de Ocean pour Spectrum.

### PENNIS DE PABLE

Tardon, je m'excuse de cette mais Decidement, j'ai pas de Q. Cette malencontreuse coquille. Voici done un tennis de table pour Commodore 64/128. Pour #tre tage plus prècis, il s'agit de Superstar - tages Ping-Pong. Bon. c'est un ping pong, quoi. Plutôt bien, du reste. . mus<br>On peut y jouer à deux qu seul . enti jouer a deux ou seul contre I'ordinateur. On peut choisir la couleur de se raquette, la sera force de I'ordinateur, la rapidite du jeu. Fromage ou dessert. Serieu sement, c'est un bon jeu. II y a quelque chose en lui de tennis, oui cus e quelque chose en lui de tennis que i (woaw. de tennis, year). Il y a aussi joue quelque chose en lui du celebre Dong Ping-Pong de Konami qui est le nes jeu prefers de Gerard (le Boss). D'ailleurs, c'est exactement le meme. Le mode d'empioi est en quatre langues, dont le Français. [237 Une étude poussée du mode l'Estate d'empioi m'apprend que I'ordina teur dispose d'une impliquence and flottante. Allons bon. Je suppute qu ils ont voulu dire par la que leniveau du joueur. gere par I'ordi nateur, n'est pas stable. Il jouera. Il inun set comme Secretin et l'autre comme cette comme cette de la neue pas si vous l'avez remarqué mais Limita lorsque les journaleux de <mark>Bango</mark><br>l'HHHHebdo s'intéressent au mode<br>mode d'empioi, c'est qu'ils ne savent absolument pas quoi fant raconter. C'est mon cas. Impossible de trouver Tune de ces conneries qui font dire aux lecteurs de I'HHHHebdo. lorsqu'ils nous evo quent et nous magnilient, nous elevant au grade de divinité qui Bug surveillons d'un air débornaire pour

mes sare complaisance le demimonde de <sup>I</sup> 'intormatique : "Ah ben eux alors, de sont vraiment rigolos, | | alors". C'est vrai quoi, vous voulez toujours tout savoir. Et les brui tages ? Et la musique ?Et les brui tages ? El gnagnagna ?Ok, c'est bien parce que c'est vous. La musique d'ouverture est super entrainante. C'est un folk country | | genre picking. Peu de rapport avec le ping-pong, centre Mais | | essayez done de trouver une | | musique qui pourrait evoquer leping-pong, Mon collegue Septh Qui est Alsacien me fait remarquer | | que les percussions de Strasbourg jouent une musique qui fait bing | | 9 bong. Ach I Che lui laisse l'antière. | | responsapilite te cette ponne pla-

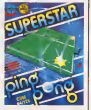

### COMMENT MEUBLER UNE PAGE DEL'HHHHEBDO QUAND ON A RIEN À DIRE

 $\mathbf{R}$  voyez la jaquette ci-contre ; et bien exception nelse ; et al. ment, y a rien a dire sur ce soft zeen sur, je pourrais vous taire tout un expose dessus, rajouter quel ques vannes pour faire plus long, et meme vous conseiller de <sup>r</sup> acheter, ou au contraire de I'ignorer royalement, mais non. Y a nen é en dire. Alors, a defaut de vous dire ce qu'il est, je vais vous dire ce que ce soft n'est pas.

C'est pas un soft super. C'esl pas une grosse merde. II est pas original du tout. II est entierement pas pompe sur autre chose non plus. Les graphismes du jeu ne son! pas

d'un ridicule flagrant. Valis ils ne sont pas non plus dilly d'une nullite a tout epreuve Quant a la sonorisation, y en a

pas. En bref, je dirais que ce jeu ne va pas raster dans les anales du logi ciel sur Spectrum. Ni dans celles cus de Dieu, puisque les voies du sei- res gneur sont impéretratèes (mes- vo<sub>lle</sub>s<br>sège personnel au père Mathieu d'Antius<br>de la paroisse de Saint Honoré d'Antiu

d'Eylau dans le16° arrondisse menl de Paris :mon pere, je sais pas si vous me lisez,mais je tiens a vous dire que cette deplaisante plaisanterie n'est pas restee impunie; j'en suis deja au vingt quatrieme "Paler", il ne m'en resle plus que 76 a dire. Et 36 "Je vous salue Marie" aussi). Strike Force Cobra de Piranha | Software pour Spectrum.

### COCORICOOOOO!

Ohput aver sing. Sing logiciel qu'il est francais tout pleing, cong, et même dans pro qu'il vient de Toulouse, cong. Il ou s'appelle nehree Discology, cong. Petri et c'est un copieur pour Amstrad. il est meme sous-titre Le traite- meni de disquette integral.

L'editeur de Discology vous per- n'au met de visualiser et de mofifier le contenu de toutes vos disquettes, i volte et particulierement de cellos qui vous sont protegees, sinon ca n'aurait ', moy pas d'intérèt. Non, j'l'ai pas de c L'edition paul se taire selon trois qua modes : 6dition de toute la dis- grat

O' y avuni percedi, vous pouvez, pendant la copie, eniever la protection. des programmes basic plombes, ou au contraire. en mettre une. Petit detail amusant : sur le cote droit de I'ecran, un jolipetit message nous ditque laloi 65-600, titre V, article 47, du 3 juillet 1985 n'autorise que les copies de sauvegarde, etc... moi je rajoute, mais vous lesavez deja : si par malheur vous trouvez avec Discology lemoyen de depiomber un logiciel, c'est Bvidemment pour faire une unique sauvegarde. Vous &tes prate de replomber tout de suite |

austa, de l'espace occupe par un igunte<br>(HEP, To COMMAIS LA DIFFERENCE)<br>(Qu<sup>er</sup>ic Y A ENTRE UN OPETIN)<br>diffusion = ET DEUX CRETING? EST ON CRETTI

fichier defini, ou d'une piste parti culière. La visualisation du contenu des sectours peut se faire en de redecimal ou en hexadecimal, et l'édit<br>même en binaire ou en octal pour lautre les dingues. En plus, vous pouvez du de desassembler sous forme de mne moniques Z80 le contenu d'une disch piste, histoire de jeter un ceil sur d'an un programme en langagemachine, parexemple. Une calcuwance est equivarient disponible, and ainsi que les fonctions couper/coller pour déplacer tout un ploc litée d' octets en meme temps.

La copieur de Discology permet de comp realiser la copie de sauvegarde de vos disquettes. Une petite option interassante, il permet de ne copier qu'un fichier à le fois au lieu to de prendre toute la disquette d'un le ra coup. Sinon, vous pouvez faire un petit. mapping de la disquette pour voir sa structure, la copier, bien sur. formater, etc... Discology permet use la copie de disquette a disquette, de disquette à cestette ou même I'inverse, mais pas de cassette a cassette. Mans, et ça c'est génial que

Enfin, I'Exploreur permet de visualiser la structure de la disquette, | de maniere plus approfondie que l'editeur. Vous pouvez entre autres avoir le plan d'occupation du disque ou le plan d'occupation

d'un fichier. Sachez egalement qu'un menu d'aide est disponible a tout moment, et que vous pouvez meme I'imprimer; mais alors la, prevoyez 30 pages de papier listing et 10 minutes de patience (c'est pas moi qui ledis, c'est ia documentation du soft, qui est tres complete ettres claire, d'ailleurs). Et encore, je ne vous ai pas tout dit sur Discology : trois pages de ce format n'y suffiturent pas, surtout avec toutes les conneries que je raconte a cote. Ah, encore un petit detail : Discology est peutetre un superbe utilitaire tout nou veau tout beau mais, il existe deja une parade pour le contrer. La preuve ? Il ne se copie pas luimeme... ou alors, faut chercher. Discology de M6ridien Intormati que pour Amstrad.

C'est nouveau, ça vier

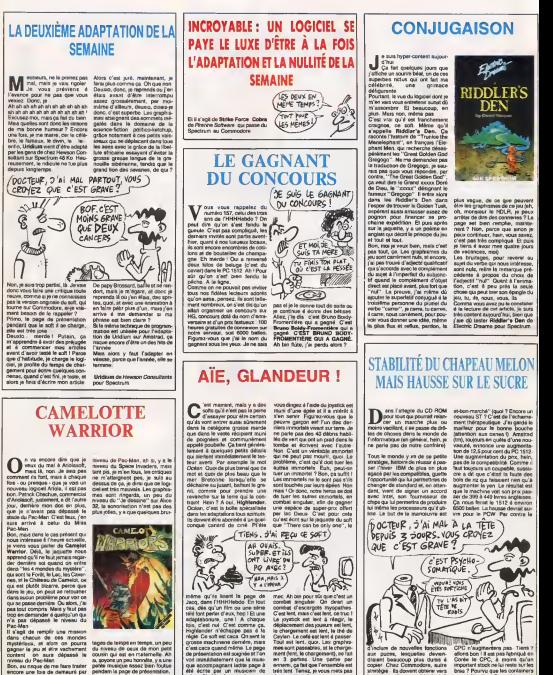

monsieur Patrick Chachua d'Ariolasoft, tant pis, je risque le tout pour le tout, surtout qu'il pourra. Il per pas descendre plus bas que le

Camelot Warrior de Ariolasoft pour Spectrum at Amatrad, mais | | un il parait que sur Amstrad, c'est mieux que sur Spectrum.

talent. Ok. Mais le rocke du jou est de une merde infame, j'insiste. Alors de jaquette teñament ce trus est

voila. j'explique pour ceux qui n'ont pas vu le film : Le héros que - mode

etre les graphismes de ce jeu (eh. on, monsieur le NDLR, je peux | arreter de dire des conneries ?La page est bien .remplie, mainte nant ? Non, parce que sinon je peux continuer, hein, vous savez. c'est pas tres complique. Et puis. | je tiens 4 avoir mes quatre jours |

Les bruitages. pour revenir au sujet du verbe qui nous interesse. sont nuls, retire la remarque pre cedente à propos du choix de I'adjectif "nul". Quant a I'animation, c'est a peu pres la seule caose dri bent zue, sou ebitidie on 1

a la lecture de cet article, je suis | tres content aujourd'hui, bien que j'aie du tester Riddler's Den de Electric Dreams pour Spectrum.

ment th6rapeutique. J'ai garde lemeilleur pour la bonne bouche (attention aux caries I).Amstrad (Im), toujours en qurite d'une nouveaute. annonce une augmentation de 12,5 pour cent du PC 1512. Une augmentation du prix, hein, pas de la competibilité. Comme il faut toujours un coupable, sussucre a dit que c'était la faute des { bols de riz qui faisaient rien qu'à | augmenter leyen. Le resultat est que la machine voit son prix passer de 399 a 449 livres anglaises. Ca nous ferait le 1512 a environ 6500 balles. La hausse devrat sui-

la mi-novembre un crédit de 140 soies millions de dollars, qui va leur per mettre de sortir un "super-Amigasuper-cher" et un Amiga "famillial-

allons bon <sup>I</sup>II est pas fabrique en Corée le CPC, à moins qu'un | important stock ne lui reste sur les bras ? Pourvu que les containers soient étanches. Sugar à tes oreilles I (et la queue ? el la queue ! | Aaaloueeeeeetteu gentille aloueeeeeeeettteu)

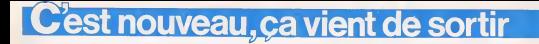

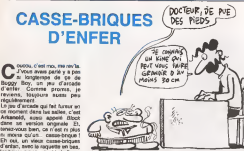

TRUCAGE LE PC 1512

les briques en haul, et la balle au D'ab Pourlant, ii faut bien avouer qu'il est super bien programma, ce data: D'abord, et c'est pas la pire des choses, le son est stéréo et génial. Qui Ensuite, méme si ce n'est qu'un vien detail, y a un scenario. Au moins, le mec qui arrive sur laconsole et

 $0.00000$ quoi il secolulare<br>Il secolulare la : lette retrouve vaisseau-mere a ete attaque par des extra-terrestres, mars il a pu graph s'en echapper... pour etre capture

Vous vous rappelez des rumours de la semaine der niere sur le PC 1512 ?Le Sunday Times s'etait fait I'echo d nu gressieren dit oecenie das A la machine chauffait dans certai nes applications. Du coup, Sugar (14) a decide de rajouter un ventiiateur dans les versions avec disque dur. II a declare : "Je suis realists et Amstrad est une bolle de marketing. Alors si ça pout faire vendre. [ des machines en plus, je vais pas mettre pour mettre un putain de ventilateur a l'intérieur. Si les gens bij veulent des pois roses faxo, je leur 1 en mettrai aussi. A quoi ca servirait de me taper la téle contre un ... E mur en disant . Vous n'avez pas besoin d'un putain de ventilo ?"  $\mathscr{D}$ II devient grossier, Sugar.

immediatement apres sa fuite. Son but est d'échapper à ses { | ravisseurs pour alter chercher de faide. La raquette, c'est lui. les bri ques, c'est le mur du vaisseau qu'il detruit petit a petit. Idiot, certes, mais il fallait y penser.

EURIC, il il sest pas si conventionnel | | | que çe, os casse-briques. Suivant | | | qu'on derivee talle ou telle brique. | | on peut prendre un bonus qui donne sot une arme plus puissante (trois balles abrudtanément, [11] mitraillette), soit une vie supplementaire, soit une sortie pour pas ser directement au prochain | | | tableau, ou encore qui allonge laraquette, qui la rende collante pour mieux viser.. .Et tout ca a une vitesse d'enfer.

Le plus marram dans lout ca, c'est que, je me suis renseigne, le microprocesseur qui gere le jeu n'est rten d'autre qu'un pauvre Z80, comme celui de l'Amstrad ou | | | du MSX. Mais les co-processeurs | | graphique, sonore et arithmetique, per contre, je vous raconte pas ! | |

### POUR LES PETITS

Jesens que ce va étre iries du<br>Pour moi de critiquer ce livre. parce qu'il s'adresse aux 10/15 ans, et que ça n'est plus tout-a-fait mon age. Donc, je passe. la parole a Jacq, qui... Non, faut pas deconner, j'ai trop de respect pour vous, mas chers lecteurs

ans et <sup>11</sup> mois, j'achete un Thomson pour las têtes. Je peux donc en r continuer è critiquer le livre, "ci

chouette. Je tourne les deux premieres rezjo pages, et je lis l'introduction, à saus haute voix pour que vous rigoliez pos avec moi :votre Thomson ade la me"moire, un clavier, ilpeut communiquer grâce à son mondeur TV - dâjâ ") et conserver les programmes... Entir Void que vous venez de ledoter d'un crayon optique pour ecrire, line dessiner et de deux manettes pour piece jouer! En attendant qu'il parle, buil essayons de passer en revue ces Alors nouvelles possibilités Moi, à pas quinze ans, j'aimais pas qu'on me vouvoie, mais le, ça dépend des quinz

Ensuite, le premier chapitre nous de ce apprend ce qu'est un creyon opti- de que, et comment ca fonclionne. era/ Ensuite encore, des petits pro- de jeu<br>grammes nous donnent deux conce

jusqu'à la semana dernière.

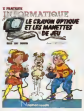

exemples d'utilisation du crayon | optique avec lebasic.

Et ça recommence la même chose | en rempiaçant l'expression | "crayon optique" par "manette de jeu". A noter que vous ne trouve rez jamais dans ce livre la denomination "joystick", allez savoir pourquoi. Moi, a quinze ans, je disais deja "joystick". Et mérte | mon peet cousin qui a 9 ans, il dit

dela "joystick". Enfin, un petit lexique des motscles basic utilises occupe 4 pages,  $\vert$ histoire de meubler un peu de place libre. Le tout dans un vocabulaire destine aux plus petits. Alors 10-15 ans. je veux bien mais pas toui-a-fait. 10-12 ans, peutetre, mais pas 10-15. Ou alors, & quinze ans, j'etais deja plus developpé que la plupart des gamins | de cet age.

Je pratique I'informatlque : crayon optique el les manettes de jeu chez Nathan/Cedic, el ce ... les Thomson.

### Bon. je vais essayer de me glazer / dans la peau d'un adolescent de partie 15 ans, c'est tout ce que jepeux Le livre est intéulé Je pratique I'informatlque : le crayon opti que et les manettes de jeu. Digà. mot a cuitze ans, j'aimais pas qu'on me cause comme à un 2 demeure. Sous le titre, je lis pour **in the little** M05, TOT, TO7-70. Ahtiens, c'est pas pour moi, a quinze ans. j'avais pas de Thomson. Bon, benj'arrete la, ciao, a la semaine prochaine. Petit retour chronologique : j'ai 14

CHAUFFAIT-II. ?

### HEP VOUS AVEZ' HEURE? *SELIAVAIS* **OFPOUR**

enains balanniques éditeurs carrément l'original qu'ils fêment. US Gold et Ocean - ont au lieu de montrer l'adaptation sur micro. Faires game : on transfers | | | tres (acidement des parties (acidement des bandes PAL SECAM)<br>de leur plan Lan bandes voies (bon bon plan plan plan plan plan plan plan pour voyez un bon plan plan pour voyez un bon plan pour vous voyez un bon plan plan pou dre leurs jeux. Les bandes video qu'ils distribuent chez les reven-

### VROAAARRR

Alio contrôle, deux logiciels de combats<br>A de combats aériens vien- neurs e<br>animatis d'atterrir sur mon- pahis bureau (geg), que dois-je leire ? Ca Les tester ? Pas con, le mec. Alors pas on commence par Strike Force Harrier qui n'est pas lareincarnation de Flight Simulator. Oh non. C'est un curieux hybride de plein Blo de jeux de combat qui firent les grandes heures de la micro en leur temps (genre Skytox, F15 Strike Eagle, Spitfire Ace et compagnie). [/] Notezle "en leur temps" Et combien de temps s'est-ii ecoule depuis ? Beaucoup Bon, lejoystick est en place, 1'ecran atfiche un dessin plut6t joli, je vous leconcede, mais vu de nombreuses fbis, par exemple dans Skyfox. Un dessin de cockpit vu de l'intérieur. On  $\qquad \qquad$ met les gaz a fond, on decolle et on voit le decor qui avance en

regumentere merito

casse-brique.

milieu. Conventionnel, quoi.

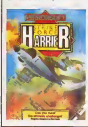

tremblotant. Le bruitage des reac teurs est nul, on entend un vague pshii agniesanté de crachouillis. Ce Ca y est, regardez, je vole <sup>I</sup> Quelle joie de se sentir mailre das airs. In avec pour seuls amis les oiseaux prequi partent en villégistaire à sinc I'envers de I'hiver et aussi les.. Bloody 1 Ennemi a onze heures. ma-

options. On peut milima jouer à deux. Ah, c'est bien ça, de pouvoir est est jouer a deux. C'est vrai qu'habituellement, y en a qu'un qui joue avec un simulateur. La au moins. vous allez pouvoir jouer avec votre petite sceur (une craneuse !). Dans ce cas, l'emploi de deux joystick est recommandé. Notez, hein. recommendé, pas nécessaire. Le pas premier joueur pilote I'appareil et se dirige a l'aide de la cane et du **la cane** radar, histoire de trouver les méchanis pour leur an toutre plein

 $(HER, TV VBA EBE)$  $M \in$  **PEGIET MON** /  $\mathbb{R}^3$ 

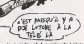

J'ai la nette impression de ne pas etre seul dans I'azur bleote. Bourn <sup>I</sup> J'suis mort. Je n'etais pas seul dans l'azur bleuté. On recom- visa mence ? Ok ! Pshilicrachouil-Niispshiuii Voyons l'arreement. Ah. as as d'accord, sij'appuie sur contrate/X j'accede aux bombes, si j'appuie sur Shift/Z je... vroarrrr, tatatata, ionnnnnnn, plaf! Flúte, ca. déco m'enerve, ce true, essayons Ace. Voila qui ressemble plus è un lisite simulateur. Une lecture attentive pa du mode d'emploi me conforte cui dans cette idée. On sent que ca n'en vaut la peine de se prendre un peu caus la litte avec les nombreuses pors

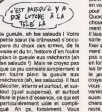

n'imaginez pas que vous allez garer votre taxi devant la première et ut pompe el lacher froidement : Cent Strike Force Harrier de Mirrorsott et Ace de Cascade Game pout Commodore 64/128.

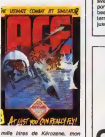

brave. Vous sus mettrez un coup. | | sur le cockpit pendant que vous y | | | vii Pas du lout. Pour faire le plein en avion, il faul se ravilailler en vol. Quand on veut se prendre | | 0 pour Buck Dany, faut assumer. | / Quoiqu'il en soit, c'esl vraiment | | | \ chouette, la scère de ravitaillement. Le tanker vole devant vous. II laisse trainer un tuyau avec une sorte d'entonnoir qui doit venir se | | | fixer sur I'avant de votre zinc. Vrai ment impression nam. Ne comptez pas sur moi pour vous expliquer en long en large et en travers que les bruilages sont meux que sur | le jeu précédemment cité. Ne { | } croyez pas non plus que je vais | | vous avouer que les decors sonl varies et que vos ennemis seront | | aussi bien d'autres avions que des chars ou des bateaux. Pour le resle, voyez par vous-meme.

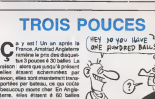

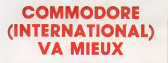

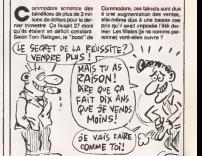

# LE VRAI PRIX DES ORDINATEURS

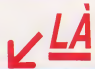

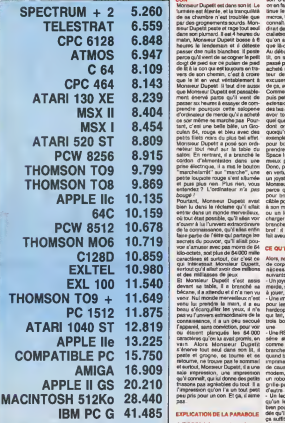

MONSIEUR DUPETIT EST UN CON Monsieur Dupetit est dans son lit. La lumiere est eteinte, el la tranquillite de sa chambre n'est troubles que par des grognements sourds. Mon-sieur Dupetit peste et rage tout seul dans son plumard. II est 4 heures du matin. Monsieur Dupetit bosse a8 heures lelendemain et ildeteste passer des nuits blanches. II peste parcequ'il vient de se cogner lepetit doigt de pied sur ce putain de pied de lit a lacon qui est toujours en (ra- vers de son chemin, e'est a croire que lelit en veut veritablement a Monsieur Dupetit. II taut dire aussi contributed by the main of the point of the contributed posterior points and the property points of the distribution of the distribution of the distribution of the distribution of the distribution of the distribution of th

promotion and the state of the state of the state of the state of the state of the state of the state of the state of the state of the state of the state of the state of the state of the state of the state of the state of sociales, antipaul de avec en Alex, antipaul de la Viera de la Viera de la Viera de la Viera de la Viera de la<br>de Viera de la Vierales de la Viera de la Viera de la Viera de la Viera de la Viera de la Viera de la Viera de

West Prince (1988)<br>The Company of the State Company of the State Company of the State Company<br>Company of the State Company of the State Company of the State Company<br>Company of the State Company of the State Company of the

EXPLICATION DE LA PARABOLE ON terminale

son. C'est amplis, de l'informatique, cost ré<br>on en fait toute la journée, et on con- les des<br>tinue le soir en rentrant. Alors les micros, hein, tu m'as vu tu m'as : on massem connait. On estmeme comme qui dirait des especes de genre de specialistes, taliane fait um canand ner

que mente nel un centro del control del del control del del control del control del control del control del control del control del control del control del control del control del control del control del control del contro externation, data bolkers, den bolker, monthern<br>det business contracts of the person of the person of the person of<br>more toos in memoro (registration, de person)<br>don't on ne persi pass as person subset<br>don't on ne persi pa

prendre un joystick. Pourtant, un Space Invaders, on n'a pas trouve mieux pour se delier les triceps. Done, par voie de consequence eten vertu de laloi de la transitivite, un joystick est ne-ces-saire. Monsieur Dupetit, il s'est fait baiser parce qu'il a oublre un moniteur pour brancher son ordinateur, un cable pour brancher son ordinateur a son moniteur, un magnetophone ou un lecteur de disquetles pour charger des softs, un cable pour brancher ledrive ou le magneto, bref : ila tout oublie, parce qu'il a fait aveuglement confiance a lapub.

CE QU'IL FAUT<br>Alors, nous, Hebdogiciel, tous sains d'un l<br>Alors, nous, Hebdogiciel, tous sains necessaires<br>necessaires les périphènques les peripheriques<br>necessaires les peripheriques<br>d'integrity. Pour jouer, oil va-t-on ?

The automatical control of the state of the state of the state of the state of the state of the state of the state of the state of the state of the state of the state of the state of the state of the state of the state of

de causer avec un minitel, ou un blood<br>- modem, ou un autre ordinateur, ou plas t<br>un robot, ou un chenillard, ou un plas d<br>grulle-pain, ou n'imporle quoi plase<br>d'autre.<br>- Un lecteur de disquetles. Parce diseal

qu'un lecteur de cassettes, c'est de de<br>been pour les jeux, et encore, mais pris s<br>dés qu'il faut bosser aèreusement, et les

ca suret peza<br>- Un traitement de textes. Parce que sont p

courrier, mais on peut aussi travail- (Spect)<br>ler des fichiers textes, taper les : on est<br>sources des programmes en : Drago

- Unities de de des des des des des des pour apparentes pour la trop pour la trouver autre chose. Et vinigner<br>Denn trouver autre chose. Et vinigner des des dessins 8 ses programmes, 8 rens

e'est bou Parce que.<br>- Et un mondeur monochrome. Ile Cor<br>Parce que.

### ET TROIS QUI FONT DOUZE<br>Cusicus: origanors art las thes di-

designes precisions sur les tructures moniteur monochrome parce que sunti de prendre un moniteur couleur, gega<br>surtout que ga vaut quatre fois plus<br>cher. Le but n'est pas de trouver 1 le vit<br>une configuration qui coute la pesu 1 1610,<br>des fesses, mais d'en avoir une qui 1 1610,

toume rond.<br>Dans la colonne des seus, le prix Debarat della magnitudi della contratta della contratta della contratta della contratta della contratta della contratta della contratta della contratta della contratta della contratta della contratta della contratta della

laligne. Pour <sup>r</sup> utilitaire de dessin el le traitement de textes, on vous a fait une cote mal taille entre les bons programmes chers et les mauvais programmes cheaps. En general, d'ailleurs, on s'est contente de pren- dre le plus repandu. Pour lejoystick, e'est le meme pour tout le monde, sauf dans les cas particuliers ou ilnecessite une inter- face ou un connecteur special. La. e'est plus cher. C'est comme pour rimprimante : la meme pour tout le monde, un modele plutfit bas de gamme, compatible Centronics/RS 232. Si ilfaut un cable special ou une interface partlculiere, c'est en

phas.<br>Pour la RG 232 et le drive, act lis<br>sont livrés en standerd, enit lis se<br>le sont pas. C'est clair ?

LES BETES Restait ensulle le choix des ordina-teurs. On aelimine tout ce qui est completement incornw (il existe des pas, i<br>bécanes à 15.000 balles qui sont passe<br>pas trop mal mais compatibles avec par u nen au cout et verboues a 45 exempts de mais<br>planne Pes de softs, pas de posse-Maint<br>blief d'échanges, imposable de las cartes<br>diendre duf il ou top cher (au dels bonn<br>pris en bismos, vva il On n'a pas concl<br>et les zontgés sont plus distribute, faune d'imp

Spectrum Plus 2 !), I'Einstein dont<br>on est toujours sans nouvelles, le<br>Dragon qui fera procéainement I'voort divisionse during it is a name of sponsessed, fremis plus need<br>Tech de décle n'est plus need<br>décle la Memoted que s'écons<br>décle la Memoted que s'écons<br>la mois selo ses procés peut<br>de mois de la Grégue<br>de Grégue de la Grégue<br>de que de la Grégue<br>quand, l'Ali and, l'Ance qui nous il serz<br>i, la Tezas qui est bien vrvan<br>: plue ses parents. (Hactor ies sursauts sont à polsent ai faibles<br>qu'on ne les estend mème plus,<br>sans parier des Aquarius, Newbrain.

over, rennasonic, Adam et autores<br>Pour les groupes, one tranché dans<br>le vif. Sharp, avec ses PC 1500,<br>1501, 1502, 1510, 1600, 1601, 1602.<br>1610, etc. etc, etc, est vire pour cause de non-branchabilte<br>moniteur, ce qui est, reconneiabea<br>le. une vechement bonne resson la, une vechemint bonne issen.<br>Les MSX sont regroupée en deux<br>calègons procipaine : les MSX<br>s'était de la MSX 2: Pour les uniès cant<br>très, con le pre les presque nommés<br>cheru. Ca. vecl. dre solos past<br>actuellement an trouv

 $\begin{array}{l} \hbox{d) $\mathcal{R}$-space-} \hbox{d) $\mathcal{R}$-} \hbox{d) $\mathcal{R}$-} \hbox{d) $\mathcal{R}$-} \hbox{d) $\mathcal{R}$-} \hbox{d) $\mathcal{R}$-} \hbox{d) $\mathcal{R}$-} \hbox{d) $\mathcal{R}$-} \hbox{d) $\mathcal{R}$-} \hbox{d) $\mathcal{R}$-} \hbox{d) $\mathcal{R}$-} \hbox{d) $\mathcal{R}$-} \hbox{d) $\mathcal{R}$-} \hbox{d) $\mathcal{R}$-} \hbox{d) $\mathcal{R}$-} \$ 

shows the matrix of the state of the state of the state of the state of the state of the state of the state of the state of the state of the state of the state of the state of the state of the state of the state of the st

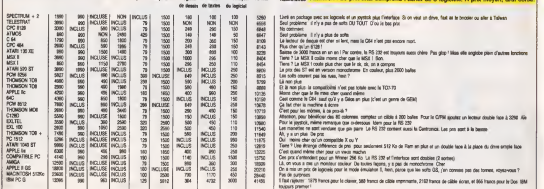

### MACHINE Unite certain Montur RS 232 Drive Joystick Imprimeite Lagical Traitement Prix moyen TOTAL riguaua pues Attention I Le prix final comprend l'actual de 5 logiciels. A prix moyen, cerd

pocking the California and California and California in the state. Not at the brook value is the animals of the<br>interference of the state of the control of the state of the state of the state of the state of the state<br>in t o World Offenence de prin pour aménoment 312 Ka de Ram en plus et un double face à la place du droie amplie lace<br>d'Arbett diet pour un veue machine<br>e il simil un monteur de leur 10e kolonie legat plus de monototoires (2 ao Bonjour. Aujourd'hui, vous allez. Teo avoir droit à un Bidouille super compact, parce que i'ai beau chercher. PDK je ne trouve pas d'idées. Hain ? De 1 UNTI quoi je pourrais bien parler ? De 2 DATA Dieu ? Non, je l'ai dajá fait. Du BO, 60 papa ? Aussi. De cul ? J'airète pas. 68. -<br>De fric ? Ca me branche pas. Faire : 3 DC une parodie à la con ? J'ai pas 24A. d'idée. De solutions de jeux ? Faés Ouais, d' accord.

Voici la solution de <sup>1</sup> 789 par Laurent et Jose de RCAP. Regarder fiacre, lire parchemin, dor-

mir, lire graffiti, prendre clé, regar- der banquette, lire plan, dormir, regarder veste, pren<br>magazder veste, prendre veste, pren- dre louis,<br>dre louis, e, e, e, e, écouler men- dre l diante, n, ecouter noble, o, attendre par li<br>moins), n, o, n, n, n, e, o, s, e, prendre<br>attendre palle, n, o, s, o, o, s, s, s, Pres<br>prendre palle, n, o, s, o, o, s, s, s, Pres<br>e, e, s, e, prendre chapelet, s, son- AUTC ne ruis crispaser, a, pondre epee, o, o, s, creuser, prendre collier, n, e, n (retourner la dis- che<br>quette}, o, n, n, n, prendre filite, e, . plu<br>ouvrir coffret avec clé, youer filite . 130 donner chapelet. prendre riviere de diamants, o,s, s, cacher riviere sous bonnet, e, s, attendre, prendre, Ernu<br>carosse, july, s, attendre, n, n, pren- daz C<br>dre uniforme, s,s, mettre uniforme, pren-<br>n, n, n, regarder tapisserie, pren- (PFA dre papier, s, o, n, o, o, regarder<br>glace, regarder glace, regarder AUTO<br>glace, renouer locets, e, o, ouvrir Plour<br>tiroir, remuer commode, prendre Violè<br>papier, regarder papier, s, regarder (985) niche, attendre, regarder niche, o, d'acco<br>o, s. regarder corde, n, e, monter corde,<br>ger, prendre corde, n, e, monter quino,<br>escalier, n, o, n, metter baldaquin, Amust<br>cendre, o, e, s, o, o, n, écouter jar- PORS<br>cendre, o, diner, s, écouter jardinier, n. o, 445<br>monter statue, prendre bague. des- LOM<br>04: e, e, o, prendre bourse, o, n, effec<br>e, e, e, o, prendre bourse, o, n, effec olation, prenche co<br>, o, s, prenche foin<br>ngarder cheval, do<br>ngarder cheval, do au cheval, monter cheval, p<u>aris</u> (retourner)<br>(retourner la disquette), n, e, e, n, i, Lais<br>e, attendre, n, o, n, n, e, e, n, e, CAL s, prendre sacoche, mettre habit, n, 8.4V<br>o, s, o, o, s, s, s, e, e, e, e, s, son-1638

ner cloche, descendre, o,n.o, o, s, o, s, r, s, s, e, diligence. C'est pas mal. Sinon. quoi d'aulre ? Des copies anticafe ? Ouais,

d 'accord. Voici le moyen d'en (aire une de Tyrann sur Atmos par P.E.P.E.

Tapez ce programme<br>01 = 8 400 : REPEAT : READ A\$ : POKE I, VAL(" S' + A\$): 1= 1 + 1 <sup>1</sup> UNTIL AS = "40" 2 DATA48, A9, CC. 80, 1C, 00, A9, BO. 8D, 1B, 00. A9. 4C, 8D, 1A, 00,

68, 40 <sup>3</sup> DOKE 24B, fl 400 : POKE fj

24A, 5 4C : CLOAD ""<br>Faies RUN et mettez la cassette en 20 D.<br>lecture. Quand le programme de 20 M<br>création des personnages est 20 M chargé, faites CTRL-C. A la ligne 0, rep.<br>remplacez L = DEEK( \$ BFFA) par r. CAI

L = DEEK( B FFFA)<br>En Iigne 6120, remplacez CALL S B0F5 par CLOAD (troises)<br>BF5 par CLOAD (troisespaces) = Direct<br>Bn F F882<br>par B F882

: J. F882<br>Iigne 15035, remplacez ± F88<br>F. F. FRA9 **15B2**<br>he CSANT "TYBANN A"

Puis faites CSAVE "TYRANN A", 7 Tap<br>AUTO. Ensuite, sans effacer le pro- grae<br>gramme, faites CALL 3 B075 et<br>laimme CTRL-C appuyé pendant le 10 chargement. Une fois termine, remplacez le CALL ; BOF5 de la ligne Q. 0 130 par CLOAD (trois espaces) " 26 Puis faites CSAVE "TYRANN A", AUTO.

Ensuite, faites CALL 5 B0F5 et bus- Fe sez CTRL-C appuyé. A la fin, remplacez en Iigne 15 W8 = DEEK( 5 B68)<br>BFFA) par W8 = DEEK( 5 FFFA). 10 F Puis faites CSAVE "TYRANN A", AUTO.

Pour jouer, tapez CLOAD "". Voila. Et puis quoi, encore ? Passer

des machins sur disquette ? Ouais. ACC d' accord. Voici le moyen de passer Nonterra- ACC

queous de cassette a disquette sur Amstrad 464 par JL. Montagnier. & 19 Affurmez l'ordinateur et tapez : "--- "--- 9AM<br>POKE &AC03, &AC : POKE &AC02 : "-- 5AM

&45 ; POKE &AC01, 8,32 : ITAPE : LOAD "" Editez la ligne 2 du programme et Fer

effacez tout après le LOAD '' !", Le<br>3000 Supprimez la ligne 3, puis fai- po tes RUN.

Laissez en mode 6 af tapez ; CALL 3003<br>CALL 3003, &FFFE, 16383 : (DISC : Prix<br>SAVE "NONTER1", B. &C000, Arres

16383 Tapez CALL 3003, 40956, 37000 :

IDISC : SAVE "NONTER2", B, 3956, 37000 Tapez et sauvez ce programme

sous le nom "NONTERRA". 41FFF<br>10FOR A=0TO 15: READ B: INK : Enclend<br>A, B: NEXT : BORDER 0: MODE : INGORI<br>0: LOAD "NONTER1", &C000 : LOAD "

**BIDOUILLE GRENOUILLE** 

20 DATA 0, 13, 26, 12, 24. 9, 18, 10, 20, i. 3, 6 <sup>30</sup> MEMORY 2999 <sup>40</sup> LOAD "NONTER2", <sup>3956</sup> : CALL <sup>4000</sup>

Pour jouer, faites RUN READA

Qu'est-ce que jepourrais mettre d'autritud sympa.<br>Alle pour pass.<br>de conserte à c Voici une bidouille pour passer Samantha Fox de cassette a dis-

quette sur Amstrad. Tapez et sauvegardez ce pro- "GP3D<br>gramme sous le nom #2040<br>"SAMANTHA" : Pour w

10 MODE 1 : OPENOUT "d" : best.<br>MEMORY 41 FF : BORDER 0 : INK : INTH<br>0, 0; INK 1, 24: INK 2, 6: INK 3, 6'47%

&200 Faites Reset, puis tapez et lancez / ce programme qui transfére le jeu

est<br>TO d - Réan as 10 FOR 1-0 TO 9: READ A\$<br>POKE &B739 + I, VAL("&" + A\$)<br>NEXT : POKE &3A, &B7 :DATA F5,<br>3E, 00, 32, 46, AE, F1, C3, 39, B9<br>20 : ITAPE: LOAD " ISAMSCR",<br>8C000

30 IDISC: SAVE "SAMSCR", B,&C00O, 16384

40 OPENOUT "d" ; MEMORY &1FF : CLOSEOUT : ITAPE : LOAD "SAMMC", &200 : IDISC : SAVE "SAMMC", B, &200. 40960 Pour jouer, tapez RUN

"SAMANTHA". Entracte.

Le premier qui me trouve un theme pour leprochain bidouille gagne ma consideration eternelle. Voici un true pour passer 3D Grand

Prix de cassette a disquette sur Amstrad par Marc Fremaux.

Mettre la cassette rembobinee dans le lecteur de cassettes et une dis- quette avec au moins 53 Ko de

libres dans le drive. Tapez : ITAPE.IN : IDISC.OUT : MEMORY S.1FFFF

Enclenchez la touche Play du ...<br>magneto et lapez : willape.<br>", &2040

**A21** 

Puis tapez ce programme : 100, 1<br>10 FOR 1= &21B7 TO &21D8 : CD,<br>READ AS : POKE I, VAL("&" + AS) : 40 D

21, CD, 77, BC, 21, 00, 40, CD, 83. BC.<br>BC, CD, 7A, BC, 00, 00, 00, 00, 00, 00, 00, 00<br>00, C3, 80, 47, 47, 50, 33, 44, 32 BC. Faites RUN, puis SAVE 80 DAT.<br>"GP3D.BIN", B, &2040. &1A82. 33 44

programme ;

26 : LOAD SAMMAN THE CHANGE OF SAMPAR SAMPLE 82040 Pour verifier que tout se deroule bien, tapez RUN "GP3D"' et normalement, faiguez FILAN "CUPSO" etnocrime - BC, 21, 40, 00, CD, 83, BC, CD, 7A, BC. Pain<br>Welfwert Tai gaign de présentation - BC, 21,00, C0, 11,00, A5, 01,41, callé<br>d'affiche. Faiten Reset. Tapez ce - C7, ED, BO, 23, 44, 31,

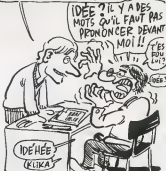

10 MEMORY &A000 ITAPE.IN : 00,00<br>FOR I= &A500 TO &A5BD : READ : 90 DAT. A\$: POKE I, VAL("6" + AS) 7D, C<br>NEXT CALL &A5O0<br>20 DATA 3E. 01. CD, 6B, BC, 06, GNH80<br>00, 21, 77, C7, 11, 00, C8, CD, 77, at fas<br>BC, 21, 40, 00, CD, 80, BC, 77, 23, bcan 30, 21, 77, C7, 11, 00, C6, CC, 77, et faites RUN. II se passe des trucs<br>6C, 21, 42, 00, CD, 60, BC, 77, 29, bizarres é l'écran : pas de panique<br>06, RC, 77, 23, 3E, C7, 8C, 20, F6, confectionnez-vous un grand cer-<br>00, RC, 00, 00 90 DATA <sup>21</sup> . 00, 40, <sup>11</sup> , 00, CO, 01 7D, 07. ED. BO. C3. 50, C7 Sauvegardez-le, ca vaut mieux.<br>Réenclenchez Play sur le magnéto

80, BC, 77, 23. 3E, C7, BC, 20, F6

3E, 41, BD, 20, Fl<br>30 DATA CD, 7A, BC, 00. 06, 21, 76, A56<br>45, 11, 00. C8, CD, 8C, BC, 21, 40, 00.<br>60, 11, CD, A5, 01, 6B, 41, 3E, 02, Flis<br>6B, BATA 21, 80, A5, 11, 50, C2, 01. 6BS.<br>40 DATA 21, 80, A5, 11, 50, C2, 01. 6BS. 3F, 00. ED. B0 ges lettres amicales la mention : "Pas de panique I"). Le programme lit le deuxieme fichier de la cassette et en crée deux sur la disquette<br>GP3D1 (42 Ko) et GP3D2 (3 Ko)<br>Jetez la cassette. Tapez le<br>programme<br>"GP3D.BIN", 82040 : CALL &2040<br>"GP3D.BIN", 82040 : CALL &2040

50 DATA 06, 05, 21, 78, A5, 11, 00, progr<br>C8, CD, 8C, BC, 21, 00, CO, 11, 8E, 10 1 07, 01, 50, C7, 3E, 02, CD, 98, BC, 12P3<br>CD, 8F, BC, C9<br>60 DATA 47, 50, 33, 44, 31, 47, 50, 110PS

33. 44, 32 70 DATA 3E, 01. CD, 6B, BC 06 05, 21 , 77, C7, <sup>1</sup> <sup>1</sup>, 00, C8. CD, 77,

cafe de Flipper II, faite<br>Cafe de Flipper II, fai LOAD EXEC 1216

Reset<br>SAVE - FLIPPE

SAVE " FLIPPER"<br>Pus tapes le programme suivant<br>D FOKE &HE7C3, PEEK(&HE7C3)<br>OR 1 : LOCATE 0, 0, 0<br>RS = INPUT\$(1)<br>RS = INPUT\$(1)

Sauvez-le sous le nom "GP3D.BAS" Pour jouer, laites<br>RUN "GP3D"<br>Et puis encore un autre<br>Claires sod the CBB. Pour une anti-<br>Kermit and the CBB. Pour une anti-

neau sur lequel vous ecrirez en lar-

2 SAVEM "FORM2", &H4000.<br>8H5F40, D<br>3 R\$ = NPUT\$(1)<br>4 R0 R\$ = LOADM : "COUL2"<br>4N0 R\$ = INPUT\$(1)<br>R\$ = INPUT\$(1)

6 SAVEM "COUL2", &H4000, **&H5F40, 0** 

7 END Lancez le programme en n'oubliant pas de chaque attente claver. Ensuite, faites :<br>NEW

SAVEM

Voila, c'est tout. Message perso a Micheline Dax :c'est malin, de pas ser à 9 heures du matin, banane !<br>Tu sais ce que je fais, moi, a 9 pion-<br>bes ? Je pionce, yes sir. Alors la prochaine fois, viens I'apres-midi, ou meme <sup>a</sup> mkJi, comme ca on se (era une bou fie ensemble.

La semaine prochaine ; un Bidouille plein de delire et d'imagination.

LES "STARS" SEH  $\star\star$ AMSTRAD <sup>6128</sup> COULEUR 4.549F POUR LES MEMBRES 4549 frs **COLLECTIVITÉS D HEBDOGICIEL REVENDELIRS** CONTACTEZ CAROLE BILLORE 3.690F AU (1) 46.27.01.01 ATARI  $\leq$  LES MEMBRES POUR **DU CLUB** 520 STF **HEBDOGICIEL** 1. A. A. A. J. J. J. TOS EN ROM TOS EN ROM  $\blacksquare$ <br>BON DE COMMANDE A ENVOTER A S.E.H.,160 me Legendie, 75012 PARIS. / EN VENTE A LA BOUTIQUE DU CLUB \*. Test non matérial noté garanta sa as, phòre et maind'oeuvre<br>\*. Pravotem valable dem la famis des nocks.<br>\*. Chèques remoyés en cas de rapage de stock.<br>\*. Chèques remoyés en cas de rapage de stock. NOM : PRENOM : PRENOM : PRENOM : ADRESSE : CODE POSTAL : VILLE : u S20 ST.<br>INAD 6128 CDULEUR **PRIX SPECIAL CLUB 1980 FT**<br>PRIX SPECIAL CLUB 1549 FT N° CARTE DU CLUB Reglement joint : Cheque bancaire D CCPExpedition par transporter : 100 F.France me'tropolils

NEXT 20 DATA 06. 05. <sup>1</sup> <sup>1</sup>. 00, CO, <sup>21</sup> , D4,

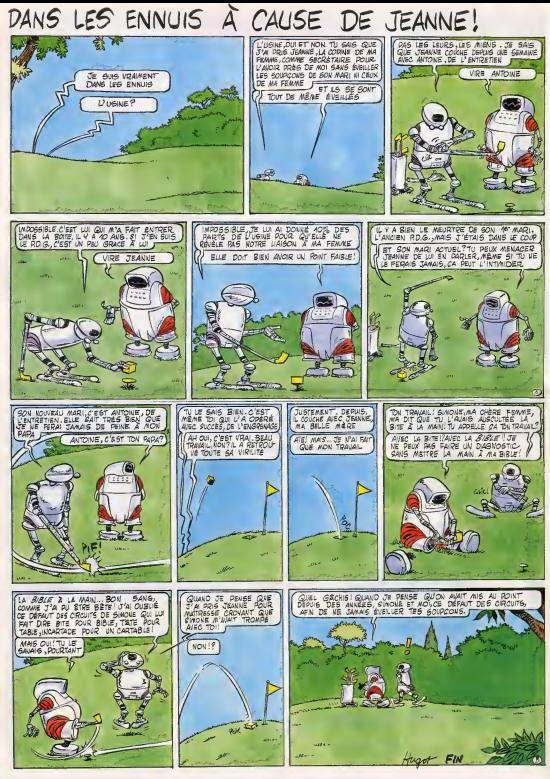

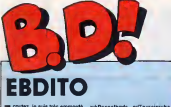

ist, ja mar voudt<br>De Que ja voudt<br>DeDs, mass norm<br>Hilfo, mass norm

### **UNE AUBAINE SAL**

**Jes Autours**<br>Maar et Ped

ouais! MOUAIS ...

An Can Si

**SAGA** 

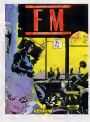

18. c'est pas un

CAM THORCA en me

**BEUARK!** 

**ALBUM** 

**UN NOUVEL** 

**BD** Parade!

**IMBECILES** 

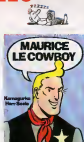

64

**PIERRE**  $\overline{\mathbf{2}}$ 

**TOMBAL** 

us STEHAAL

**ISTORES D'OS de CAUVIN e**<br>MAROY Aber DIVINS SE france

25

 $\Omega$  $\mathsf{R}$ 

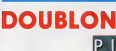

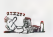

C de L'INFORD

### **ROUTINE**

 $1.122$ 

### **PUBE**

collector<br>ndë par l'UTP (Ur<br>nns Publicit) à P

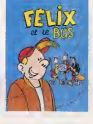

**PASTICHE** 

ette (Pichend et Woln)<br>1. Pinuche (Cabu),<br>41. Le conte Fentau (1

:<br>TRONES ECOLE ADULTI<br>MEL sher GLENAT, 3:

20

Cricoglaura Kia Fadresse<br>Orceglaura Kias 19 (un des j

LIX ET LE BUS

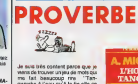

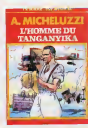

.<br>MICHELUZZI CHAZ CHALBIN, 31

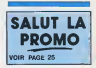

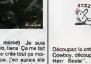

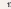

# L'HHHHEBDO FAI !

### LA TWENTY CENTURY FOX VOUS INVITE A L'AVANT-PREMIERE DE JUMPIN' JACK FLASH

Nouveau et interessant : 600 d'entre vous vont pouvoir assister en avant-premiere a Jumpin'Jack Flash, avant tout le monde ! Le film sort sur les écrans le mercredi 17 décembre et vous pourrez le voir le Diman-<br>che 14 Décembre à dix heures du matin. La Twenty Century Fox nous<br> **PROVINCIAUX** che 14 Décembre à dix heures du matin. La Twenty Century Fox nous organise une projection, rien que pour nous. C'est pas beau, ca?

### **PARISIENS, EXAMPLE PARISIENS**, THE THE SUBSTITUTION.

Comme d'habitude les parisiens et les habitants de la region parisienne sont favorisés : la projection du 14 Décembre à 10 heures du matin est déjà décidée. Pour ces heureux privilégiés, il suffit de remplir une carte ...................................<br>postale et 150 d'entreuvous seront finis qu'ant : lls reneuvont charcus deux ................................. postale et 150 d'entre-vous seront tirés au sort, ils recevront chacun deux places pour assister à la projection. Attention, nous bidonnerons le tirage i les membres du club seront priorltalres et les cartes postales marrantes auront plus de chance de gagner que les semplternelles vues de la Tour Eiffel ou de Notre-Dame. Parisiens, parlsiennes, vous Inscrivez donc sur une<br>carte postale : Oul, j'ai envie comme un fou de voir "Jumpin" Jack Rash" en avant-première. Je prie pour faire parfle des 150 heureux gagnants et je remercie bien bas la Fox. I'HHHebdo et le petit Jésus. Vous n'oubliez pas d'inscrire vos nom, prénom, ôge et adresse sur la carte et vous enfournéz sauvagement le tout dans la première boltes à lettres qui vous offre sa petite fente en pâture. El vous vous bougez le cul parce que si votre carte postale nous parvient apres lepremier decembre, vous I'avez dans le dos pour la projo.

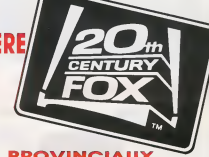

### TETES DE VEAU

Pravinciaux, paysans, pacoulins, pour vous ça va étre beaucoup plus dûr. La Fox. dans son Immense bonte, a accepte d'organlser AUSSI une projection en province. Mais dans une SEULE vtlle de province parce que, quand meme, non mais. Done, il faut que, pour cette premiere operation, nous choisissions une ville au hasard ou au petit bonheur lachance, au

cholx.<br>Mais vous savez que, dans un élan aussi sublt que démagogue, nous avons decide, un jour, comme ca, qu'll n"y avait aucune raison de favoriser Pierre piutot que Paul, Alan plutdt que Kletoer, Francois plutdt que Mitterrand. Done, c'est vous qui allez ramer et choisir la ville qui le Dimanche 14decembre à 10 heures du mat' aura l'immense plaisir de voir Jumpin' Jack Flash

en avant-truc.<br>Pour ce faire, amis provinciaux, yous prenez une carte postale, yous égrivez les mêmes horreurs que vos petits copains d'à côté et c'est la ville qui aura envoye le plus de cartes postales qui aura droit a la projection. Pour le reste vous faites comme les parigo, dans lesmemes delais, avec la carte rigolate, la fente de la bolte à lettres, la priorité aux membres du club et tout le toutim. Les 150 tires (au sort) auront droit a deux places pour I'avant premiere rlen que pour eux.

Et la Fox ne s'arretera pas Id. Des projections, elle va nous en falre toute I'annee <sup>I</sup>

Tiens, demière minute, je me sens pris d'une envie : la ville qui arrive seconde gagn<br>100 places de cinoche U.G.C. Ça marche ?

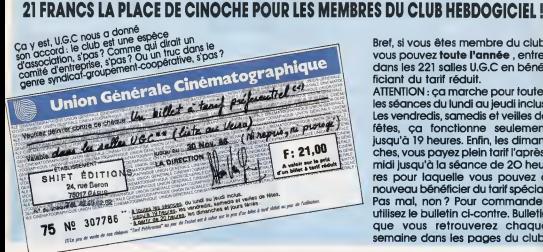

Bref, si vous êtes membre du club. vous pouvez toute l'année, entrer dans les 221 salles U.G.C en béné ficiant du tarif reduit.

ATTENTION : ca marche pour toutes les seances du lundi au jeudi inclus. Les vendredis, samedis et veilles de fêtes, ca fonctionne seulement jusqu'd 19 heures. Enfin, les dimanches, yous payez plein tarif l'aprèsmidi jusqu'à la séance de 20 heures pour laquelle vous pouvez à nouveau beneficier du tarifspecial. Pas mal, non? Pour commander, utilisez le bulletin ci-contre. Bulletin que vous retrouverez chaque semaine dans les pages du club.

# DU CINEMA

# JUMPIN' JACK FLASH

Youpishi I Jumpin' Whoop! Goldberg est de retour sur vos écroms | | ma<br>Gui ? Mala Ji, Whoop! Goldberg, filotoyable streklation de la "Cou- | pos<br>Heu Pourper "de Steven Spielberg, celle qui huite à qui veut l'entien | gui<br>d

Et, effectivement, etle a décroché le gros lot de la catégorie | rés<br>puisqu'après le rôle douloureux de Célie, la voilà qui plonge sans | Dan honte dans une comedie. Une vraie, pure et

Alli yat

dure, loufoque, bizarroTde, d6fant6e... et en plus

marrante (car, pour pour ceux<br>Cui ne l'ouraien pas encore noté,<br>rates sont les comés

rates sont les comédies<br>réalisante d'alisa : la literature de l'alisance est l'eny Docéttie (ill.<br>ténisment, "qui en fait le moins possible" (), une britante apération<br>du service intormatique d'une grande banque. Elle est voguernent solitaire et elle se délecte d'un monde de réves lome)<br>de poias: el de viéur films nois dans lesques elle pionge inicasa<br>biernent D'innombrables babicées peuplent quas son environnement<br>(des jouels par millies), un dinosaure en piastique, qui vaut b crocodies du

L'informatique c'est drôtement pratique quand on se sent seul, et Terry adore<br>pianoter sur l'ordinateur de la banque à des<br>fins strictement privees fra átichteneri<br>Son écran fourmille de messages à des<br>In landonien à qui elle vend des bandes

de ses correspondents "souterrains" un londonien a qui elle vend des bandes pirates de Springsteen, un parisien qui n'amve plus a gdrer ses multiples coucheries, etc. Tout ca la fait bien marrer jusqu'au jour ou... Son ecran aftiche un message urgentlssime d'un certain "Jumpin' Jack Flash". A force de taper comme une malade sur son clavier, elle decouvre, horrifiee, que le Jack en question (eh non, pour une fois,c'est pas moi lerigolo dans <sup>r</sup> affaire I)est un esplon des services secrets de sa tres Grocieuse Majeste british, harcete par ses petits camarades du bloc Est. Sa vie est en danger et le via qui gemit par modem interpose <sup>I</sup> Excrtees par une aventure aussi prometteuse. les touches du computer de Terry vont devenir leprolongement insense de son fantasme cheri (Je serais la nouveHe Mata-Hari I). Fire il lui taudra meme quitter sa chaise doulllette pour alter traTner le long des quais sordides de I'Hudson (New-York), dans lefrotd et I'ongoisse, et surtout pour bosser avec letres sophistique Jeremy Talbot, son soi-disant allie dans I'affaire. Bref, elle s'embarque dans une rocambolesque mission de sauve-tage, qui lui "permettra" d'affronter <sup>d</sup> lafois la CIA et le KGB <sup>I</sup> Caramba, quel honneur... Pendant quelques Jours, la securlte et la palx sur terre seront entre ses mains Comme I'a ecrit un joumallste americain, Whoopi Goldberg est o

"Jumpin' Jock Rosh" ce que toidie Musphy était au "Ric de Beverly<br>Hills". Vé la référence i Elle en l'alt des tonnes et nous, on l'adore.<br>parror gu'elle fait qu'his bleuen. Verwolfante, esplosive, touchante.<br>de naivelé, el

de ine.) | i<br>
The main state of the prime despite and film est la système inter-<br>
mathologie production de Heuries du film est la système inter-<br>
mathologie concepteur de "Wargomes" et de "Bucharoo Bonad"<br>
débart concepteu

### BULLETIN DE COMMANDS <sup>A</sup> DECOUPER OU <sup>A</sup> RECOPIER : HEBDOGICIEL CINE, <sup>24</sup> RUE BARON, <sup>75017</sup> PARIS

### LE PRIX DE LA PLACE EST DE 21 FRANCS.

Les frais de port et d'expedition sont

5,70 francs pour <sup>1</sup> a 25 places. 7,40 francs pour 26 a 50 places. 13,70 francs pour 51 a 150 places.

ention: au delà de 150 places, faites plusieurs commandes selon le tarif ci-dessus.

Prenom: Adresse: ville;<br>Code postal ;

Num6ro de carte de club obligatoire \

Je désire recevoir des places de cinéma à tarif réduit, valables dans les salles U.G.C.

PLACES à 21 francs =

Participation aux frais de port et d'expédition =

Total = Reglement joint ; Cheque bancaire D COP Z Les cheques recus ne seront encaisses qu'apres livraison des places U.G.C. Cette operation pro- motionelle peut prendre fin sans preavis.

### LISTE DES SALLES U.G.C<br>DANS LESQUELLES VOUS POUVEZ UTILISER VOS BILLETS À MIG.<br>TARIF RÉDUITS

PROVINCE

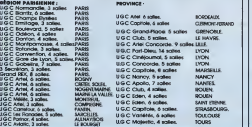

CLUB **HEBDOGICIEL** 

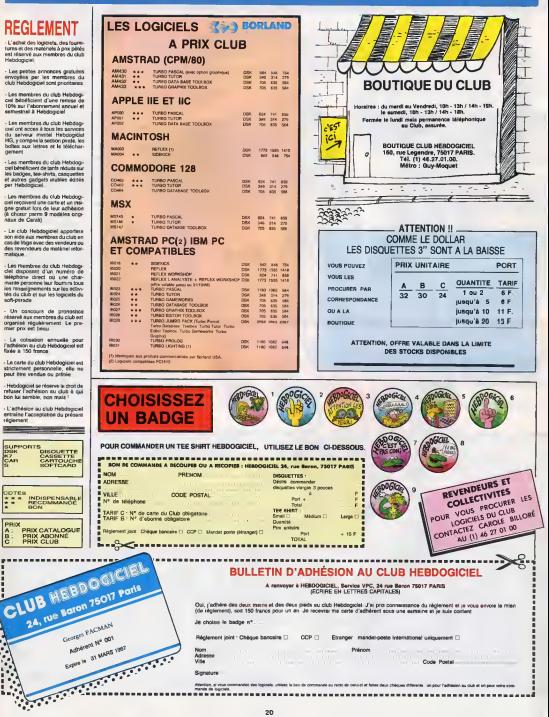

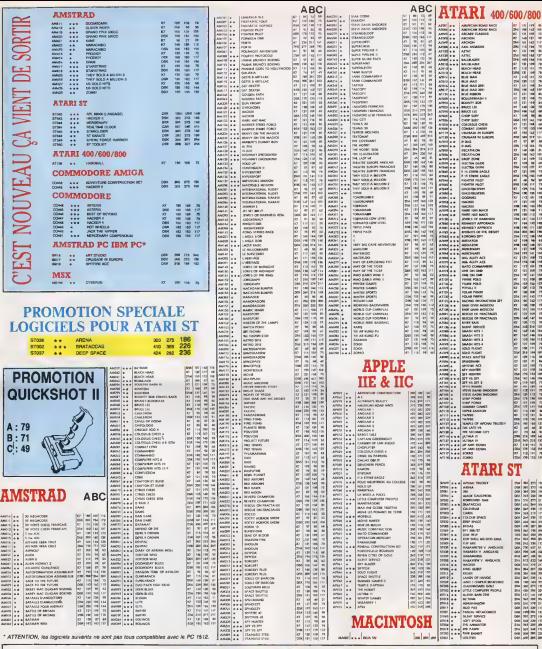

### BON DE COMMANDE A DECOUPER OU A RECOPIER : HEBDOGICIEL VPC, 24 RUE BARON, 75017 PARIS

Olitermina: vous-même le prix esquel vous avez droit Colonne C pour les membres du club. Colonne B pour les ébonnés. Colonne A pour les visiteurs. Ref. Leg. Ord. Support Tarif Pris Quant. Mentant |<br>EL ATOTI AMERICAN FORD | ATAR | CASSETTE | C | 85 | 1 | 85 Précon Nom<br>Adresse<br>Više Code postal Date de la contracté levon probleme qu'ignée le traiter des matéries commandés<br>Châque mençe en cas de rappare de solos.<br>Le matérie de cas de rappare de solos.<br>Le monde de cas de cas de partie de rappare.<br>Tant de l'Hr d'app TOTAL ECRIVEZ LA RÉFÉRENCE,<br>ET LE NOM DE L'ORDINATEUR<br>EN ENTIER 15.00. Paticipation eux frân de port Réglement joint: Chéque bancaire [] CCP [] Etranger: Mandat poste international [] MONTANT A PAYER

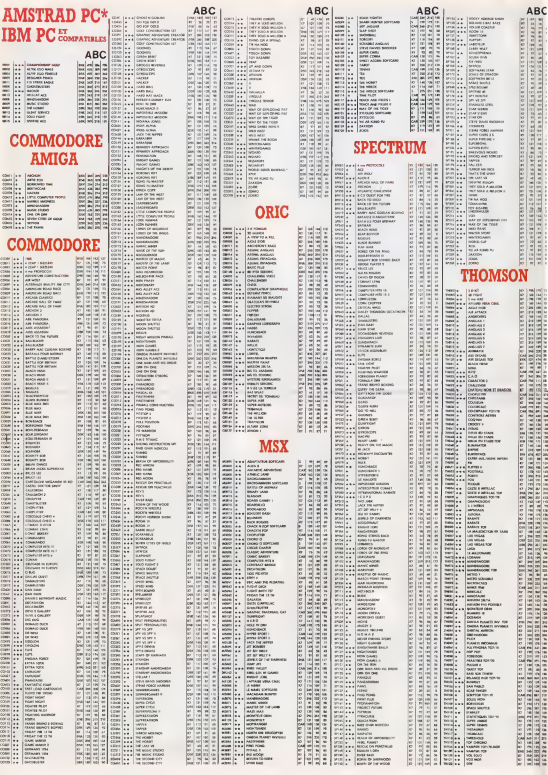

### **FOUTREDIEULIGNE**

e sous Liette servante après lices mois d'<br>legonie, Milou est enfin mort<br>émé prochame, je m'etteque à Bombye

Exceptionnellament, je vous propose uit déutigne de<br>non cré, mais je dois bien avoient que l'idée est d'Oi-<br>vier. le responsable parties de l'Idééérées, audé à l'idée<br>fésiol partie de la déutient de l'Idééérées, un informa reined, les suives, aller yous taxe your achieve

### Listing Amstrad

 $............$ 

Voci un durap de la Ram pour MSX accompagné<br>d'un superbe scribing Au cas ou vous vous frantist<br>du durap en lu-même, voes pourez frances reprozer in<br>la routine de scribing, hann 7 El problem en pour<br>reconst au passage l'aut

### **Listing MSX**

 $.....................$ 

EN AVANT PREMIÈRE, VOICI **ZUBRIQUE :** DEBANDADEU-) LIONE DECONNADED Poilogi-BENACIRER  $\overline{t}$ 1. CMASQSMOLIGHE (ENCOREDUCTIONSITLE)

Et maintenant, je céde la parsie à Mothel Drownoy<br>Intonnu de lout mest c'ent pas de sa feuils-qui vent<br>avec deux designes complémentaires l'un à l'autre<br>et réopropartiert voe vérie : "le premer ... " Merc<br>besucous Michel esucoup Michel<br>"un pentret de scroller une partie du bas de l'éi

### Listings Orio-Atmos

| JINFUTTHOMBAE DE LIGNES R SCROLL<br>DR" IN POGERZZEJN LOKERZZEJNING<br>|2 NHL27-11 A460 OCKERZZSI 49880+H | 00<br>|0 02781 49840+H | CLS

I INFUTTHOSIBLE DE LIGNES A SCROLL<br>BRIVA POSENCZEJNISOVERZZOJNY48<br>25 ODERLYSJARRER DOKERZZRJARRARIC

### .............

Vous avez súrement remanqué que je na mentionne<br>plat le nom des pagnants de la semaina, c'est volon<br>tiere, pour ménager la suspense. Alias ça n'emple<br>che qu'il y a tien un gagnent per semaine **Rents** 

### **LE TELECHARGEMENT**

Poer pouvoir charger les programmes dont ao sujet duquel on vous cause sur la première de are, il vous faut un minitel, on câbie et un logi Neuron compare and the immers, on cause et an register.<br>Pour le ministel, on peut rien peur vous, demandez-le unx PTT. Par contre pour le logiciel et<br>le câble, vous avez les tarifs, là, dessous. Envoyez vos spus.

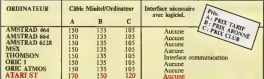

Commodore, Apple, IBM, et Mac, c'est le même prot mass il faudra attendre fin octobre pour<br>connaître les interfaces nécessaires. (En langage informatique, ca veut dire qu'on pédale dans<br>la choucroute et qu'on a sinstement

**BON DE COMMANDE A ENVOYER A SERVEUR HEBDOGICIEL** 24, rue Baron, 75017 PARIS ATARIST Fran de Port + 137<br>Fran de port + 137<br>Fran de port + 137<br>Fran de port + 137<br>Fran de port + 157<br>Fran de port + 157<br>Fran de port + 157<br>Fran de port + 157 Pro: Club : 120 F (2)<br>Pro: Club : 115 F (2) VTARI ST<br>(MISTRAD 464)<br>(MISTRAD 654)<br>(MISTRAD 6128) Pris Cub 185 F.11<br>Pris Cub 185 F.11<br>Pris Cub 185 F.11<br>Pris Cub 185 F.11<br>Pris Cub 185 F.11<br>Pris Cub 185 F.11 --------NEX<br>DRICHSON TO<br>CRIC ATMOS MSX<br>THEMMON TOP TOTEN **NDM PERSON** ADBESSE ...

# **COMPACT DISC LASER ST**

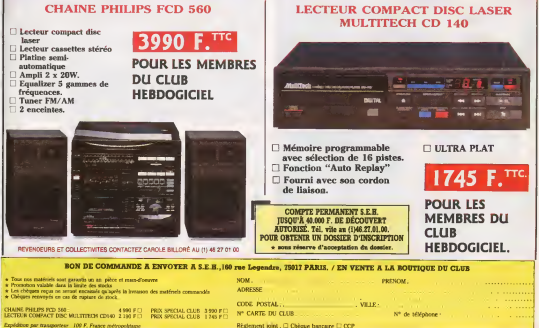

dition per transporteur. 100 F. France rediyour-history

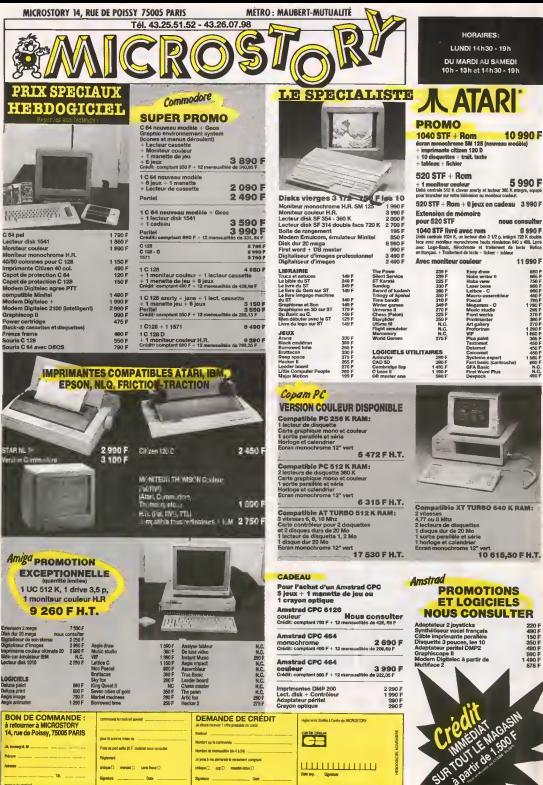

 $\overline{\phantom{a}}$ 

Space ....

man dan

**Bonne** 

Line.

Sun a part

### DEUX SUPER-CONCOURS PERMAMENTS

Votre programme, non content de vous rapporter 1.000 francs par  $\begin{bmatrix} \bullet \\ \bullet \end{bmatrix}$ un voyage en Californie pour deux, chaque trimestre.<br>Un conserve de the Legislation de la monte de la monte de la monte de la monte de la monte de la monte de la

Un concours de plus !Rien de bien original dans cette formule, pourtant nous essayons de faire quelque chose de diffe- rent : nous organisons un con- cours permanent tous les mois ettous les trimestres ! Et avec des prix dignes des programmes que vous allez nous envoyer De plus, ce seront les lecteurs eux-memes qui voteront pour teurs programmes preferes sur lagrille recapitulative mensuelle. Pas de jury, pas de decision arbi- tral, HEBDOGICIEL n'intetve- nant que dans lechoix des pro- grammes qui devront etre ORI6I- NAUX et FHANCAIS. Sivotre pro- gramme n'est pas tout <sup>a</sup> fait au point, un de nos specialist es vous dira comment lameliorer pour nous laproposer a nouveau. Pour participer, il vous suffit de nous envoyer vos programmes

accompagnés du bon de partici- ART<br>pation alnsi que de toutes les couri<br>explications nécessaires à l'utili- tout ART.6 : Le primainent les melleurs<br>Tour volle, déterminent les melleurs<br>ART.5 : Le prix alloué pour le con-

cours mensuel. ART. 6 : Le prix alloué pour le con-<br>cours trimestriel sera remis au plus<br>tard un mois après le clôture du con-

cours trimestriel.<br>ART.7 : Le présent réglement a ete<br>des Halles, 75001 Paris.<br>des Halles, 75001 Paris. ART.8 : HEBDOGICIEL serveserve

le droit d'interrompre a tout moment le present concours en avisant les

lecteurs un mois avant. ART.9 : La participation au con- "acceptation par les du present regtement.

24

interests of the Proposition Control of the Control of the Control of the Control of the Control of the Control of the Control of the Control of the Control of the Control of the Control of the Control of the Control of t Serie déclaré gegeseté le proi<br>promote qui aura oblete le plus<br>promote qui aura obvete par nig-<br>port à la tatelle des programmes<br>neura pour ce nieme codinateur.<br>Alms, pas de frecrétisme pour les<br>offragée.<br>d'fragée.<br>d'fragé

LOWSON, VIE PRONO (ET KESS)  $2002$ 

L'HOMME A LA VALISE<br>LA FEMME DU MAGICIEN<br>FEMGICIES DESTINS<br>AGNE MAGICIEN<br>LA FEMME DE BELL<br>LES 110 PILULES<br>LES 110 PILULES DE PIELUEES<br>PETITINGE AU PET RETOUR- CARNAGE + DOCTEUR VENTOUSE BOBOLOGUE2 VENT DU SOtR (Bidochon S) LES MUTANTS DE XANAIA FUCK FLY AND BOMB SAIS0N DES AMOURS (Reiser) NECRON 1<br>NECRON 3 (FEMMES ARAIGNEES) NE.00<br>NECRON 3 (NOBLESSE DEPRAVEE) NE.00<br>LE BOUT DE LA PISTE<br>DANS L'OMBRE DU SOLEIL(dedicace) LE RONDE A RENAUD<br>LA BANDE A RENAUD<br>LA MAISON DOREE DE SAMARKAND 75,00<br>L'ANATON DOREE DE SAMARKAND 75,00<br>L'ES YEUX DE TANATLOC<br>L'INFORMATION D'ABORD<br>MAIRICHES (COMBOY<br>PASTICHES (COMBOY) 75,00<br>PASTICHES (COLE ADULTE<br>PASTICH FM HIST0IRES D'OS 39,50

<sup>1</sup> Envoyei ;b oon <sup>a</sup>IMPRESSION <sup>3</sup> m<sup>D</sup> <sup>1</sup> CotomBw <sup>35230</sup> SOISV MM Ou , 161

Vessi diluntan sutra libera 2 hanna 1 hake la Parent an bara del segundo di lung di lung di lung di lung di lung di lung di lung di lung di lung di lung di lung di lung di lung di lung di lung di lung di lung di lung di l

customers pour receiver open qu seu commun<br>pourts cedesure<br>- - Pourves mes somelament les annés reclamat

45,00 numerotee elsignee de :

**47.00** monotonical structure of the matrice of the function of the structure of the function of the function of the structure of the structure of the structure of the structure of the structure of the structure of the st

un linage luxe numerous in come to scrippe et recon second.<br>Un intege luxe numerote et signe over, un jeu de I'on. Au che.<br>U. "Kammutro" de luxeves. It ihas Enades Brotham. As Shaha.

49,00 59,00

45,00 45,00 35,00 28,00 Bonjour, mes amis. Bonjour bonjour. Vous allez bien. m amis ? Jespere que vous allez bien. SI vous alliez bien, ca me comblerait d'aise. Jaime bien que les gens aillent 55,00 42,00 49,00 49,00 39,00 42,00 49,50 92,00 75,00 36,00 35,00 55,00 55,00 In this case of the control of the control of the control of the control of the control of the control of the control of the control of the control of the control of the control of the control of the control of the contro

42,000 Di Bonjour, mon bon Monsieur La Promo. Auriez-vous l'obli-<br>35,50 gearca de m'envoyer le dernier Thorgal a 35 francs, s'il vous<br>56,00 giait ? Ce sierait un grand bonheur pour moi .

35,00<br>D Ah, brave Monsieur La Promo. La feuille que vous tenez<br>1 = 1 diana voire main gauche, mon bon Monsieur La Promo, e'est<br>1 av la feuille sur laquelle jai marque les albums que j'eusse aimé<br>1 av la feuille sur la feno

C L'idie mime de recevor un catelogue grandi embalié par<br>viti propres miens, cher Monaieur La Phono, me rempi i de<br>jaie

fit- pety y) <sup>000</sup> #\*#\* BON DE PARTICIPATION 20 000 PRANTS MOI À MÔINS DE 50 000 36

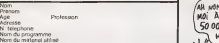

cours mensuel sera remis au réus tard un mois apres lacloture du con-

déclare developper de ce programme qui n'est en une mitainenne présente.<br>Copie d'un programme existent Co piegramme reale ma propriété di<br>j'authées seus de l'OCO Press par papel un prosanement composition pour les pages.<br>u

Signature obligatoire ;<br>(signature des paieres pour les mirceurs).

Le programme doit être oxpedié sur support magnetique (cassette ou )<br>dispuestet : accompligne: d'un descripté, élétatte, du material utilisé | / )<br>d'une ratice d'utilisation du programme | Les supports des programm<br>mila po

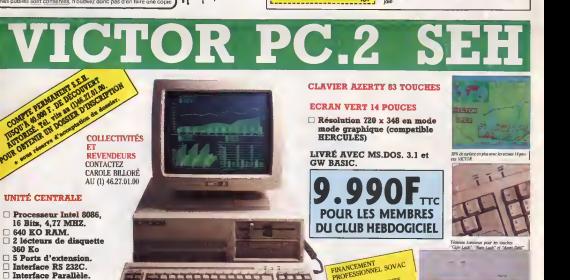

 $\sqrt{5}$ 

- 
- 
- EN VENTE A LA BOUTIQUE CLUB HEBDOGICIEL

BON DE COMMANDE A ENVOYER A S.E.H.,160 me Legendre, <sup>75017</sup> PARIS. ADRESSE :

Tous nos matériels nost garante un se, pèce et mans-d'ouvres.<br>Promotion valable dans la limite des stocks.<br>Les chètyses regun se jorsus recausais, qu'appels la lavrassa des matériels commandé<br>Chèques renventés en ces de ru

PRIX SPECIAL CLUB :9.990 F.TTC.O CODE POSTAL : VILLE : VILLE : N° CARTE DU CLUB

VICTOR PC.2 :14.1 13.40 F.TTC.D Expidition par transporteur : 100 F. France métropolitaine.

Reglement joint : Cheque bancaire D CCP

NOM : PRENOM : PRENOM :

RESIDENTS RENSELOZWANEN 1<br>AU (1) 46.27.01.00

<sup>D</sup> de telephone :

the state stated advance was a smaller or working

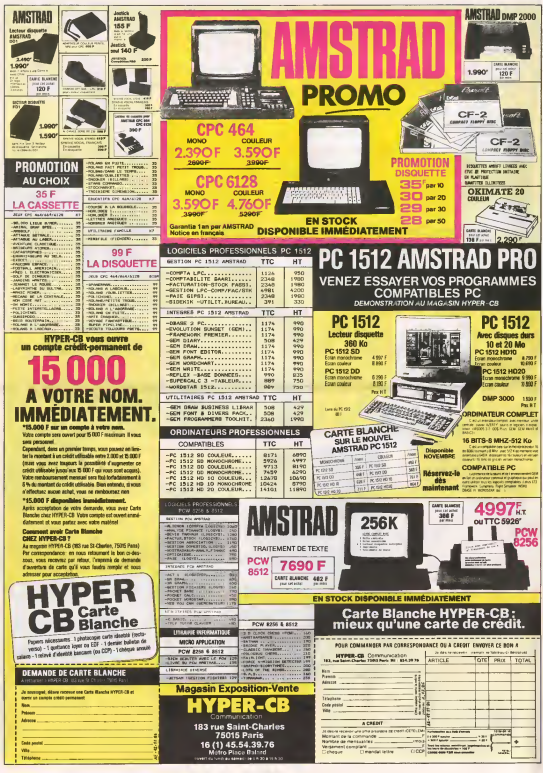

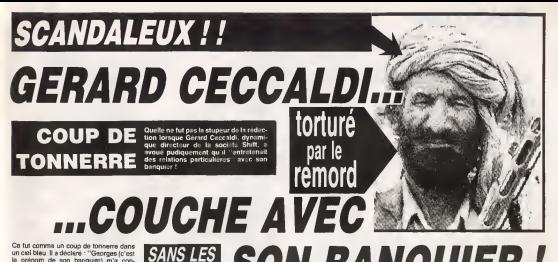

un ciel bleu. II a declare : "Georges (c'es le prenom de son banquier) m'a con- vaincu : pour le bien de mon compte en omco pour la ulen de montenantier<br>lanque, il faut monter le prix de<br>HHHHebdo è 12 francs''. Constemés les I'HHHHebdo <sup>a</sup> <sup>12</sup> francs". Consternes, les membres de laredaction n'ont rien ose' dire sur le moment. Une fois de plus, nous nous trouvons face au grave probleme de la Iachet6 des masses..

SANS LES SON BANQUIER ! Georges (certains vont méme jusqu'à pré- lent de l'Affaire Villemin) refusant actual tendre qu'il serait compromis dans I'Affaire de laHausse du Prix des Journaux Par-

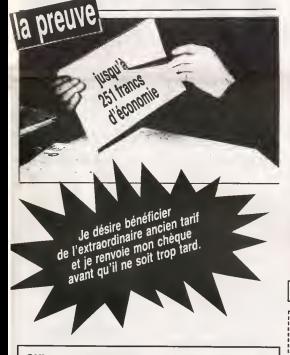

OUI, vous pouvez ENCORE vous abonner à l'ANCIEN tarif ! NON, il n'est PAS trop tard !OUI, ga serait une BONNE idée de le faire ! NON, vous ne pourrez PLUS bénéficier de<br>ce tarif dès le 5 décembre ! OUI, il suffit de renvoyer ce bon AVANT le 5 décembre, cachet de la poste faisant FOI ! NON, il n'est pas utile de mettre CERTAINS mots en majuscules ! OUI, ça permet d'attirer l'oeil du LECTEUR ! | s mais 120 Giub 107 | s mais | s mais | s mais | s mais | s mais | s mais | s mais | s mais | s mais | s mais | s mais | s mais | s mais | s mais | s mais | s mai

iant de l'Affaire Villemin) refusant actuel- le vendredi \$ décembre, meis ce<br>lement de récondre aux incrrettière, nous d'abonnent d'or-lè bénéficient d'un lement de repondre aux journalistes, nousretaurs de Gérard Ceccaidi. Parmi oux, rateurs de Gerard Ceccaldi. Parmi eux, c'est la consternation.

Benord Picaud : "Comme ca, je pourr<br>m'acheter des tas de chate en bronze m acheter des tas de chats en bronze ... quaille illenie pas deconnier. Paraon, mi<br>Cara's: "On augmente le canard ? Tant ... sièur le luce, le voulais dire ou'il ne f Carali : "On augmente le canard ? Tant : sie<br>mieux, j'aurai plus de blé, ça me permet- : pai tra de payer mes arriérés d'impôts de ma province le pouvoir trop l'an, al je puis<br>tra de payer mes arriérés d'impôts de ma permettre, char juga. Vous faites

1963". Michel Desangles : "Pourvu que le banquier ne couche pas avec mon marchand

de synthes !"<br>Stéphane Schreiber : "On pourrait pas plutur retablir le troc ? Pour acheter le jour-<br>nal, faudrait donner des offrandes, des vic-<br>Dustilles, des trucs comme ca..."<br>Cyrille Baron: "Ah ouais, même que <sub>L'er</sub>

ouais. Ouais." Martine NDUC : "On augmente ?Meme

pour les lecteurs mignons ?"<br>Stéphane Carrié Bonjour : "Ééé 66éé, si

on passe i Himminiaboo a douze balles, ça nou<br>nous fait 14 points sur 20% en plus, mais du

t'as compte la TVA ?" Les nanas du Club :"Et I'adhesion, on monte pas le prix de l'adhèsion ? On pue,

...<br>Comme on la voit, l'ambiance n'est pas é I'optimisme.

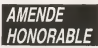

Heureusement, a Tissue d'un premier entretien avec le juge chargé de l'enquête Gerard Ceccaldi a accepte un moyen-terme : I'HHHHebdo passe a 12 francs des

Nous vous tiendrons naturellement au courant des suites de cette ten^breuse affaire.

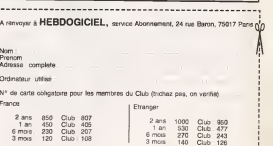

le vendredi 5 decembre, mais ceux qui<br>s'abonnent d'un tà bénéficient d'un tarif de<br>faveur. Il a déclaré : "II y a trois tarifs. Le<br>normal, le spécial Club et le spécial Réa-<br>bonnement. On ne peut pas cumuler le Club et le Reabonnement, parce que faut quand méme pas déconner. Pardon, monsieur le juge, je voulais dire qu'il ne faut pas pousser lebouchon trop loin, si je puis me permettre, cher juge. Vous faites quel-<br>que chose, ce soir, mon bon juge ?"

i

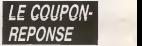

L'avocat de Garard Ceccaldi nous a outre fart parvenir ce coupon-reponse a fins de publication pour nous prouver qu'il etait en bonne voie de redemption. II indi pur que ce son non nouveaux prix d'abonnement qui seront valables des lemois de decembre, eh precisant que d'ici-la on peut continuer a s'abonner aI'ancien tarif.

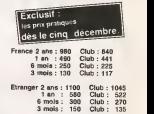

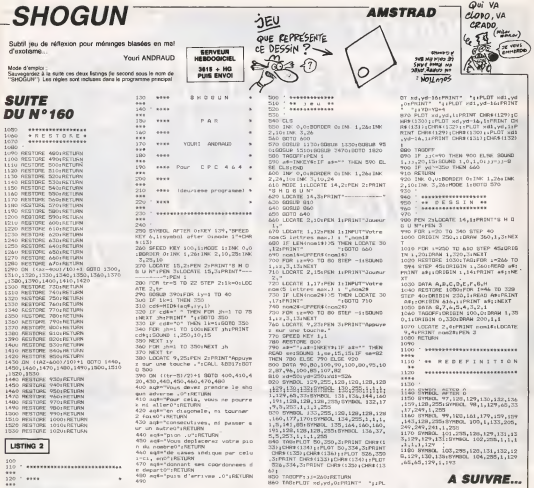

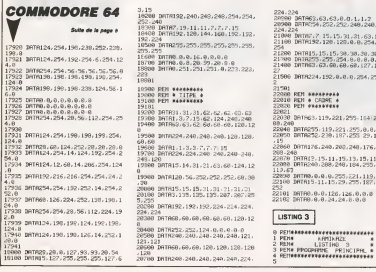

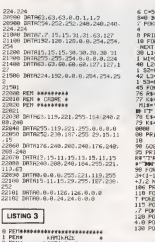

4272 V=53248 KMW8 IE=0 SC=8 M<br>D=8 FI=8:PGK5165.1<br>E53272,(PSKK(53272)AKE248)CR1

HT\*3" POKEV+21.0<br>RI=20437T020918 REAQΩ POKEI.Q

51 - 2002 - 1922 - 1932 - 1944 - 1945 - 1954 - 1954 - 1955 - 1955 - 1955 - 1955 - 1955 - 1955 - 1955 - 1955 - 1<br>1954 - 1955 - 1955 - 1955 - 1955 - 1955 - 1955 - 1955 - 1955 - 1955 - 1955 - 1955 - 1955 - 1955 - 1955 - 1955<br>

.<br>"De Woggir +CHRA (168)+"| "<br>#S+Ale+R114+Kd+Rd+Ze+Ed\* (1391):06

HT\*Z\* POLESSIBL. 6 POLESSIBB.

A SUIVRE...

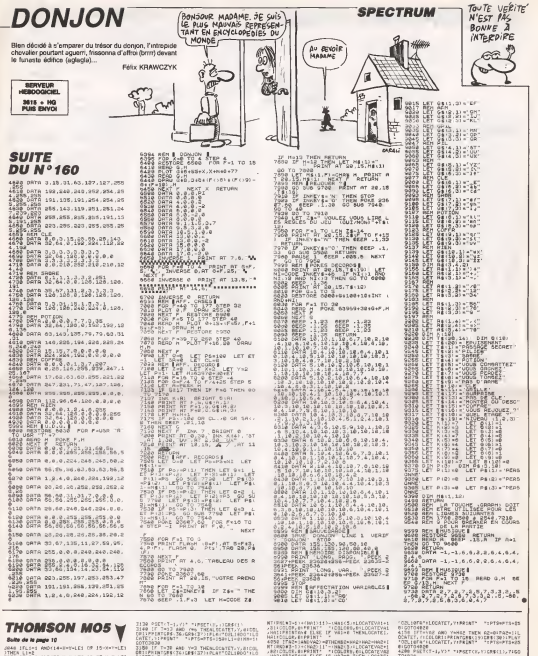

Suite de le page 10 As Inches Ambridgements of Invertici

-2<br>LP-1 MOCBE-THT-LEE OR 33-N=7-LEE

SE TRANS MODELES (1987-1987)<br>1988 - Paris House, american (1987-1987)<br>1988 - Paris House, american (1987-1988)<br>1988 - Paris House, american (1988-1988)<br>1988 - Andre House, american (1988-1988)<br>1988 - Andre House, american

4381 - 2010 - THEM LOCATESTA & GAPRINGTON<br>2010 - E. RO-1 Them Incolar Cape (1987 - 1981)<br>2010 - E. RO-1 Them Incolar Cape (1982) - 1982<br>1980 - Anglica Experiment - 1982<br>1980 - Californ - Incolar - 1982<br>1980 - Californ -

18<br>- An HUM-MUM-1: PLAY"DOL3DO" - UES<br>- <> 28 - THOM - THERE - + DOTO3139 - EL

ETGAL, FILM C. HUNTER FALL DE EL GEPRET<br>| IFSOREENCT, VI-O 22 | FALA3130 | EL GEPRET<br>|Y2" | FAMETOT, YIGRS (31) | Tetel COTTON

140 (f. 743) AND YN FRESIN, ISBN (f. 1485)<br>FILMFERTSEN 26. GRACER (f. 1485) (f. 1485)<br>STELLIERENTY YN FRONTEN PARL 1400 FLO

SPIER<br>Primators (26) YVD THOMOCONTEY, V. 8100<br>Primators (26) Creitz (27) Primat (26) 2001 IU<br>Cho, 11941411 DRAIN-RESERVE THE THE SERVE OF THE SERVE OF THE SERVE OF THE SERVE OF THE SERVE OF THE SERVE OF THE SERVE OF THE SERVE OF THE SERVE OF THE SERVE OF THE SERVE OF THE SERVE OF THE SERVE OF THE SERVE OF THE SERVE OF THE SERVE

W.

Total most of the con-

epee Loile 20500<br>6903 /-1:Y-12/LOC+FE:-1,Y,&:COLO

ետն<br>Ին 1Բ Բաջեոն Դենա Լընդին∨մջ,629Հընդնե,8։<br>Դերի Դենջերիցիյելընդին∨մջ,829Հնդնեշեքի<br>Դերի Դենա 182Հետան 021–1Vեն,002–1777 //8։P

1888 COTORN<br>1918 COLOR? di Russelle- i Play-i potto il 172<br>1918 COLOR? di Russelle Texte il potto il 27<br>1927 Color Viega Coloration di Russelle III<br>1941 Coloration di Clarico di Russelle III<br>1941 Coloration di Clarico di R

.<br>28. PSETLT-T.XIII. TAPSETCK/YIGRACI/<br>28. JFT-Vico obtietesimpperission/Sites/Sites

ie<br>(CT-1,Y)\* \*IPSETCK,Y)ERB(1),7160 The Telephone Williams d LOCATEX-1, VICOLORY, OJPRINT

### **LE SORCIER MAUDIT**

Mercenaire réputé pour votre courage, vous evez été<br>choisi par les habitants d'une paisible contrée nour venir choisi par les napitaites d'une paleitike contrée, p

Emmanuel DE LAPPARENT

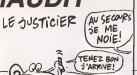

CO EN :<br>(41970) 1441 970)#<br>1911 - DAFAN 434383 0300431 (17340 7438 4458 1441<br>1913 - DAFAN 4343 4351 3390 3304343 1<br>1920 - SAFANDO 1410 1410 3308 3308 1431 4730 4730<br>1933 - SAFAGE (F) 708 2390 78 2890 331 0300 141 447 148 - - - - 1958 7830 832 832 843 843 85<br>- 03 34 847 861 98 99 87 98 99 99 90 91 930 849 849<br>- 04 94 88 89 90 91 91 92 930 940 840 940 940 940 940 95<br>- 04 94 85 86 96 96 97 88 98 98 98 98 98 98 98 98 98

humide NOMO-SI<br>Nilo DATA'sme des<br>Leur benc de bass

2022-<sup>UMTA</sup>ILIF<br>2700 MTA3215<br>2800 SATATUM

edd SATAfymus va<br>rectempurlaine..<br>Nid SATA ncio<br>Vilus vokas hanartau a un danner **JATA**<br>JATASTOSIGLI

nu aminiria41173817<br>FD3 3474°Soutal≉ ' Au deteur d'um cain<br>⊢G33BLIPvoue Lomme decsus '

 $rac{1}{20}$ 

ŵ

當

ZING<br>ZILG<br>CRECK

 $30^{\circ}$ 

ā

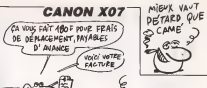

14800 BATATVous passer ou bord d'une riv

insod anthropon passer as executed<br>lara abutar-raina. Weak "amar-"<br>14810 DATATques wn petit monti-cula de a

(\* 187. ).<br>4900 - BATAGSODOS GOGSI 406.15<br>3000 - SATAGO I OZSOF4E I 377.1776 771.534.1536.14

321579<br>18700 BATADAIA<br>18800 BATATYONA AFFINAZ dana sogui-de-aa<br>0.00 BATATYONA ANIA a moltia -amidrre..<br>18810 BATATYANA ANIA a moltia -amidrre..

.<br>1940 - DATAGAGODAGO<br>1400 - DATAGOLOGOGO I CO43 INSEGINYAI I 1950 I

41 | 1951 | 1962 | 1963 | 1963 | 1972 | 1973 | 1974 | 1975 | 1976 | 1976 | 1977 | 1978 | 1979 | 1979 | 1979 | 1979 | 1979 | 1979 | 1979 | 1979 | 1979 | 1979 | 1979 | 1979 | 1979 | 1979 | 1979 | 1979 | 1979 | 1979 | 1979 |

-YANY MATAZOD SAOKOYOZOKOAZOOK ZKOLIZENIK<br>DELASTIKOKO KORONOMIKOZIARIOAZOOKO HEPP<br>17700 BATAREIZONOGOLIZIKOA<br>2760 BATATLE LUNGELIZIKOA<br>18 HONDER - MORT ERINGER DELA ILI B<sup>1</sup><br>17610 DATATTAGILIZIKO gies Hon-Viemen de 1

Seoo astaryous arrival as crockessel de

(80)0 (678°U) (6890 est andersiAlie) (689)<br>| fouroir | pasar sans le reneiller (\*<br>| fouroir | pasar sans le reneiller (\*<br>| foo | ATALEOV/ROB(9)||1541-III:07791ACGJAIJ

IFIZIACO7P<br>|FOC IATANICA<br>|FOC IATA'Le Luxee||EST-CUES||a'elarg||<br>|FOC IATA'Le Luxee||EST-CUES||a'elarg|<br>|ASTA IATANICACORD|<br>|POC IATANICACORD||AY||PORALAY||AAA<br>|POC IATANICACORD||AY||PORALAY||AAA

THE RETROSSOR-DODDO DOMOGOLOGOA<br>OCO DATAZITO: 380 | 381 027 1027 01 7832043804<br>OB320032047T

100 IATA-Duna celle piece, - orientee<br>1-557, voum remarquez in - \*<br>110 IATA-pertrait suspends mamsr...\*<br>110 EATA020000000000

)<br>28 FRENCH (1737 – FRAGEON VIGGEL)<br>28 ISLAND (1733 – 1740 – 1741 – 1741 – 1751 – 1751 –<br>28 ISLAND (1733 – 1741 – 1741 – 1752 – 1753 –<br>28 ISLAND (1733 – 1742 – 1753 – 1754 – 1755 – 1754<br>28 ISLAND (1742 – 1754 – 1755 – 1755

TABLEAU O

-<br>1980 - Carl 1993-144 (2014-2020-11922-11952-1195)<br>1980 - Francisco Joseph Holly Francisco<br>1980 - Francisco Joseph Holly Francisco<br>1980 - Francisco Joseph Holly Francisco<br>1980 - Francisco Joseph Holly Francisco<br>1980 - Fra

a<br>9048 LocaTEB, B.BiffcS=1ANDROC RTHÉNP2=20<br>91602-002=1HT<TNDRO-1-⊢1OB2 93-(6D1-771F<br>917-0002=1, PIP P2=0 THEN PSET(1-602)<br>- - 0 01:02 DF P20-0 THEN PSET(1-602)

|<br>|189 0373180<br>|18.036397; Britannish-11PL41"03L3D0"||FB<br>|18.0311.01112 THEN THEOLOGOTOPING RES

CREEN RALLY-12 THEN TWO-1450T09130 RES<br>EPSET-RALLY-EPSESI-FEARAS<br>2120 IFSCREEN TLA - TO THENSIS ELSERGET<br>2120 IFSCREEN TLA - GREENLLOTOPI

A SUIVRE...

20<br>NETA POET-T-LLYPT TIPOETININGERATI

V2:07017<br>25 AM: THLL3 THEN L3H0:05ET:Tr<br>(UITOZO)7<br>COTOZO)7

DATATIOC<br>DATA'Dene cel

ä

u.

0474381F33883CGLSF0040053605371F78<br>0436072C092607200C281638L479 ENERGY MARKET CLUB ENTIRE ENTRE EN LOS

### **SUITE DU N°160**

.<br>1960: Milini (2+19ae: feltes-yous: 1200508100<br>1909: LPZ-10 TNENDORJEDDJ (021019002.6ELF)

AMAS AREN'Y TRONGOLOGIA DA NESTACOREA<br>1910 FONDA (COLORADO)<br>ENGLACIA POLITICA (FINERESA) A<sub>r</sub> (FC) - FD<br>ENGLACIA POLITICA (FINERES

INVYV-REDB≤Z,A,111NEXT<br>LSIS IPA-LERKE)+IPHRHINDOEL-REG-RIALFB≤Z.

LEN 121 PA)<br>Libra - Bern Politikoaren 1808ko - Italian Bernardo II Politikoa

ROVNENT<br>1939 - IPA-Li THRN2+7Farden -7\* (GOB/Bidn) - Bri

1940 | IFC-14 FRENA-11 (60TO193C)<br>1940 | IFC-14 FRENA-11 (60TO193C)

1999 PORTH-1706 BM ULISTEPH<br>1999 PORTHUM DE 2011 (2011 PATHOMETER, SELF<br>1960 PER-1891 PUR 2011 | DE PREMIST<br>1960 PER-LENGIU | 1708/000<br>1870 (MAGOTOZICO, 2000, 2000, 2000, 2000, 2000<br>0, 2700, 2800, 2000, 2000, 3100, 3200, 2

1240 COTO1500

2100 | FR-31168500<br>|2110 | FT-1110882-7Fa4 | Sans | Ielsac | 11100|<br>|220 | FERF-1, | OFF-F-1| GOTO||500<br>|220 | FT-147HEMECRESCO | FC-SONC-111016.H

-www.20020<br>Z="Yous partez as MORO,":605URICO;p<br>Rothingo 200<br>I kilometro

ocuu athmuitakadoo<br>2220 :F1=14Th#NachiamodiaFC=0CBC=1Th#NL=

**WEIGELBACK** 7:N-7:COLUMNO<br>ANNO 1914-594000-119800-9 (Paul 1111 Vene<br>ANNO 6411Ven 14 pape du Soronne Mandit<br>2010 16:N-544000-11980-0000-0011011011011011<br>2010 14 glore, Imperator et Imp Read

.<br>TO JFI+IMADER-LTHENZ+Z+f ----;BORUBLNO:

END<br>22PD Z-'Voor alles as SCR, 'LOODURCOCCA-A

-1102101000<br>1200 173-01:63950<br>120 171-141:63800104001191-0081-11:636<br>1200 271-141:63800104001191-0081-11:537<br>1200 271-21:638001<br>1400 271-21:638001<br>1400 271-21:638001

2304 1F1=5THEN1500<br>2504 IF1=1BMMDC=1THEND="11 a l'alc neut 38 IFI-IBMMDC-ITHEND-TIL & L'ale neut<br>| Brillent...'|GODANICOTOTOIDO<br>| IFI-IBMMEC-ITHEND-TIL est vieux et<br>|-|||e...\*!GODUB||OI!OOTOIDOO<br>| PI-IATHEND-TC'HRE |a pertrait dub

"C'est la partrait dußt

Plaud Lt

ng<br>Yabus res: se :<br>| DFI=IATHERE="BacBayn / Vous res: se<br>| DFI=IATHEROOML#COOSE=E-1:1FECLINEN

ater on violent<br>2314 IFI-147-63

GROUNDE (800)<br>GROUNDE (800)<br>GRILL IN FAIRTHOUGH-TALL TOWARTS JOHN

us vanet unitell home esterne<br>us vanet unitell home esterne mur, veux voyes uniteit nomme en<br>2518 1fi=127mEntinus/P0100101000

### **THOMSON MOS**

Suite de la page 29

**TO A STATE THERE IS A PROPERTY AND A STATE OF A STATE OF A STATE OF A STATE OF A STATE OF A STATE OF A STATE OF A STATE OF A STATE OF A STATE OF A STATE OF A STATE OF A STATE OF A STATE OF A STATE OF A STATE OF A STATE OF** 

 $-348$   $17$ 

Track Control Tech State Custos

0<br>1963 - 2013 - Tripy Andrews, 1983 - 1984<br>1963 - International Activity Andrews (1986 - 1986)<br>102 - Anne Maria (1986 - 1987 - 1988 - 1988 - 1988 - 1988 - 1988 - 1988 - 1988 - 1988 - 1988<br>102 - 1988 - 1988 - 1988 - 1988 -

1×PT1×1986」|×2:G3T85832<br>1981 - 「『エピ・バラ・バラ、『サイル』のCATET」 - #1008<br>ドラビーバットPINT - 「1×RH×137×FELW」のDE1985171)<br>- 「エピ・パットPINT - 『イール』のDE107×F412<br>- 「エピ・パットPINT - 『イール』のDE107×F412  $-1.61$ 

21, 1991917 - 1886-1973-013-1981-1<br>1874 - 1992 AMB - 1985 1986 1988-1995<br>1872 - 1992 AMB - 1985 1986 1988-1995<br>1988 - 1992 - 1993 1986 1995 1995 1995<br>1993 - 1987 - 1997 - 1996 1997 1998 1997 190

TABLEM!

en<br>Literaturan Electoral Comicade

 $\curvearrowright$ .<br>Antis (filosoficatorias ver genek datilités<br>All décriptesa, filosoficatorialectricia

1802 - 27 | 1938 | 1940 | 1957 | 1958 | 1958 | 1958 | 1958 | 1958 | 1958 | 1958 | 1958 | 1958 | 1958 | 1958 |<br>1802 - 28 | 1958 | 1958 | 1958 | 1958 | 1958 | 1958 | 1958 | 1958 | 1958 | 1958 | 1958 | 1958 | 1958 | 1958 |<br>18

ELSEITOO

s<br>2026 :PinihANBC+6AMBK6∞2THENZ×"|\ rades|<br>2010 :PinihANDC+6AMBK6∞2THENK4+1|QOTOLNZ

22 IP:HIMMIC+44NDM4+17MEM2+"Dese Pail<br>- (DECHILDHEGORDE)<br>- (DPF-117MEM2+"C+ mefilmsk la gamk vo<br>- HFI-117MEMM2+124×104DDE29Cc32FOC<br>- A IFI-117MEMM2+124×104DDE29Cc32FOC

800<br>2019 - El Friday (Friday, 1988)<br>2019 - El Friday (Friday, 1988)<br>2019 - El Friday (Friday, 1988)<br>2019 - El Friday (Friday, 1988)<br>2009 - El Friday (Friday, 1988)<br>2009 - El Friday (Friday, 1988)<br>2009 - El Friday (Friday,

C-11NOW-F-20.0c1F0=2THOW-F-2<br>00 IFI=17NOW-F-20.0c1F0=2THOW-F-2<br>00 IFI=17NOW-F-2<br>10 AM- YOUR-100WAISTE-71N-71009AB400<br>10 AM-17NOW-RATIE-T-000AB400114<br>10-20-c10-7Pyphotime-71000AB400104

0<br>The Communisties Lawrence Libraries

01000<br>1004 - FELAMANYA LAMINA-TIMI an a massa

3024 IFI+BANGC+LLANSK4-STHENZA\*La<br>4500 De\*Assargh \*\*\* Woodstorestand<br>4000 De\*Assargh \*\*\* Wood #temport<br>31001FGR8+10TG1ETER-11BEERS + Harv

1001 FORM=10701 STEP=11866PA, 11HEXT<br>310 - GONGOLGO, ATGRE<br>322 - DATARSI GONDARY I RAALAGE 1612 1313 1776<br>331 - DATARSI GONDARY I RAALAGE 1612 1313 1776<br>233 - DATARSI 645 1354 1653 1373 1677 1779 99688<br>235 - DATARSI 6200 1

9910 - IMPING I BLOOD INTERNATIONAL COMPOSITION<br>POPULOR INTERNATIONAL CONFORMATION CONCORT 127<br>RODO - IMTERNATIONAL CONFORMATION CONCORT<br>PODO - IMTERNATION OCANOMACION INTERNATIONAL CON<br>PODO - IMTERNATION OCANOMACION

991) - MARINDO PROFINSIA<br>1903 - MARGON III - MIZZEROGCPI PREZIPIZAR<br>1903 - MARGON II - MIZZEROGCPI POSOC<br>1906 - MARIZ 18300 PREZIDOZNOMI PO NORZN

 $\begin{smallmatrix} 1110 & 0.018 & 0.011 & 0.011 & 0.011 & 0.011 & 0.011 & 0.011 & 0.011 & 0.011 & 0.011 & 0.011 & 0.011 & 0.011 & 0.011 & 0.011 & 0.011 & 0.011 & 0.011 & 0.011 & 0.011 & 0.011 & 0.011 & 0.011 & 0.011 & 0.011 & 0.011 & 0.011 & 0.011 & 0.011 & 0.01$ 2010 BATAADI 4411A3E16501652184818470E346

.<br>1971 - Italia Defense (f. 1957)<br>1981 - Samuel Barbar, american description<br>1981 - Sant Film II Francoin, american 6010 IT STRICTOR AND NUMBER THEN 4110<br>6020 IT GHOTHEN 6040 ELSE APHAPHALLY AS ASET 33,00000<br>7, BECOTOLOGO<br>197, CR-up (CREACED) - 7, UIPSET 13 VED SOSUA 24741<br>VED SOSUA 24741<br>VED SOSUA 247412 OCATEX-LAY-ELCOLORY, GEPREN (33),7.0<br>df=" DR WHHS THEMART-AR<br>df=" can-roung=1E1 DF Dronf=LE1)?

| 12\*2<br>|PLI-2 ||NDALE||41E||+11PIET ||-1221-2<br>||PSET-1||E11GPR/273.11.0012 ||221-23

f(198)<br>LGET-DiHUM∞NUM-11FL∞-TO3LZD3'11F<br>\*1--' 32 THEM TWTY11EGTO6198 E<br>~\*1, ~GM1-31-1ft-me"w…-to ELSEPSE The Committee Press (1985)<br>1956 F.D. The Committee Press (1985)<br>1956 F.D. The Committee Press (1985)

-<br>INT-24 HAT 145 THENLOLWERT, LEFTER<br>INTERFERENT STATE CONSTRUCTION

Cade - The Same Company of Canada<br>2.017 - The Same Company of Canada<br>2.017 - The Same Company of Canada<br>2.017 - The Same Company of Canada<br>2.017 - The Same Company of Canada<br>2.017 - The Same Company of Canada

12010 04 -<br>| 3900 || BATAGGSHIS || 000300<br>| 4000 || BATAGGSEGGGBRO || FMILI || 1126 || 044 || 744 || F<br>2024 || 870 || ATELANDER || 127 || 148 || 811 ||

DE DE MACEMENT, PAYABLES

> D'AVANCE

POD BWINETPIES (SIGNAFFORDER)<br>COLORAD (SIGNAFFORDER)<br>POD BELATOR (SIGNAFFORDER)<br>POD BELATORE (SIGNAFFORDER)<br>POD BELATORE (SIGNAFFORDER)<br>POD BELATORE<br>POD BELATORES<br>POD BELATORES<br>POD BELATORES<br>POD BELATORES<br>POD BELATORES<br>POD 8810 BATA3107220828072201611031033 2110.7300432073994340244051105310039402<br>2110.7300432073994340353404270329142911<br>2201.228112900201119471102110211021102020 DATASY (REDORTA LCEN) BOALDZE LOZOOPEN<br>2281 : 2500 76331 9431 0431 0431 1201 1202 121<br>DATASHOP 2202 1809 | COC | LOT | LO DIALIT

rxo datagouregois<br>HOO data valle irrestico esse una primeira precisa datagonismo<br>HOO data resco : Au centre est<br>HOO datagonismo : E durante : est precisa<br>VOD datagonismo<br>VOD datagonismo<br>VOD datagonismo

ariazzok<br>"Youe penetre» dans :en lumne)<br>"Homp-SSS.Au kgut d' "<br>"kme demi:heure, vocaveyez wn

**DATAGI COOZOOCH 36405**<br>DATAGI COOZOOCH 36405

929<br>- BATA4090<br>- BATA\*90es aboutivers ou - croisssae<br>3 454-siss 500,00657,9083

000 EATAIAIFS60F040R03DAZ04F28374F3212<br>0344E2310F47LF20000ELECE2P

1900 BATAGO78GDOGMOO<br>1909 BATALLIFZ316431&&RJF79GD1&ZDOO6360

TW BATASJUIVII<br>000 BATAZPOZEROZIDOLZOSTIKO&IA1I10131T

|| LE LU LU LC LIF<br>| LG || BAYA3FQ947054408403748085498501254 01 | 832 | 8<br>190 | MATA SOLE 32 | 632 | 630 | 630 | 678 | 82 | 630 | 6<br>190 | MATA 10 | 030 | 378 | 810 | 100 | 100 | 100 | 100 | 100

| 347.430 | 036 | 37456 | 239 | 164 | 164 | 157634<br>| 234 | 234 | 0<br>| 5474 31 | 026 | 426 | 327 | 225 | | 1456 | 1656 | 16<br>| 3414 33 | 1576 | 1587 | 2385 | 2486 | 1586 | 1586<br>| 076 | 2454 | 1582 | 1687 | 2396 | 348

- (E1の)にE2の971E2の117AR1の157682の07AR1<br>E2の17110-1512の17に7の1<br>- (F STR(SLO) AARD PUN/の THEN 7110<br>- (F2011DHEN E2の1

- 10861331-758 physis held nationally<br>- IF ARP-17968 Physis held nationally<br>- IF ARPE Telm 7020 ELSE ARR-492-0021<br>- ARPE Telm 7020 ELSE ARR-492-0021<br>- ARR - 231-758<br>- R. (248-331-758)<br>- R. (248-331-758)

FSET - 38, AR2−AN21CHR8 (124) / 7, 81 FSET -<br>2 バキョミコン / 7, 8<br>17 → FZ=19 - 88 → AR2=8 - THEN → BZ =−AR2<br>17∟1=1 - AND (1−2×Y−LE1 - 38 - 6−3×Y−LE1) T

**ARRESTS MADE BY AN INCOME AND** 

and the reservation of the contract of

-<br>F-LEI-GPR-42-L-R-RFIF LEI-IS T<br>1517 - L-DILI-B

ルースをコントをディスクしては、また、1959年5月<br>1953年 - John Hotel - 1952年5月15日 - 1952年<br>1954年 - Experiment - 1952年5月15日 - 1953年<br>1954年 - The Grand - 1952年15月15日<br>1955年 - 1953年 - 1953年 - 1952年 - 1953年<br>1955年 - 1953年 - 1953年 - 1953年 - 1953年

037118<br>| CLOP | Bradlerelle | FRIATION 20071178<br>| Yal. | TR THEN THINK!| EATOTION 66<br>| FSCREET | KYN 32 THENRY 10 | LSEPSET<br>| FSCREET | VOID | LITTLE | LOTOTI

Telephone Service

SATAJSIE<br>SATATUkus tosber sur un crozz, su<br>de , vous voir :

### $\Xi$  la page pédagogique $\Xi$  $\Xi$  la page pédago $\Xi$

Pour faire suite à son excellente initiation sur le dessin technique publiée dans le numéro 119, Gérard ULON nous offre un cours non moins excellent sur la cotation. D'autres suivront...

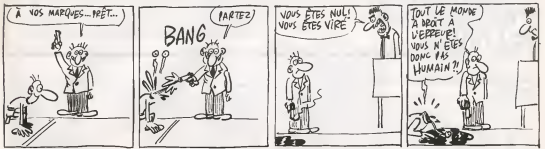

### THOMSON TO7, TO7 70, MO5

con de tara l'augusta

KENTI<br>TELLIPPARENT≏A – vuE BE≏ILOCAS<br>K≛nablitt° (forlamtnoraa) HTLTTL **EBUS** 

MA I CALL I CAR MA'T J : STANBITWAR |

**A SUIVRE...** 

### **DESSIN TECHNIQUE**

ard FOULON qui tient see promesses, nous pro-<br>e cette fois une étude eur la représentation des sale technicus

*CERTHER*<br>PRINT'AGNEER<br>-TILDCATER, IT

surfaces myl cont

LSR ... IPR SE ...<br>[=] TOPTHERDELLILINE-CELL!

la page pédagogique al la page pédago

.DR7:PRIMT\*Vood vanaa de voir I.<br>dans la . boita de projection.<br>ITER:[diPRINTTJe vair maintenan

N 380001005UK10051005UB1021

### la page pedagogique la page pedago

FORMATION A L'ASSEMBLEUR **PRATIQUE** 

### LA REVOLUTION CONTINUE !

.<br>Les micros, ci-aprés nommés, cre<br>déjà hécée d'un nombre de . deja heriie d'un nombre de cours **cons**<br>conséquents dans les numéros ci- 101 dessous decrits. 2X 81<br>2X 81 - 55 56 61 66 71 76 81 86 91952<br>91 95 100 105 110 114 116 122 128 - 131 1 91 95 100 105 110 114 118 128 128

COMMODORE -- <sup>60</sup> 65 <sup>70</sup> <sup>75</sup> BO 85 90 95 99 104 109 114 118 122 126 130 134 135 142 146 152 156 153<br>**ORIC - 57 62 67 72 77 62 67 92 96 152**<br>101 106 111 115 119 123 126 131 11WC

136 141 144 146 153 157 AMSTRAD- <sup>111</sup> 115119 <sup>123</sup> <sup>127</sup> 131 135 139 143 146 151 155 159 APPLE - <sup>58</sup><sup>63</sup> <sup>68</sup> <sup>73</sup> <sup>78</sup> <sup>83</sup> <sup>88</sup> <sup>93</sup>

97 102 107 112 116 120 124 128 132 135 139 143 146 151 155 160 | | |<br>SPECTRUM - 112 116 120 124 127 | | | 132 133 140 144 146 153 157<br>TNOMSON - 59 64 69 74 75 84 89<br>93 94 103 108 113 117 121 125 129

### LANGAGE MACHINE SUR **ORIC** PEU<sub>EZ</sub> LE POINT

### JE N'At PAS D'IDEE

Vous I'avez sans doute remarque (jeeux dire : luis doute remar-<br>- luis dire : lui fas sans doute remar-<br>- luis doute remarade), I'adore<br>ecrire des stres de chapftre qui n'ont : (dont<br>ecrire des stres de chapftre qui n'ont nen avec teur conservi qui n per a l'exercit sono avec la<br>nen è var avec leur conteru, par ail- dans laura tombes. Et<br>sum fort passionnant, merci illian - le pardonnana jamais leurs fort passionnant, merci Bien qu'en fail louis de la pour le texte nilete.<br>Jen fail louis de son auteur).<br>Il en va de méme pour les litres de source.<br>Il en va de méme pour les litres de soue à piratra de personas de la Sia en la Contra<br>Francese cultura me permet de voca de Sia<br>Ingenier en extuariel, eur Militagen de mot permanista de la Contra<br>Ingenier de Sia de la Sia en la Sia en la Sia<br>Internacional de la Sia (1979-1980), il n'élait pas un colle- | riche<br>soie qui ne vous disait le vendredi<br>soir : "tu pars a Graphes ce week- | ET-E end ?". Cette phrase interrompant | 801<br>- cuvent les articles, on eu l'idée<br>- rapheli C'est merveilleux d'imagi- | r'en nason et de sens d'a propos. J'en 1989<br>reste coi. Et donc, ne pouvani plus | bleu<br>parler, je meis. fin a ce cours | moi-i dier. Je dress van die et merci pour tout.

POUR LE TITRE DE CE COURS

Henlates maintenant dans le vif du ...<br>sujet, a. allons-y. En premier lieu ... al radi<br>compte: allons-y. En premier lieu ... fa si p<br>(mais je na vous dinu pas oo je suis ... blieu:

 $\begin{tabular}{|c|c|} \hline \textbf{Case 1:} & \textbf{for } \textbf{m} \textbf{ is a given} \\ \hline \textbf{Case 1:} & \textbf{for } \textbf{m} \textbf{ is a given} \\ \hline \textbf{Area 1:} & \textbf{for } \textbf{m} \textbf{ is a given} \\ \hline \textbf{angle 1:} & \textbf{for } \textbf{m} \textbf{ is a given} \\ \hline \textbf{angle 1:} & \textbf{for } \textbf{m} \textbf{ is a given} \\ \hline \textbf{for } \textbf{m} \textbf{ is a given} \\ \hline \textbf{for } \textbf{m$ dans leurs tombes Et ca, je ne te<br>le pandoneers jamais Tierra-le to le pardonnerai jamais. Tiens-le toi pour dit.

En Mutilism, in closing the stationary of the stationary and the stationary of the stationary of the stationary of the stationary of the stationary of the stationary of the stationary of the stationary of the stationary o peus mon escense (nuuum, an rerichesse, quelle densite...).

Cast ici, sous vos yeux ebahis qui n'en esperaient pas tant, que com- | aons<br>mence réellement le cours d'assem- | cuis d bleur. J'en suis tenement etonne moi-meme que je me demande si je ne reve pas La demiere fois (au fait, avez-<br>svous remarque que les cours<br>d'assembleur Oric son! redevenus<br>réguliers ? Non ? Vous ne me lisez<br>pas ? Tant meux, c'est du temps de ... is én gagne. La voi courte et souvent. Mais<br>si radieuse, rarement. Mais si la sol, et d'une<br>si radieuse, rarement. Mais si la sol, est et<br>bleur ... (Nolls, quel délire philosophique !..).<br>philosophique !..)

0100 0101 0110

nessen

Grâce à l'hexa (de signe S), on pe facilement visualiser la representa-tion binaire d'une valeur hexadeci-

neuf.

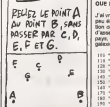

de blocs memoires et je vous pro-<br>mettais naivement un schema expli-220<br>cai/f. En fait, c'est assez complique<br>4 faire, alors on s'en passera Avec mes excuses<br>d'assembleur Oric, quelle 211<br>d'assembleur Oric, quelle 211 arnaque )

### ALORS VOUS PENSEZ BIEN

entret d'une routine de decalage pris, c'est normal. En tout cas : l'anti-<br>prises d'une routine de décalage : l'aux d'ext normal. En tout cas, util : l'avelle  $\mu$  with both the state of the state of the state of the state of the state of the state of the state of the state of the state of the state of the state of the state of the state of the state of the state of the state o

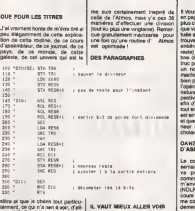

IL VAUT MIEUX ALLER VOIR

### leate Max 2017 - An Trumbur incompase<br>
ratile des sours d'insuentieur d'altit<br>
Osc I) Pour re faire pardonner, je fois et<br>
valle des aussi, los punt dans<br>
ries utile eté aussi, los punt dans<br>
ries utile eté aussi, los punt  $s$  dual from the de la temporary (For Booth Case<br>  $\beta$  dual from the state of the property (For Booth Case<br>  $\beta$  (PDL)  $\beta$  - 2 2 2 (Contentrate of the PRO)<br>
later that is a content of the part (For Figure 1)<br>
later use **United To Associate State Control Control Control Control Control Control Control Control Control Control Control Control Control Control Control Control Control Control Control Control Control Control Control Control Con**

e'est pour cela que le programmeur | has.<br>peut l'utiliser comme générateur de | l'émpl<br>combres aléabiras 6 bits. | symbo PC est le compteur ordinal {Program Counter), qui comme son rom l'indi-<br>que, pointe l'adresse contenant le CII<br>code à exécuter.

SP estle pointeur de pile (Stack pointer). Ah <sup>I</sup> Oevefoppons sans plus attendre lanotion de pile...

Man, on if eld pas ce que vous par-<br>
1981, La PLL: est une supera de dépér<br>
RAM pointé par le registre SP Cette 4 (par le refronter de chile<br>
porton de refroire est ullimée par l'AM v<br>
le recroperateaux point le sticute pa de conserver momentariesmal les alternations<br>salies de régulins que l'on veut consellation pay elle pressurant<br>milieux biens informés, que la pole métrou<br>milieux biens informés, que la pole métrou<br>milieux biens informés, q

Sa mais que la mica distrussation de lapile est la plus frequente source de plantage, vous ne tarde- rez pas a vous en apercevoir...

**ENGINEERING CONTINUES IN A CONTINUES IN A CONTINUES IN A CONTINUES IN A CONTINUES IN A CONTINUES IN A CONTINUES IN A CONTINUES IN A CONTINUES IN A CONTINUES IN A CONTINUES IN A CONTINUES IN A CONTINUES IN A CONTINUES IN A** peclivement devesur et dividende,<br>afin d'obtenir un resle et quotient,<br>tout en pouvani affirmer que le resle<br>est sinclement inférieur au quotient.<br>et que de plus, le quotient est inférieur ou egal au dividende. Que choisir ? Cruel dilemme.

Le cost a seastconar de cera.<br>1979: Francisco de la costa de cera.<br>1979: Francisco de la propiación de la francia<br>1979: Chabitado, la Irania<br>1970: Francisco de la francia de la francia<br>1980: Casandasc Ore. ) Port<br>1980: Cas

AMICALEMENT VOTRE.<br>Cut, ca un misura e l'anter stat cur-<br>Cut, ca un misura e l'anter stat cur-<br>Chura généralement per permettre per<br>Chura généralement per permettre per<br>désenvoir de cur la transportation de l'anterior<br>dése

hail. La triturer comment ?<br>I'emploi d'instructions de base<br>symboliques (donc comprehensi-<br>Par exemple LD pour Load (charger<br>Par exemple INC pour Load (charger<br>000 pour décrémenter etc... Un<br>000 pour décrémenter etc... programme composé de mnémoni-<br>ques écril sous le contrôle de l'édi-<br>teur d'un assembleur est appelé 'programme source'. L'assemblage est roperaiion qui transforme les mnemoniques en codes machine et<br>Qui place ces derniers en mémoire. Les codes aires gérérés, spaales<br>également (codes objets, formest<br>es qu'on appelle le (programme)<br>été : la commande CRO policage<br>été : la commande CRO policage<br>front espace an est codes recher voirs<br>programme . En bret, il notre premier programme en assembleur : un true tout simple qui consiste a poker la valeur 255 (SFF), grosso modo au<br>grosso - modo - au - militeu - de la<br>memoire de la memoire ecranea<br>Notre ORG - qui généralement est a determiner selon I'assembleur -<br>sena fixe ici a 32768 (\$8000). Expli-<br>cations détaillee dans un quartet<br>de semaines.

- de plus en<br>plus nul), Milou (mi-chien). Ah, Basil, Miletimire fors, je vous avals.<br>Milou. Oh. Milou. J'ai beau cher- | entresse prive routine de décalage

### LANGAGE MACHINE SUR **SPECTRUM**

ANDORDES<br>Ca possible d'employer Polis vous<br>parmet une utilisation extrêmement<br>parmet une utilisation extrêmement<br>vous perse vous en perset al aussi<br>vous perse vous en perset al aussi<br>tilis d'extrements possibles de désinau de perdre de longs programmes que vous avez mis des heures a entrer.

Certes, mais lout de méme, voilé de l'aprix<br>quoi tempérer voire bel enthou-libera<br>siasme. Que cet estrait paranoiaque libera<br>issu du menuel Spectrum (page libera) 188), ne vous 1899 pas craindre pas.<br>pour autent le POKE de la mort.

### **HEXA-GERATION et EAU SINAI-BALE (WHIT**

Vice n'encome pes sens doute, cetet (vice n'encome)<br>que (ou plusit alphanumérique, 1111)<br>que (ou plusit alphanumérique, 1181)<br>plusitent composé de Historie (d. 800)<br>DROIMAL De que l'égale HISOR- la missi<br>vice, si le mode d posé de 10 chiffres de 0 á 9, le mode | <sub>outre,</sub><br>hexadecimal quant a lui, est formé | <sub>ment</sub> des 16 chiffres 0 6 9 et des 6 lettres | mémoire pr<br>A a F, soit<br>01234567 B9 A BCDEF. | prancise in

de notre petit table

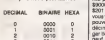

Tout of allood, it has super qu'une 11 n'est avec d'étaite en terreste détaille de la continue de la continue de la continue de la continue de la continue de la continue de la continue de la continue de la continue de la c menuel ;<br>POKEn,v-256 × INT(v/256) : POKE-

main En alfré, un acid est com - 20064<br>posé, c'esféraiset de 2 quarista de 1 milion de 1 milion de 4 élémenta (fin de 4 élémenta)<br>d'élémenta) D'agrés la tableau de 1 milion<br>demana, on constats qui un apartic de 1 de<br>hista n + 1/H (verse)<br>
of the state of the state of the state of the state of the state<br>
determine to your appropriate to the state of the state<br>
occurs un programme or gue visue there is the state of the state of<br>
occurs and st tre double BC lorsque le programme<br>reviendra sous Basic (lorsqu'il vous). LE 1<br>recdra la realit, merci, c'est sympa).<br>Le registre: BC 7 Quoi t'il cet-ce

Compared running as a line pair of the state of the state of the state of the state of the state of the state of the state of the state of the state of the state of the state of the state of the state of the state of the les variables Basic, se chargent de l'haute<br>lous les calculs nécessaires au bon<br>fonctionnement de vos program-<br>mes. On les différence par des let- Kit et<br>suivante :<br>auvante :<br>auxente :

pozviaz dollaer directement l'hexe- niers on leur double nommé par la chi<br>décimal sur votre Spectrum, cher- nierre lettre auquel est ajoutel :<br>'(prime), soil issembleur tout : [(ri, appelés registre auxiliaires. | Co<br>had : Les registres A, F, B, C, D, E, H, L sonl des registres de 8bits. Ces der-

If not game position of school of the position of the second point of the second point of the second point of the second point of the second of the second of the second contract of the second contract of the second contrac

A, autrement nommé accumulateur ,<br>est utilisé pour stocker une velées l'ANA<br>que vous allez devoir trimbaler ou<br>travailler avec tout plein de calculs, la me<br>politise logiques et la son d<br>opérations logiques et lang d

F (comme Flag, argnifient drapeau)<br>en rosbeef) serf aux tests de condi- exilias<br>tion: draper l'éguvidant en LM des « execu-<br>tion, pour l'éguvidant en LM des « guys<br>IF... THEN du Basic.

HL estemployé pour slocker une<br>adresse memoire, avec la partie<br>basse dans L (Low)<br>basse dans L (Low)

R registre 8 bits, assure le "refrai-<br>Chistement" de la mémoire vive<br>(pour ne pas que cette foutue RAM<br>s'évanouisse par manque de jus). Sont control

\*BOOD \* 800 B000<br>#1000 3E FF LD A,%FF<br>\*4005 77 \* 10 HL,+4B«F<br>#8005 77 LD (HL),A Soil <sup>I</sup> 'implantation (les codes objet cette fois en decimal) el le lance- meni sous Basic :TO 5: RESP & POKE<br>\201: CL.5 : RRNDUMIZ

LISTING 1

vous devez au plus vous en pro- [La auste dans \$1C jours (en<br>curer un, car reum assurant policipe)<br>bleur pour triturer sa bécane à sou-

cas qui nous occupe, on placera : 1.44 e<br>801 en 19600 et \$02 en \$9001. Avouez<br>Avouez que c'est plus page 197 du Notes<br>le système indiqué se page 197 du Notes

LES REGISTRES II s'agit d'emplacements de stoc-<br>kage lemporaire situés dans le DE i<br>microprocesseur et par lesquels dépl iransient et sont traitees les don-<br>nées en mémoire. Ces divers regis- - INL i<br>ties, utilisés un peut comme le sont - Indré

LEURS OEUVRES

quelle est vachement pratique. Je

BC est d'ordinaire utilisé comme<br>cles LM. II peut le nombre de bou- sonnne<br>cles LM. II peut line comparé si vous<br>voulez au I des boucles FOR I du pas

wyenmons logiques<br>anthreliques<br>Fitomme Reg, argnifient drap

IX et IY son! deux registres de 16<br>bits appelés registres d'index (I pour<br>Index), qui servent au travail dans<br>des tables organisates

de consommer apres la lecture de ce cours.

AS SANS BEURRE (Ale t)

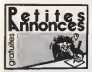

CIGARILLOS EXTRA-PINS

VENDS and -- (lecture 5 FDI mec contr<br>shall notice that the 20 col of division

Home downtown manager and<br>the due signed Support Labours La<br>18 (18 40 00 00 01 )<br>19 (18 40 00 00 01 )

Imports are American CPC 113<br>193 agricultures by the anti-<br>193 agricultures by the american<br>194 all the FS<br>2 11 ap 73

 $\begin{tabular}{|c|c|c|c|c|c|c|} \hline \textbf{1} & \textbf{2} & \textbf{3} & \textbf{5} & \textbf{6} & \textbf{7} & \textbf{8} & \textbf{9} & \textbf{10} & \textbf{10} & \textbf{10} & \textbf{10} & \textbf{10} & \textbf{10} & \textbf{10} & \textbf{10} & \textbf{10} & \textbf{10} & \textbf{10} & \textbf{10} & \textbf{10} & \textbf{10} & \textbf{10} & \textbf{10} & \textbf{10} & \textbf$ 

C still monochrone

Capit de Callage (Single) Thomas, Tal 12

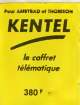

**Scheduled HieroTou** 

Historyce<br>Il competitor da pop<br>Il competitor da pop<br>(lazio al grophique)<br>I Cóble da connazian

Défecteur de son

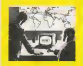

.............

**BON DE COMMANDE** hife broeved EDITE, paus at<br>ANNELO (Hat. mai. 4130)<br>Managara hang ten wa ten Sighunud da Mil Jaw shines<br>17 mewar da Mil Liuth **TO RECEIVED DEAN** 

**HOTHER** 

NCHE completely criter pour CPC EUR acres couleur magnitude<br>perigue cyricot acres E00 lapo<br>we'll regular to be record from the<br>me CPC manuscrat management<br>Fix 6000F Lucrent to #8.50 ft

.<br>C 461 minochesna una cinquan<br>A des las fa novem una extensión com che anni utani<br>Statur 40327) al sette<br>SC come che diverse<br>Lib 14 : Demondat

2005 au moine<br>Cristing pour Anseless CIPC et de pau moini<br>Nitre : 2002 poupe au moine de moine de la<br>Mar Chey 3, etc. 781 (16) 47 de 27 de<br>Mar Chey 3, etc. 781 (16) 47 de 27 de

Finally Julie (1881)<br>1981 - Maria Contrastino III (1891)<br>1981 - Maria Contrastino III (1892)<br>1981 - Millie William (1892)<br>1982 - Millie William (1893)<br>1982 - Millie William (1893)<br>1982 - Millie William (1893) Voie hfd.<br>Parte Ant

votey<br>VDIDO America del couleur lecteur a es (1784 (američke 1744)<br>Heis (184 – Prix 1800)<br>DF Tal (19) 44 20 20 44

207. Tái (19) sé pó dú Rí<br>Millit jeux ser America 20. Dayot Prix<br>I Bossálep Fiel Picomente 20. Dayot Prix<br>I Donaling Fiel Picomente Law VI, Sprin<br>In Challense Day Denna, Law VI, Sprin<br>Ho Fieron Rice Denna (19) ser Picoment

90 Poul Louis Alberta<br>Sauto al Spondoro Poul<br>Martiulean (19264-5011)<br>Martiulean (19264-5011)

e 13h.<br>Imreoi Abl coulour, anns DDS, seis s BEF7) nonseases nouse hos<br>Hithey de cystol adaptaeur pa<br>e etc finc 6000f: Tel 6 26 80 98

Airwayi CPC 464 mesozionena på<br>spoleni dass 1 loyator, Le tout 1990<br>ir Jaan Maria Elpriane, Les Paymond<br>besinit, TM (16) T6 e8 62 54

White represents the set of the set of the set of the material control of the set of the set of the set of the set of the set of the set of the set of the set of the set of the set of the set of the set of the set of the s

.<br>6 commis Ceulenn II av Signeria 191 (1)<br>11 commis Ceurland II av Signeria 191 (1)<br>11 commis Ceurland II av de Norder

**USIC Countering**<br>Chapter Inc., and the Chapter State Countering of Countering<br>Chapter by 5 general 1/4 on 6 Papers<br>Allen Counter Counter 1/1 on 6 Papers<br>And Counter Counter 1/1 on 6 Papers<br>And Countering Table 1/1 on 6 Pa

(10) AT 27 31 31<br>88.3° M 5° 1% dchanys program<br>10) design (1 % Petals 12, net dc)<br>141. STARI (Service

men varies a sine and 2 is Franc 12, not de regions and 20 millions include a sine of the sine of the sine of the sine of the sine of the sine of the sine of the sine of the sine of the sine of the sine of the sine of the

**NDOS América 8128 13 jans assertény 2**<br>2009 - Aluria et son lignost 6007 - ves historia<br>60 milion persona en reduces Till 11 stil 2009

Europa

**Show** 

A Standard couldn't BC diseases companies<br>may disc PH 10000 Corporation<br>CSI 40 C 19 TV ages 195<br>VOE combines logicies sur Apple in<br>Michael articles and the second life<br>Michael articles and Visiter Acres in

krist

ration manager) pipellin<br>merset monda (come 32 dis<br>grammer Achita) la 21<br>L'OSCOF TAI (10) 31 di 22 **COLO Apple for 1995, 20 coloredge 2 diverses**<br>Rentries (arte victiminary, jugoslav, building<br>Stock PC diversion providers and the second PC diversion in the second provider of the second provider of the<br>Rentries (1992): T

MBCS employment at \$20.57, 205 pm

Alex V20 AE monteur wat lecteur<br>direwate: Occa, romboo... anno<br>1 2000 - Tel (18) 28 14 pt 15 Dem<br>1 styrhe (1910) es Grossyne (1916)<br>CHANGE loptiles pau Alex IGN ST T& (1)<br>175.58 SE demondar Baroh

n se se demonder dévot<br>i 300 X2, K7 Bihánge uniquement e<br>i singrammes) chenche Nixos, Silvia<br>i Pard Over Hiessen, Beach Hées Z **Part Jose Antonion Beach Hiter 2 PG**<br>The Debest Knot by 97 and day not<br>Interest Fonded I (Bottempere physique) it pur avec<br>Looker Een

Note: Leader Board 1972 has<br>1973 have a division of the William and California (S. M. Tourist)<br>1976 has an CC (Starte 10), M. Tourist<br>1988 has been a contract to the Starter<br>1989 has a division of the Starter Common<br>1989 h

14 EC (1978)<br>Well Renness D. Luise de Baumes de la France<br>Rend de Marian 3 (2000)<br>Partie de Paris de Conseille de la France<br>Rend 22 Juin 4 (2000)<br>Rennes Marian (2013)<br>Charles and Luise de Luise de la France<br>Neuver Marian (

or 320 as 1040 months 2022

lett per éthinges ay like<br>XX 644 shquenes : Énge

.<br>In Orean sheathe conseguidants is<br>sens if nur Afred Binet Ofritished as (Markette)<br>35 Aber 800 XI, -6-se 1060 eve

maent 

.<br>Kominge wa Olivan / Boren<br>Khil lina Olivan Jan / Com

DVDS Cas cape TV permit in Live RCM<br>T paddes lives javid britalist su basil<br>nertonut ligides. In tour en lies not en M. OFFICERS SUCH A BOX 412-0012

h<br>1838 Commodos del pol dels magnéts : en, 417 eus jûns Banho Andonedo.<br>185 - Procesión Nicece I (w. bir. lile).<br>19 - Debry Agia 9 ne Lanadre Bleac

leytin Anala.<br>ENZS C9M 88 perhet lecteur du cassettes essa, su unti mun resures no rejea<br>http://www.programmer.co.us/the-cu<br>www.g at inuits at idealizes plays CBNs no<br>lectrons.ce.des.ou motions results recream de Seit ou increasur tradeurs su<br>- Rocenti, du caspor agitaça du inême<br>- Il Maris - Perret, 19. A Mais - 24 provi

**ENDS legalats auf dages paur Commeter**<br>I Gheog choix pert prix Conin à B. Le Celvi<br>Il Tue Marcel Beaune (1876) Fe-heat Thu

s<br>smodes fål Echange prig smore Citi el<br>di av ditt unisatiet i Curiade Stadient<br>die 1991 Genedie Kennen, 1982 fillet The Kenney 12

e noteur de K<sup>y</sup> manai<br>Ker 1 el 2 d'aerses KY<br>Lenni mosferte affaire<br>KOR 1 lic après 181 eu

CT Highway Crays<br>9 marchi siliyanini<br>7 decembrius Brail<br>1 del 20 30 13 no

of Arrange Lawrence and Cyper Clark<br>William Humanity House Cyper Clark<br>William Humanity Humanity Origin Game<br>Ying Mind Shuoty Lewis To be to the<br>Windows Mind Shuoty Lewische Tax (19

 $\begin{tabular}{|c|c|c|c|c|c|} \hline \multicolumn{1}{|c|}{\textbf{1}} & \multicolumn{1}{|c|}{\textbf{2}} & \multicolumn{1}{|c|}{\textbf{3}} & \multicolumn{1}{|c|}{\textbf{4}} & \multicolumn{1}{|c|}{\textbf{5}} & \multicolumn{1}{|c|}{\textbf{6}} & \multicolumn{1}{|c|}{\textbf{6}} & \multicolumn{1}{|c|}{\textbf{7}} & \multicolumn{1}{|c|}{\textbf{8}} & \multicolumn{1}{|c|}{\textbf{9}} & \multicolumn{1}{|c|}{\textbf{1}}$ 

iri (16) 2030 13 ns<br>autr Communes 64128 chercheri<br>draubi iu Minerie sese USA, Canada<br>i hade Angleijemuos Allemagne.com

**1990 chargedon de jeux et striture** 

ages parloanne e 20<br>Love Balury, 952301 NOS Atmos (FM) 69 Street pain (2010)<br>12 November - Prin 2010), politica<br>11 November - Political political

enable for a complete the second complete the second second complete the second complete of the second complete the second complete the second complete the second complete the second complete the second complete the second Ë WINDS mations die elleren logistele d.SDF<br>Wellie Ecros a Prend Hungsbare Vieux Cry<br>Alle De Lagin, Franz Mong

**UEBDOGICIEL: UNE AMBIANCE TORRIDE!** 

 $105 - 504$ AHA AHA YAHA  $\frac{1}{2}$ 

### **TEXAS**

VENDS 11 strict regions paids: www.mail.com<br>condition magnetic Prix 11000 venety 20<br>communication (\$1.45.21.5 performs 1858) ne au tri se pa va er a panir oa 1410<br>1426 - Tindres I saladdeur panialekin<br>1419 - San Jeun (Echeen Muron sa E Hombreu.<br>Jini de program anta<br>Baltim

is pour 71 BR-9A decembre métales<br>2019: CITAT Frédéric par dés parties<br>50 Marc 14 SI par des 5 Leons 1900<br>16 de 42 et 20

(105 pps: Trakisponie glazanskon lacinus<br>4 ditologika – Lačina Hommun, uskopno<br>2007 Lačinaš ditologica Tal (1) be 52 08 V.<br>1964 1953

VENDE pour TISSAN, E partouches pour 450

matter as the flux layer  $P_{\rm eff}$  and  $P_{\rm eff}$  and  $P_{\rm eff}$  are the flux layer of the state of the state of the state of the state of the state of the state of the state of the state of the state of the state of the state

183008 HOS Nowel F7 postable clayer get<br>gue highle streets you live La tru 20006

o bine 1000 G.<br>CPC and pyenis in<br>Ner TV can Vehiney<br>Tel an BT CT as

181 41 87 ET 64<br>Perman MCS jamés la tidaj kaleur al dummen 199 pegan<br>- Hanelia and adamso<br>- A jaun Vieter mela Pri<br>OF M Bonu Till (18) 37 R P HIGH 2200P M Bonu 16 (16:37 K)<br>4 iu 20:11 21:06<br>05:10 P V), UP 000 Emerine del

e apparent de<br>Union lette no

**Tel: Parallie** Show<br>06: In sex die prif

os is sor os presentos<br>ACHETE incleur ODI1 14<br>achète loui lopole) avis ou di opi<br>Henri Erro

NDE sota a rydnines DDNI 1<br>ne (3 sim sn / C.M.) 30 Fa<br>snfa - Interlace -caeseful<br>rkBox par pakkas -actia

An Image 2014 112 1228 com<br>am magnéol (valeur 1939) Je<br>171 M 45 31

version - upper Turknoppe 1 used honors<br>version 10 discussion 3 °CP 2000 message<br>countries 600 ms localizings message 2 °CP 2<br>son 2 pour 1 Prins Syrings 12 not ben Pa

DICE une magnificat chiese Recole<br>All anno Allis II (anno 1994) (anno 1994)<br>All anno Allis II (anno 1994) (anno 1994)<br>All anno 1994 (anno 1995)<br>Carl Capabar (anno 1999) (anno 1999)<br>Tel (an all anno 1999)

**RCNE Imprimerie DE Text**<br>pr. almi qu un system DK<sup>1</sup><br>Sien inbrit Chift (passible)<br>almin) Tel (18) KT 94 00 K

CORE OU OT TRIAL YT TOTAL<br>LOCALISATION STATE OF THE

sande van provincie en en<br>Lette van Tité note par Tit

4 rue Bara<br>15017 PANS

14 November 43 43 56 66.

 $-$  (1) 43 65 82 02

er de le Publiseti<br>CiccalDi

**E SHIFT EDITIONS** 

**Bédecteur on chaft : Gérard** usuCALD!<br>Rédacteur au chaf adjoiss :<br>Michel DESANGUES Moivel DisAntours,<br>Rédaction : Cyclie EARON<br>Stéphane SCHREBER<br>Dessin : CARALI<br>Ohériff : Francis, Fabrice Brache<br>Chériff : Francis, Chavallier

:<br>Yarich Dublonchet Ke<br>Agat Dana Jaril Jose U<br>Ar Miley, Sabonies Mo

**Directour Techniques : Bengity**<br>PICAUD

FROAD<br>Benedictrick: Moritor<br>ONEXALER<br>ONEXALER : Jean-Marc GAS-<br>MOT Jean-Yves DLNCO<br>NG Fryslan<br>SA Evyzux<br>SA Evyzux<br>Marmar Communication Paris<br>Natharro Communication Paris<br>Natharro Communication Paris<br>Natharro Communication

Febri

shoonseart :<br>ENNIC

Resonable serveur Minitel

ilen payée (OJD 1993)<br>Kennaloires par menaire

**Prinsipeux (et uniques) aux<br>dés : Stéphone CARRIS Gérare<br>CECCALDI : Michel DÉSANGLES<br>Benaîte PICALID** 

SHIFT EDITIONS 1986.<br>Reproduction intendity de la<br>Im orticles, dessire, scheme

inge de<br>erd prå programmes, a

VENCO Imprinición Épison P. 42 avec conti<br>America: Prix 1300P. Tái: 08 64 01 21

 $\frac{1}{2}$ 

S Communication 128 Aprily Sector 1371<br>November 128 Aprily Sector 1371<br>Property (20 Sector 149 April 149 Sector 149<br>Property Carl Box 2011 149 Sector 149<br>Property Carl Box 2012 149 Sector 149<br>Sector 149 Sector 149 Sector 1

S pus Oberne - teu Of The Tiger Program<br>Krigat Sames - Diagona Las - Highla<br>Krigat Sam Press - Pro Sames ST - Obra<br>Krigat Sam Press - The Child Sames Strip

**Colora Chinese and**<br>China china di Giusal

Net de due di Ultimore<br>Alexandroppe 87.25 B<br>1 Tal 43.30 Sc 60

Given<br>dirich Orc Kings 481 couple Rom magnet<br>C. Pathe Marcon: Items 10erupped: District

ele, Jaux (Franz La Inci ve<br>Intelegrateurs 30 : Bru<br>Iehanne (BGDD) Kinsame

an agus - Sh<br>NGC 1981 Northuna - Inginis - Peur Dro<br>Nos Ecos a Dutan Christian - Duation B<br>Nov. 84400 St Beuron Chel

4<br>Metropolita MCP-40 Japanese paulines<br>Karl Georgelles, del Konstantin 70 januar<br>Metro-CMC Japanese Japanese (Seep

Ministration (Section Ministration)<br>News Longuage : Valeur relation<br>News : Contains

Illestian BF V78 Abnogat<br>VENOS Cric Astros #8 Fig complet Fire Refi<br>Bake: Fillest (SD Finite)# Lis about 60 Tom<br>hake: Fillestrand 21 Kanskk #61 K7 Rilerin

a ofte generale Leurent as (18)<br>Le samedi pu la dimanche inv<br>se Laurent Qanbarmana dettiti

**VENDS Associates box Big achies a 15**<br>Regname prise perform prior version in the company<br>for magnetic disposite Che Helphit La<br>Fartastigue Mesers Oats 30 Foregue, v

segneord 21 Kilometers<br>2 Is dchargerse le lout somme Amaron<br>ble (lont qualification avec so somme pour)<br>me dcharger Laurent sou (lit) 22 Is 2017

Seur Noves Spe no

19, UP 000 Emines<br>
not had more than the property of the discusses (Application)<br>
out 3 and discusses (Application)<br>
Heng Capital Application<br>
not Discussed Markun<br>
not property from the same of the state (Appleton)<br>
and a at utilizime an V7 at degrades la<br>1 a 1000" transition at V7 at degrades la<br>1 ali pays transition at V7 atalana<br>3 Photos at companies hands après

pine. (415). Gemeinter François.<br>C'élipsique (52). 70. Stat real. (1462-14).<br>Françoise (4 pine. 1577-1570). Il concelles, autor.<br>François. (2494-14). Toujus. Artius. (1491-1570).<br>Allen (2492-1494-1408). (1491-2009).<br>Concel

### oven

is via pas top and fairly Column 9526<br>serve ou Tie - 13 40 32 47<br>there ou Tie - 13 40 32 47<br>searches presentes powerful as units<br>serves presentes powerful as units adaptakan antara<br>Mai (hant dan car)<br>Ann (Burk P Buck Fegers County Australian mar. ST ever n'tre u posse<br>nerf 70 Pos De Le Mi

d bevas<br>DS Syntof Case PT til er sehange om<br>Minimur Associa: Cherchi supplome

 $\begin{minipage}{0.9\textwidth} \begin{tabular}{l} \hline \textbf{0.9\textwidth} \begin{tabular}{l} \hline \textbf{0.9\textwidth} \begin{tabular}{l} \hline \textbf{0.9\textwidth} \begin{tabular}{l} \hline \textbf{0.9\textwidth} \begin{tabular}{l} \hline \textbf{0.9\textwidth} \begin{tabular}{l} \hline \textbf{0.9\textwidth} \begin{tabular}{l} \hline \textbf{0.9\textwidth} \begin{tabular}{l} \hline \textbf{0.9\textwidth} \begin{tabular}{l} \hline \textbf{0.9\textwidth} \begin{tabular}{l}$ 

Similarly and State Maps 21000 Open 19<br>  $\pm 0.000$  and  $\pm 0.000$  and<br>  $\pm 0.000$  and  $\pm 0.000$  and<br>  $\pm 0.000$  and  $\pm 0.0000$  and  $\pm 0.0000$  <br>  $\pm 0.0000$  and  $\pm 0.0000$  and  $\pm 0.0000$  and<br>  $\pm 0.0000$  and  $\pm 0.000$ 

tida spindre<br>Igine Hey, di<br>Igine 10 am

 $-0.000000$ 

ongines area over og decument som previe &

HDS Herry HRILSell Form m<br>"DIFOUTEL 0000 FRAME plan<br>"DIFOP" Varias membeur orfore<br>Hims, pres périod at prés Jack

11 0/38<br>105 Nebote 1<sup>4</sup> 68 & 69 BE 100 105 10 1114 8118 104<br>167 168 169 91<br>1113 70 91 116 Heatro at pour 12

DS extrateur Sega SC 3000 nemove 326 grayfrous 258 3.191 cm 1<br>| mess Mühluf 10 jaun (Abr<br>| Mila in Rod on has ben Alai<br>| MI 37 55 28

er de foncentes 3 5 pousse MSA<br>ns à décedre 1 d' 45 07 27 ps

render Picard Chine<br>C6 Hebdogsom nr 18 a 194 (Stift)<br>Kick Spanline (C37 a Mt Chinesea)<br># (C12 a ML is levi (Q67 () Filberini

MOS organ Electromagn Drum<br>Mole ar 2 dennes 1 befor 6 ryde<br>Janet Tel France ASE ENerg 12504, desired by strain and the )<br>ANSE voormars Mumpran er Ellmaa 7 er<br>Het voormaal (als) dus voor en voorm

venos Cenya X<br>Figurante com<br>1950 the hors and logicials

**GEN WORK** 

### EDITO

Un nouveau label est ne a Paris. Son nom : Blue Silver, sa cible : eclectique. puisque figurent deja a son catalogue des styles aussi différents<br>que jazz, zouk, salsa, rai...

# THE FABULOUS Blue Silver, un label qu'on aura<br>
THUDERBIRDS AI'oeil, soyez-en sûrs !

V a un rapprochement assez cum<br>
marrant à faire entre le tout pre-<br>
mier album des Fabulous Thun- vicul der 1979 sur le petit label goût<br>Takoma, et laur cinquième son j galetta, "Tuff Enuff", le plus recent et "The<br>le premier publié par l'opulente com- qu pagnie Cass. Enregistre pratiquement en direct, avec ce son brut qu'ont la<br>plupart des groupes de blues, "Girls go wild" contient un blues primaire, "She's tuff".<br>"She's tuff". Magnifiquement inter-- Wils prété, comme pratiquement tout le - depuis<br>rests de l'album, "She's tuff" est - The S<br>coupé de breaks : la musique - King,<br>coupé de breaks : la musique - King,<br>s'arrête, le chanteur Kim Wilson lance - Jimmy un nre sarcastique et laisse tomber<br>l'onomatopée comme un couperet ; son.<br>"...She's tuff enuff" (quelque chose La p<br>comme "elle est salement consce"). Thun Dans cette chanson, il s'agit d'une<br>fille, genre garce, et le chanteur prend : faire<br>ça é la rigolade, l'air de dire : "faut : rilipu<br>s'la faire, mais je m'la f'rais bien"... : une !

A

Sept ans plus tard et quatre albums sans succes plus loin, quand Kim Wil son lance :"Ain't that tuff enuff ",on sent une nuance de depit dans sa voix. Si c'est encore a une fille qu'il il fille<br>s'adresse, on dirait bien qu'elle : aupt<br>incarne cette chienne de vie qui le bal- : club le sans ménagement depuis quinze<br>voues, sondes, sur, les muites du longues annees sur les routes du blues. Ne a Detroit, eleve en Caiifor- nie du Sud, Wilson a d'abord par- couru les clubs de I'Ouest et du Mid we sous son nom, manage même<br>ndent un temps, par le fameur proven un temps, per la liennes, sossen<br>pontée Willie Disce (drec'il represent a racification)<br>drain la vieux ht "Diddy Wah Sousier"<br>Diddy", sur le précédent album "T- il n'y a<br>lienne province la pochétie précédent album<br>a

invents -).C'est en 1974 que nattront les Fabulous Thuderbirds, de larencontre

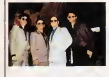

entre Wilson et Jimmie Vaughan dans - le -ge<br>un club d'Austin, Texas. Originaire de - -sinon<br>Dallas, Jimmie Vaughan est déjà une -- -accu gloire locale. Le son de sa guitare fait la loi dans tous les clubs de rock et autres<br>de blues, où se croisent les Dusty Hill de o<br>et autres Billy Gibbons, pas encore : bar.<br>eussi barbus qu'aujourd'hui. C'est à : vers un bête accident que Jimmie doit prév<br>d'avoir louché une guitare pour la pre- pro:<br>mière fois. Il e alors treize ans et se - mer casse la clavicule en faisant une par-<br>tie de footbell américain Immobilie tie de football américain. Immobilisé - label<br>chez lui pour deux mois, un ami de - charj<br>son pére lui apporte une guitare :

"Exerce toila-dessus, p'tit ! Au moms tu ne risques pas de tecesser la cla- vicule." Jimmie se met done a jouer, mes in respests a singur les piennes<br>poù : Toupurs à singur les prands.<br>con peti frèse Sinvia Pay (Vinghen)<br>mes ou f) la piena de guitare dés<br>puls e de des tourné, ce qui e la don<br>bia la métre en ray, la , Urrela (Mas<br>bia argens dorvent avoir is gueste cani<br>...sang... Bref, quand il rencontre Kim<br>filson...Jimmie Veuchan tourne délà Wilson, Jimmie vaughan son groupe<br>depuis quetre ans avec son groupe depuis quatre ans avec son groupe,<br>The Storm, Leurs influences viennent<br>du blues, du R&B. lis adorent B.B.<br>King, Freddie King, Fats Domino, <sub>Bon B</sub> Jimmy Reed, etc., Et c'est exacte- ment legenre de true qui plait a Wil-

son.<br>La première mouture des Fabulous plaas Thunderbirdsdevient ents 1981 1975, dent chez<br>le groupe maison chez "Antone's", fam. W<br>reputation va s'enflammer comme Presion<br>une trainee de poudre grace au vete-<br>une trainee de poudre grace au veteran Muddy Waters. Présent au tout <sub>- con</sub><br>premier concert chez "Antone's", le - <sub>riet</sub> vieux Muddy s'est tellement entiché de ce groupe de jeunes blancs, qu'il  $\sum_{i=1}^{\infty}$ <br>in'hésite pas à vanter leurs mérites de tous g<br>auprés de tous les tenanciers de tous g<br>clubs et de tous les journalistes qu'il rencont que chose, on peut le croire sur<br>parole... Le public des Fabulous<br>Thunderbirds est donc tout trouvé et<br>le circuit des clubs suffira à nourrir le ... <sub>Vitta</sub>l groupe pendant quatre ans. Les mecs bossent dur et n'ont pas ("intention de s'arreter, meme si ce n'est pas dr6le tous les jours. Parce qu'eVidemment, il n'y a pas une maison de disques artencente qui et au le nez de les prendre sous<br>prendre sous contrat. Plus fouineurs. pea<br>les anglais de chez Chrysalis fisshent. pe i sus angaes de criez Unrysees rearien<br>sur leur premier disque paru chez<br>Takoma et signent sysc le groupe Takoma et signent avec le groupe<br>pour trois albums. Peralfront succes-<br>sivement, entre 1980 et 1962 "What's<br>the word", But rocking" et "T-Birds<br>rythm". En 80, ils sont invites en Angleterre par Dave Edmunds et Nick<br>Lowe, qui ont reconnu en eux (comme<br>leux, pour jouer en première partie de<br>leux, pour jouer en premiere partie de<br>vante, Nick Lowe sera te producteur de Tierd rytmr at, après la strute de la crédit<br>du disque en 82, ce sens au lour des<br>plots du cruz de la cruz de la Thurdu-<br>blots d'entre la prince de la Thurdu-<br>blots d'entre américaines Après que<br>la grande américaines Ap ber. Commence alors une longue tra-<br>versée du désert. En 1983, il est déjà produise le prevu que Dave Edmunds produise le prochain album. Mais I'enregistre-

ment ne se fera pas avant la fin 84,<br>et à Londres. Comble de chance, le<br>label qui a prévu de prendre en charge<br>charge le financement de la produc- Suci

Eagreun

tion fait faillite avant la fin des sean- ces de studio. Heureusement, labande master existe, et il faudra un an de demarches au manager pour reussir finalement a lavendre. Pen-dant ce temps, les musiciens (Vaughan, Wilson, rejoints par le batteur<br>Fran Christina en 80 et par le bassiste<br>Preston Hubbard en 84) se sont au circuit des clubs, afin de continuar d'assurar au niveau maté

riel.<br>CBS ? Est-ce dù au clip de "Tuff Enuff" ? Est-ce du a une evolution des gouts du public ou au mélange de<br>ces trois facteurs ? Toujours est-il que<br>dés f'été 86, ce dernier album fait un<br>melhaur aux USA, refusant de quitter . Big M les sommets des charts. Ca fait bien | vous<br>rigoler les vieux briscards, qui, s'ils ne | blanc veulent en rien changer leurs manie-<br>les shows dans les moins pour la<br>les shows dans les moins pour la<br>leurs de Bob Seger. Les Fabulous<br>Thunderbirds sont du meme tonneau<br>et leur succes n'est que justice. Alors, 49 Li<br>leurs tant qu'on peut encore les voir dans des petites salles en Europe, tachez de ne pas rater leur passage a l'Ely- see<br>14 Monmartre, le 17 novembre.

Solo Boys" (EMI/Pathe Marconi)

Solo boy" et sa bande se mais de se sont offert un de sent offert under the set of the Solo boy" et sa bande se sont offert under the Solo boy" et sa bande se sont offert under the Solomon en the Solomon en the Solomon en

quasi-tour du monde en concerts : Asie du Sud-Est, Indonesie. Austratie... Plem de petites periodis del voyages or pochette intérieure. En revanche, si fon | | | en croit son portrait au recto, il semblerait [ i]

 $\overline{\mathbf{z}}$ 

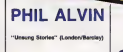

nous hvre fax-leader des revivalistes Blasters, Phil<br>Alvin. Seul a la guitare, en<br>ghé de Sun Ra and The<br>Arkestra ou du Dirty Dozen Brass Band, c'est un veritable florilege du blues qu'il nous assents en l'espace de dix<br>morceaux. L'ensemble est dédié à "The g Man" Joe Turner et Phil Ali<br>Man & trut only naver sem trit vousoir a tout prix payer son tribut de p'tit- **b b**<br>blanc-tou-de-soul a tous ces grands artis- tes noirs qui font inspire Si le nom de Cab Calloway reviert a plusieurs reprises (deux mortes interpretes avec 100 mm de luis, Pre Avoirre seul a la guitare relevait beaucoup du style de Lightnin' Hopkins.<br>de Lightnin' Hopkins... Ouoique légère- ment<br>ment incongru par certains aspects, ce disque fera une très belle piece dans la col- le lection d'un amateur de blues.

CHARLELIE outure is back I Apres deux<br>ans de pérégrinations, une<br>fin de contrat un peu riou-<br>leuse avec Island, Charléte quement ce qu'on attend, mais ga tonc- tionne quand méme parfaitement.<br>Donne quand même parfaitement. Alice Bond assure toujours aux guitares, Abram Causse ala batterie, mais les climats etranges du resolues elemi les synthes de 1

SHOW DEVANY continue a. faire du Couture sans se forcer chez Paihe La transition semble avoir et et plut douce . dans la menure ou le

Jerry Lipkins dens Bourns precedents (Ferdinandorum 1994)<br>phas percusse depense, au profit du jeu (Fallen<br>Pensemble, un album qui passa bien, Cout<br>maternacie, un album qui passa bien, Cout<br>difficile of an axinate is charac

### ne sacra proje de piece que CELEA- COUTURIER GROUP

"Black Moon (Blue Silver/Melodic)

armi les meilleurs groupes \_\_"\ de jazz actuellemeni sur la I J J prace de Paris, jouann une  $\overline{\phantom{a}}$  in the party of  $\overline{\phantom{a}}$ musique néonece du jazz- | From gue héritiere du jazz-<br>Frock, dans la lignée des Her-<br>bie Hancock et autres Wea-Iher Report, le Celea-<br>Couturier Group signe là un excellent de Jean-<br>opus. La basse de Jean-Pierre Celea ourdit des espaces sourds, paysages humi des de feeling, rythmes par la frappe precise et solide de Francois Laizeau. sur

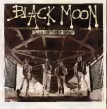

Quels viennent teurr les harmonies j deliees des claviers de Francois Couturier et du violon de Dominique Pilarety De bel les compositions comme "Chinatown" ou "O LeLe", Malafate dedie a Eddy Louiss. "mmletor" dedie a McLaug un morceau "commercial", lacetieuse ment intitulé "Van Halen", qui ne parvient ||<br>pas à gâcher le bonne impression || d'aller écoulair des thémes développés sur ...<br>d'aller écoulair ces thémes développés sur ...<br>une lechne ... Et justement, ... le Celea-.. Couturier Group sera au Mew Morning le 21 novembre. Une bonne occasion d'al' les ecouter.

INFOS TOUT POIL

que le nancéen ait pris un coup de vieux | | (ca doit atre le matter qui rentre). Côta } | e - Lazz et Poler - was at there chose jar has announced by Chapter and the parameter by a property of the par<br>nel line parties Japp et B.D. en 1964 : un succes pour une suite d'elemente programmés sur l'ons parties<br>- Des

- Des projections de Kims en meltant en rapport jazz et polie " Asceneeur pour l'échefiaud" : Des lermines<br>disparaissent : "Green hornet", ainsi qu'une selection de films de tans proposée par le collectionneur Jo **Migrano** 

- Une foire/echange de disques et de polars

Uoeeiposition despholos de Jean-Piene Leloir sur les musiciens de jazz Pourtout renseignement. tSkjpnc ner au 46.63.76 96

\* Dr Feelgood sera de retour sur une gtande scene trancaise le24 novembre, en premiere partie des Pogues au Zenith III

+ Dan Tasse, Francisch to politico dark in commissione international deput trata and internet is mounted.<br>margrade at product in Division in 14 roomstry. Dit groups is discussed Guineard Delaurent developes and<br>since at Ca

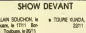

- e VERONIQUE SANSON/ALAIN SUUCHON, le 14/11 Tours, le 17/11 : Bor<br>14/11 Tours, le 15/11 : Thouars, le 17/11 : Bor<br>deaux, le 18/11 : Peu, le 17/1 1 : Toulouse, le 2011 1
- \* KIM VWLDE.K 1\*11. Petpi9nBn.le 1S11:C» tm, te 17/11 : Toulon, le <sup>16711</sup> : Lyon, le l»ll Nimes, le20/11 Toulouse.

\* JEANNE MAS. le 1\*11 : Saint Elienne, le 15/11 Grenoble, le18/11 :BnixeMes, lei 9/11 :LeHevre, le 20/11: Caen.

 $\begin{array}{l} \textbf{a} \text{ MPSANT}, \textbf{b} \text{ 1411} \text{ Mergodic}, \textbf{b} \text{ 1811} \text{ .} \textbf{b} \\ \textbf{dust}, \textbf{b} \text{ 1811} \text{ .} \textbf{F} \textbf{const} \end{array}$ 

.<br>MANES CABREL IN 1411 Tourselp, I<br>11 Februarie 1911 Baut, In 2011 Name

· CHOASO BLUES FESTIVAL In 1971 \* DIED PRETTY, a 19/11 : Pare (El Grobe) \* DES TRACES, le 16/11 : Pa/is [Dunois). \* J.J. GOLDMAN, le 14/11 : Bourg en Bresse, le 15/11 Sakit-Euenne (sous reserve), le 1\*11 Char-ires, le 20/11 Pontoise. \* JEAN LOUIS MAKARA No 14 M 1511 \* LOOK DE PARIS, I\*17/11: Paris (Club 78).

Tiens, revoilà UN APRES-MIDI DE CHIEN un super film de Lumet avec Al Pacino Prévu en septembre, il sera enfin diffusé si personne. Prevu en septembre, il sera enfin diffuse si personne ne braque l'antenne le mardi 18 sur A2 à 20h35. A nepas manquer.

### AMOURS EPISTOLAIRES

### FEMME OU MAITNESSE

Crawford, Dana Andrews, Penny Ann (1945)

unity statement (and the mail of the main of the main of the main of the main of the main of the main of the main of the main of the main of the main of the main of the main of the main of the main of the main of the main

ha Milippen successive and specifiesters<br>the anti-state in the specifiesters and the state and the specifiest<br>and definition and the specifiest and the second principle pair definition, Lucie<br>second in the specific and the

Un lilm Sichi-typique de labonne produc-tion hollywodienne. Chaque acteur joue son role sans surprise avec talent. Comme toujours Joan Crawford est une femme de caractere qui a un passe mais qui finit bien, Henry Fonda le brave et honnete homme-citoyen-mari et Dana Andrew le bellatre veule et lache. Moral, classique,

Diffusión la dimarche 10 4.22H33 aus<br>FR3 en V.D.

Film de Moshe Misrahi (1993) avec Slimone Signoret, Jean Rochefort, Del- phi ne<br>Simone Signoret, Jean Rochefort, Del- phi ne

Mature Towns International Control Control Control Control Control Control Control Control Control Control Control Control Control Control Control Control Control Control Control Control Control Control Control Control Con

Lorsque au detour du ceremonial pause-cafe, Gilles laisse echapper une consta-tation frappe au coin du bon sens "je ne serais pas toujours la, Louise", Louise apergoit soudain le gouffre de la solitude. Elle a gache sa vie pour lui.

.<br>Alors. Louise passe une petite annonce qui

Heureusement que les ansionalis<br>gigantesques- donnem un peu de vie à ce<br>melodrama sinistra : ambiance detail qui<br>tue. geste lourd d'habitude el regard lourd

 $\frac{1}{2}$  $\frac{1}{2}$ 

camps on income real dealers www.<br>Specialiste de l'éroitors et des bons ser-<br>Simones, sessie : péniderrent de décrie<br>à travers son quare les sources et les<br>débuilles des meutrin qui ont dérapé sur<br>l'éroiter de la me et se

.<br>Impirato toujours artini par les rôles de

**HRSTOPHE COLOMN** Série de Alberto Lattuade avec Galviel

LE VOLEUR

II obtiendra certainemant un jour le prix Lenine pour iapesanteur de son style el Inalterable humanisme de son propos.

Diffusion le jeudi 20 a 20h35 sur FR3.

Le parti-pris du vaudonne aurait merits une<br>plus grande discipline. Ce burlesque man- que de rythme. Labiche mal monte (si on peut dire). De la vigeur sans la rigueur, et I'histoire part en queue-nouille.

Diffusion le samedi 14 è 23h20 sur FR3.

CHEZ MOI, J'HARITE CHEZ UR

Film de Patrice Leconte (1981) avec Michel Blanc, Bernard Glraudeau, Ane- mone, Christine Dejoux et Therese

Lineards<br>
Court and the state of the state of the Court and the state of the state<br>
Court and the state of the state of the state of the state<br>
change of the state of the state of the state of the state<br>
court and the stat

Daniel accueille avec sympathie Guy et pour<br>son matelas. Ce cas niche dorenavant dau<br>dans leur salon. Bonjour les dégais. ... d'Ar

Guy accumule les gaffes en voulant bien (aire. II seme la zizanie dans lemenage de son copain puis luifait perdre son bou-

en puis.<br>Une comédie bien du chômage fut vent a Labise du chomage futbenue<br>Oders uille fut é la mode. Si le personnage de Guy est étemel, le ton et l'esprit du film **commence a**<br>commence a vieiUir. A radiffuser avec **: Pe**st moderation.

Diffusion in jouch 20 + 20105 our A2  $\infty$ 

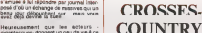

### LE SEL DE LA TERRE

Film d'Herbert J. Biberman (1953) avec Gio I<br>Rosaura Revueltas, Will Geer, David Comi

What we use to be the series of the series of the series of the series of the series of the series of the series of the series of the series of the series of the series of the series of the series of the series of the seri

Use of the Union Care and the Union Care of the Union Care and Care and Care and Care and Care and Care and Care and Care and Care and Care and Care and Care and Care and Care and Care and Care and Care and Care and Care a

Me cut pose 17 Esperanta, la ferme de<br>Ramon vere las regende amb que les<br>altres naves La génée est une affaire<br>d'homme, les mesurantient contre cets<br>el contres les mesurantient et les<br>portées la génées, le contra se pour-<br>

Transfer con despaise montant de la mais de la mais de la mais de la mais de la mais de la mais de la mais de<br>la mais de la mais de la mais de la mais de la mais de la mais de la mais de la mais de la mais de la mais de<br>la

Diffusion le vendredi 21 a 23h0O sur A2.

### LA CASTAGNE

Film de Georges Roy Hill (1976) avec Paul Newman, Strother Martin et Jennifer Warren.

Regge Duntop (Newman) n'a nen d'une

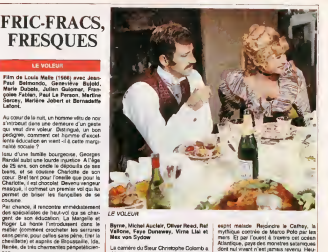

Vallone, Faye Dunaway, Virne Llai et | myth

convention states and provides are the control of the state of the state of the state of the state of the state of the state of the state of the state of the state of the state of the state of the state of the state of the West von Sydnom Greenbooks (Science a Milatter Science a State<br>Glimato par un material de Catalogue a State<br>Glimato par un material de Catalogue a State<br>Glimato par un material de Catalogue and Science<br>par des counters mat

In the decade disposition of the control of the control of the control of the control of the control of the control of the control of the control of the control of the control of the control of the control of the control

esythique contrée de Marco Polo par les Atlantique, pays des monstres sataniques<br>dont nul vivant n'est jamais revenu. Heu-<br>reusement, noire bon rois'est catégorique-

ment oppose au projet de ce-fou.<br>C6t6 aventures, Christophe Cofomb<br>enfonce largement Indiana Jones et autre<br>de-Conan-t. Malgre son air bonasse, il<br>plusers, grace a son obstination (sa peu chromo du personnage mais ne bou-<br>dons pas notre plaisir devant catte auperbe-<br>dons pas notre plaisir devant catte auperbe-<br>har des leateurs, le budget correligient<br>(costumes, bateuux, ...) n'n dégalé que le<br>(costumes,

**Diffusion è 17600 du dimenche 16**<br>novembre au dimenche 7 décembre sur

CROSSFS- SANS BRITAN

even reconstructure de la proposa<br>constructure de la proposa de la proposa de la proposa de la proposa de la<br>de de proves happens de banes la prove<br>de la proves happens de banes la prove<br>de hommes as 000 mposters de la ber saires puis à clémisme le calait des glaces.

La onune paye et le public s'enlands.<br>Faart. I'équipe gagne ses matchs, I' adver-<br>saire connait à son tour I'arc-en-ciel de la<br>défaite : vert de rage, rouge de honte et<br>bleu de coups.

Spécialiste de Newman, Hill a teni<br>s'effecer dernire aes acteuré félic s erfacer derriere ses acteurs fetiches derrieres sans galen<br>vaut ici surfout pour son aspect documen-<br>tane. Fidele reflet de l'importance du sport<br>dans i Amerique profonde. La Castagne

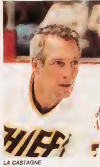

Photo Cine-Plus, laLibrairie de Cinema, 2, rue de I'Etoile, 75017 Paris Tel : 42. <sup>f</sup> 67. 51. 52.

# HOSPITALITES REMUE-MENAGES

A la leuiile de rose, maiaon turque , un episode de Michel Boisrond avec Phi- lippe Khorsand, Isabelte Petit-Jacques et Patrick Fierry.

Beauf mais pas efflanque, pas beau mais il dam<br>flanqué de son épouse, le couple Beau- il S'en<br>flanquet débarque chez son coueln Miché il et ai

a Paris. Ledit cousin (Fierry, it ille son celui-<br>liš) tient un lupanar mais pour ne effrayer sa parente<br>an parente de province, il raconte une his-<br>tone è donnir debout : il héberge le harem de I'ambassade de Turquie, ainsi il ne faut pas s'etonner de voir dans lesalon ces dames tegerement vetues de voiles. S' ensuit quiproquo. volte-face, vol te-fesse **LASS MONARCO** 

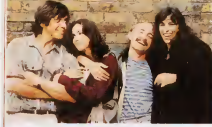

HS CHEZ MOI, J'HABITE CHEZ UNE COPIN

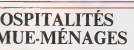

### LE LOGICIEL DE LA SEMAINE

### TRAILBLAZER e GREMLIN pour COMMODORE 64/128 ETAMSTRAD.

The contract of the state of the state of the state of the state of the state of the state of the state of the state of the state of the state of the state of the state of the state of the state of the state of the state o abreses us aber var ance dra unto a dri no.

Since  $P$  and the set of the set of the set of the set of the set of the set of the set of the set of the set of the set of the set of the set of the set of the set of the set of the set of the set of the set of the set o

discussion interesses a la vais hem interexemple pouvoir. Des mainien ant, 1999. vons dire de dire bane ce len II ne 1985 I parle pas, il se regarde, il s'admire. Faith Confie Je continue Vous etes une Dalle c'est comme ça, tres joirs, comme ; present case na la demo sur Amiga, mais il illust these powers at a brus rougher, asset in the des facettes Finalement laissez tomber la ligne precedents C'est pas la méme que celle de la démo | | | | Amiga Grace a un judicieux scrolling, vous avez rimpression d'avan cer a tond les megots vers I' horizon de voire ecran. C'est juste met 1812 imbression, hem. Si vons examinez. Birth vraiment, laballe ne tarderail pas a descent trop better boys, and contact. On la verrait plus, en somme J'insiste, la, c'est hyperapide ce jeu Le d^cor ressemble a un damier dont les carreaux seraient auto de 1877 de differentes couveurs et, comme nous

distantes teatrass. Ca veut que dire <sup>l</sup> dire u (les blanches), que vous serez vous ralenti par d'autres (les mauves) et

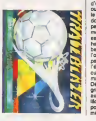

mouth bruts Technic bas service a vote of the control of the control of the service of the control of the past torn the design for pour les cases noires vous allez vous allez tomber sig vous tenez voire gystick comme un manu-<br>manche Mais en fait, il y a beaucontra conserva du vou adir. Il vi di nue creatives (acous sur la balle. Ah). Il reserve onais, au fait On dinge la balle avec | Ave le joysecu En abbryant pur ann ceil | VW donne une petite impulsion qui va bermene de reporcial. entrainer. C9 unites raises shades adhes. If when I will est divise en 2 parties La partie du 1 d'été haut (en haul), et la bas (en partie du l'ali), il neel or vous longs pars conste.] I we I'ordinateur, vous n'utiliserez que lapartie supeneure. Si vous jouez a 2. current dix va evoir beaucoup de i | kein use a un ber truck. Gaus las trous. 1 1 11 Deja dye stre vous etes entre est i Support a IV of the College Proposees and I and au saard, an plus, vous peoplet | | " lachement de voire habitude pour le boneser name use somer en bane' | \$3 meme que ouais.

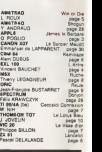

**MENU** 

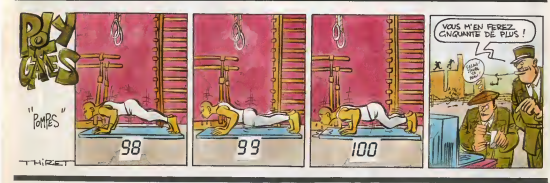

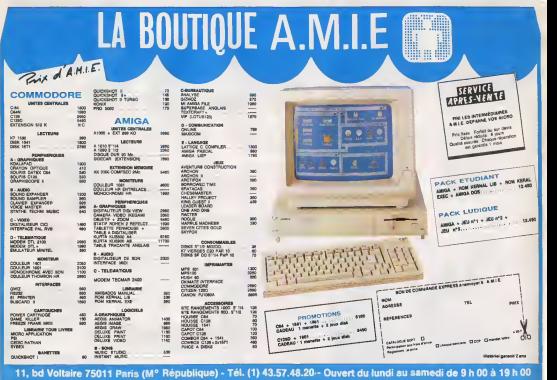